# UNIVERSIDADE DO VALE DO RIO DOS SINOS – UNISINOS UNIDADE ACADÊMICA DE FORMAÇÃO CONTINUADA MBA DE GESTÃO DE PROJETOS

MAURO SPADER

**PROJETO "IMPLANTAÇÃO DO ERP EDUCACIONAL GVCOLLEGE NA REDE SANTA PAULINA E ESCOLAS MANTIDAS"** 

> SÃO LEOPOLDO 2013

# UNIVERSIDADE DO VALE DO RIO DOS SINOS – UNISINOS UNIDADE ACADÊMICA DE FORMAÇÃO CONTINUADA MBA DE GESTÃO DE PROJETOS

MAURO SPADER

# **PROJETO "IMPLANTAÇÃO DO ERP GVCOLLEGE NA REDE SANTA PAULINA E ESCOLAS MANTIDAS"**

 Trabalho de Conclusão de Curso de Especialização apresentado como requisito parcial para obtenção do título de Especialista em Gestão de Projetos, pelo MBA em Gestão de Projetos da Universidade do Vale do Rio dos sinos.

Orientador: Ronald Weber Kirst, MsEng, PMP

SÃO LEOPOLDO 2013

Ao meu pai, que não me deixou parar de estudar na sexta série.

### **AGRADECIMENTOS**

Agradeço aos diretores da GVDASA, Gilmar Piaia e Vera Boufleur, por terem me apresentado a Gerência de Projetos, uma metodologia até então desconhecida pra mim, e por investir no meu aprendizado dentro de sua empresa.

Agradeço aos meus colegas da GVDASA por terem apostado e me ensinado com meus próprios erros, em especial aos colegas João Schneider e Alexandre Holzbach, sem os quais este trabalho não seria possível.

#### **RESUMO**

 Este trabalho tem por objetivo apresentar um Plano de Projeto para implantação do sistema ERP GVcollege, propriedade da GVDASA Sistemas, na mantenedora Santa Paulina. A instituição é uma entidade filantrópica localizada em Itajaí-SC, e mantém cinco escolas localizadas em Florianópolis-SC, Santa Maria-RS, Sapucaia do Sul-RS, São Paulo-SP e também uma escola junto à sede em Itajaí-SC.

 O sistema GVcollege é um ERP Educacional mantido pela GVDASA Sistemas, que inclui os módulos de frontend e backend, fornecendo a gestão completa do "negócio educação" para mantenedoras, faculdades e escolas. O sistema possui duas plataformas de execução, sendo alguns módulos executados no desktop e outros na web. Os módulos executados na web destinam-se principalmente aos clientes da mantenedora, normalmente os alunos, responsáveis, professores e coordenadores, enquanto os demais módulos são normalmente utilizados pelos usuários/funcionários.

Este trabalho apresenta o plano de gerenciamento do projeto, contendo os planos de gerenciamento da integração, escopo, tempo, custos, qualidade, recursos, comunicações, riscos e aquisições/contratações, necessários à boa prática do gerenciamento de projetos.

**Palavras-chave:** Plano de Gerenciamento do Projeto, escopo do projeto, GVDASA, GVcollege, Qualidade

# **LISTA DE TABELAS**

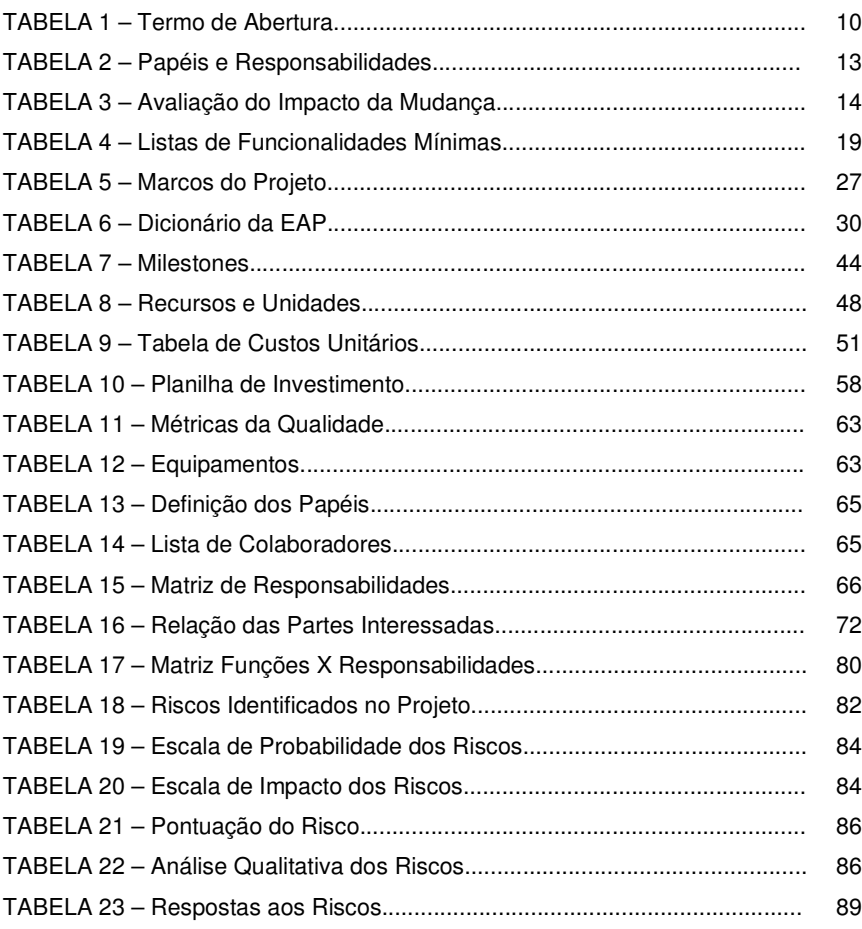

# **LISTA DE FIGURAS**

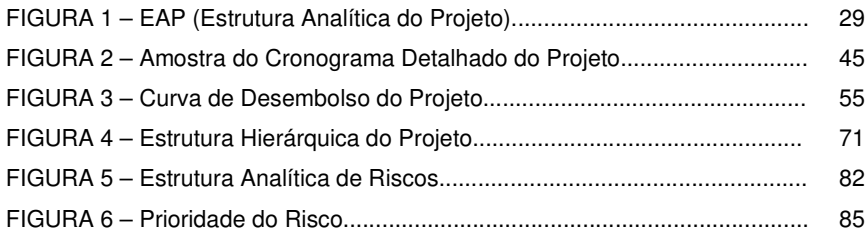

# **SUMÁRIO**

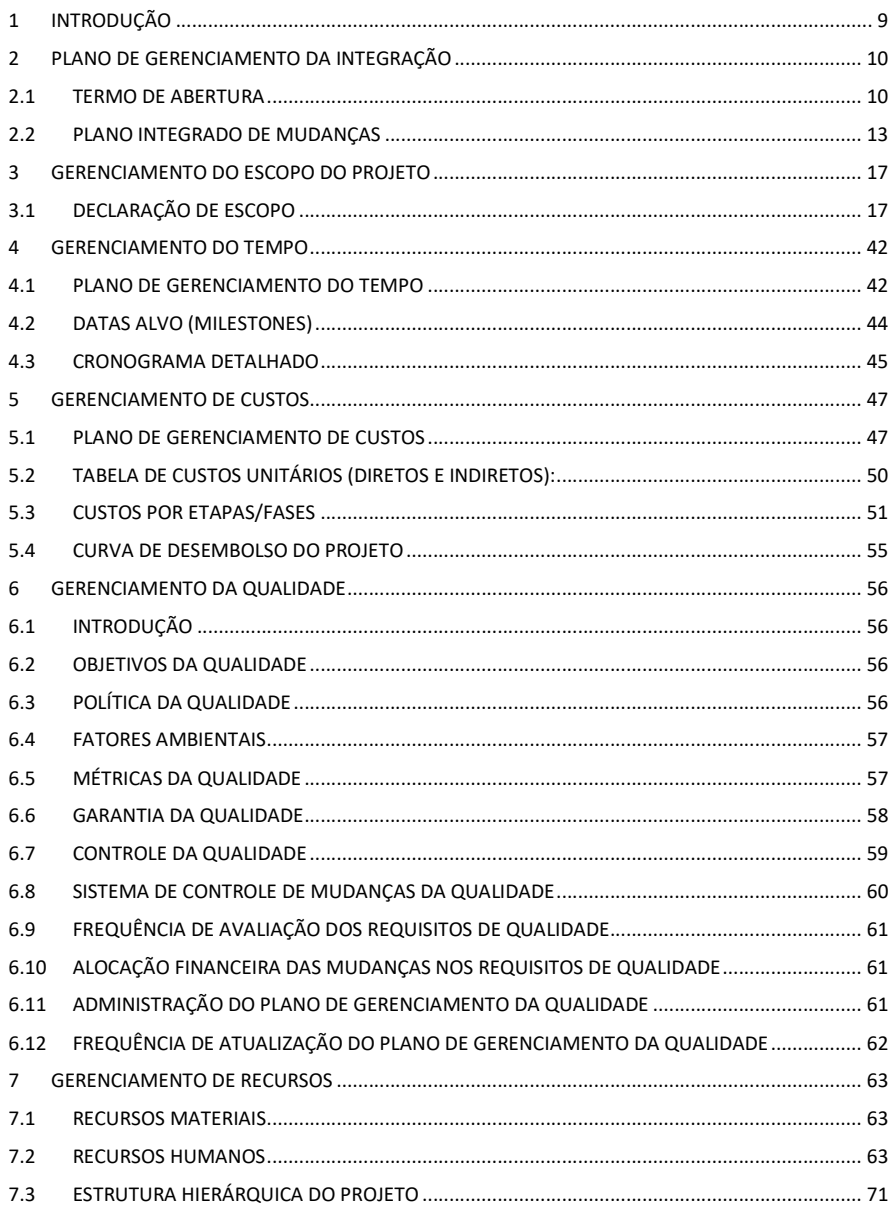

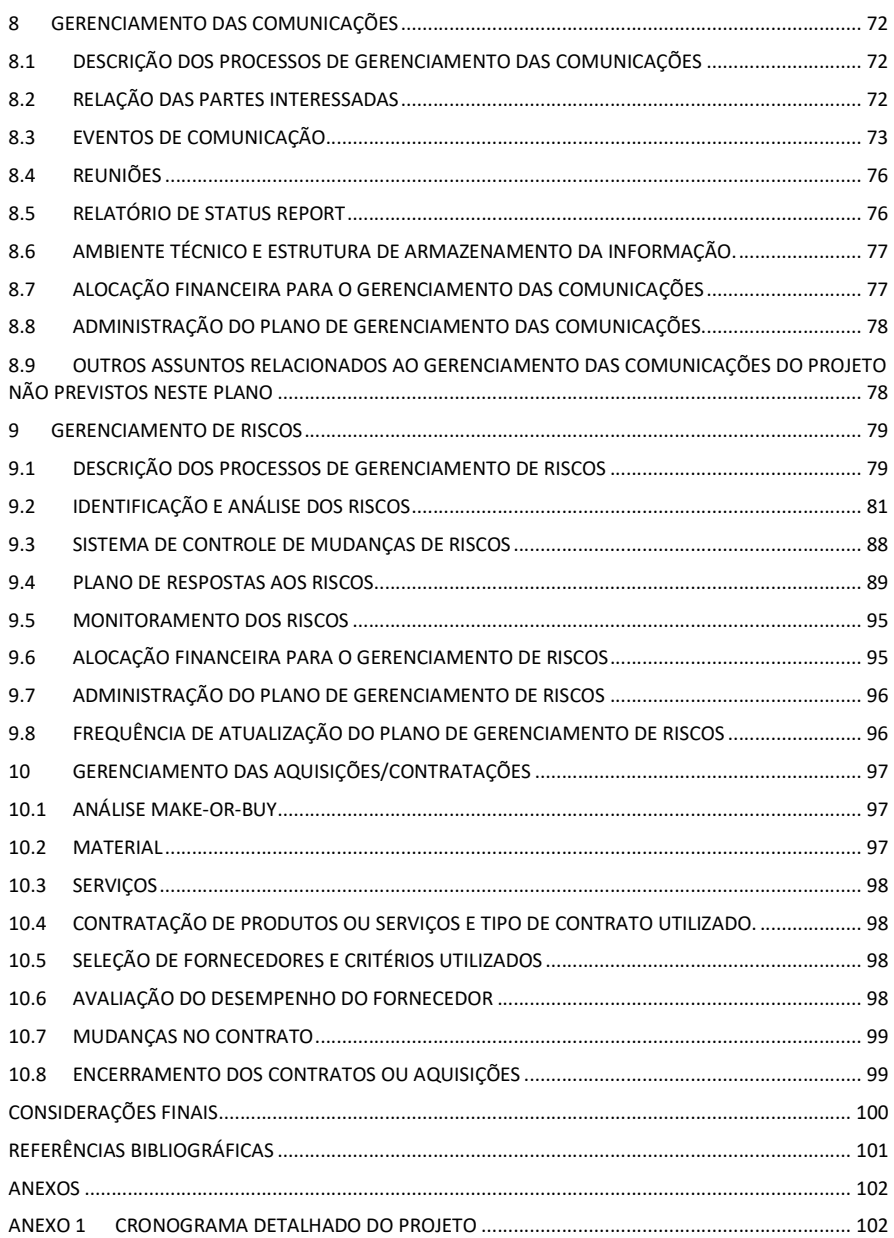

#### **1 INTRODUÇÃO**

 O projeto objeto deste trabalho, tem como objetivo implantar o sistema GVcollege, propriedade da GVDASA Sistemas, na mantenedora Santa Paulina e em cinco unidades escolares mantidas pela mesma, constituindo-se parte fundamental do Plano Estratégico da mantenedora, que prevê a centralização das informações de suas diversas operações em uma base única de dados. A GVDASA foi contratada pela mantenedora para implantar o sistema ERP na instituição dentro de um número limitado de horas. A empresa tem a necessidade de obter rentabilidade financeira com o projeto, e aumentar sua projeção no mercado educacional do estado de Santa Catarina, onde possui baixa atuação.

 O projeto consiste na estruturação de todas as atividades necessárias à implantação do software na mantenedora e em suas cinco escolas, realizando as atividades de mapeamento dos processos existentes, instalação do sistema, configuração do sistema, adaptação dos relatórios, conversão de dados dos sistemas existentes, plano de migração (cut over), e acompanhamento presencial nas unidades para estabilização.

 Este trabalho apresenta o Plano de Gerenciamento do Projeto e seus planos auxiliares, utilizando-se para isso dos templates já existentes na GVDASA Sistemas, que possui uma metodologia para gerenciamento de seus projetos de Implantação. Futuramente, após o encerramento do projeto, a documentação aqui gerada será utilizada como benchmarking para os demais projetos de implantação desta empresa.

 O Plano de Projeto somente poderá ser alterado com o consentimento da mantenedora Santa Paulina e do Gerente de Projetos designado pela GVDASA para este projeto. Todos os acordos e negociações firmados entre as duas partes devem ser registrados neste plano de projeto.

# **2 PLANO DE GERENCIAMENTO DA INTEGRAÇÃO**

# 2.1 TERMO DE ABERTURA

# **TABELA 1 - Termo de Abertura do Projeto**

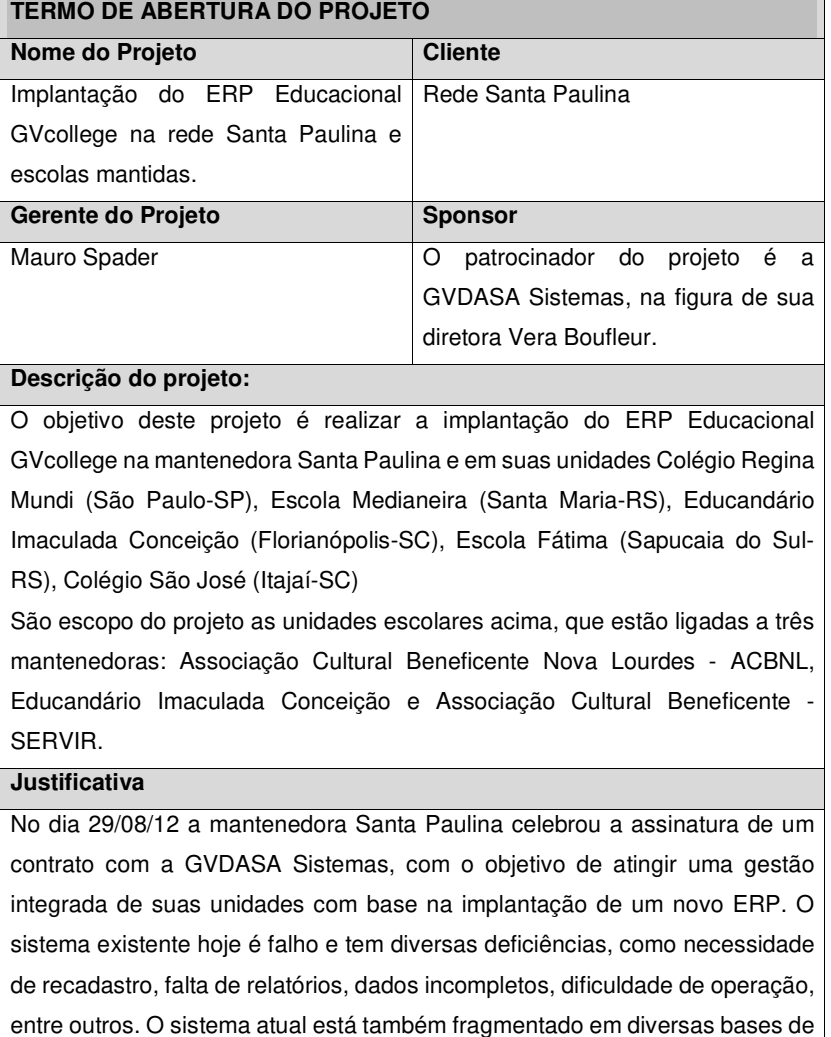

dados, impedindo a consolidação de indicadores importantes para a mantenedora e impedindo a padronização de dados e de procedimentos entre as unidades.

#### **Gerente de Projeto**

O Gerente de Projeto designado para este projeto é Mauro Spader, gestor da área de Implantação da GVDASA Sistemas. São atribuições do Gerente de Projetos:

- Designar os recursos da área de Implantação que irão trabalhar no projeto.
- Realizar a Reunião de Abertura do projeto com a mantenedora Santa Paulina.
- Negociar prazos com a mantenedora Santa Paulina.
- Planejar o projeto de acordo com as áreas de processo do PMBOK, utilizando-se da metodologia da implantação da GVDASA versão 1.3.
- Executar e acompanhar o projeto dentro do número de horas adquirido pela mantenedora Santa Paulina.
- Realizar reuniões de acompanhamento periódicas com a mantenedora Santa Paulina.
- Realizar a justificativa e cobrança de horas excedentes de projeto ao final da implantação, caso existam. (Observação: o desvio máximo acordado com o cliente é durante o processo comercial é de 10%).
- Realizar o encerramento do projeto junto ao Cliente.
- Acompanhar e coordenar a transição do atendimento à mantenedora Santa Paulina e suas unidades para o setor de Suporte Técnico da GVDASA.

Por solicitação da mantenedora Santa Paulina, todos os contatos iniciais para definição do projeto deverão ser realizados através do Diretor da Mantenedora, Sr. Rodinei Balbinot, até que ocorra a formalização das partes interessadas no Plano de Projeto.

#### **Descrição preliminar do produto do projeto**

Ao final do projeto deverão estar implantados na plataforma desktop os módulos de Secretaria, Pedagógico, Contas a Receber, Cheques a Receber, Contabilidade e BI, que destinam-se aos usuários/funcionários da mantenedora. Na plataforma web deverão ser implantados os módulos Portal do Aluno, Portal do Professor, Portal do Coordenador e Biblioteca, atendendo ao seu público cliente.

### **Cronograma resumo do projeto**

- Sistema apto para processo de matrícula e rematrícula: Agosto de 2013.
- Atividades de preparação: de Janeiro e Julho de 2013.
- Janela para migração oficial: recesso escolar de Julho de 2013.
- Contabilidade e BI na mantenedora: Agosto e Setembro de 2013.

### **Orçamento do projeto**

O orçamento previsto para o projeto de implantação é de 1479 horas de engenharia e 118 horas de gerência de projetos. Para execução deste trabalho, a mantenedora pagará para a GVDASA a importância de R\$ 190.469,76, divididos em 12 parcelas.

Os custos relativos à logística dos consultores serão reembolsados pela mantenedora.

#### **Premissas**

A mantenedora Santa Paulina disporá de um multiplicador da área de TI para acompanhamento em tempo integral de todo o projeto de implantação.

A mantenedora Santa Paulina detém o conhecimento sobre suas bases de dados e fornecerá para a GVDASA o know how necessário para migração dos dados.

A mantenedora Santa Paulina disponibilizará com antecedência a infraestrutura de hardware e software necessária para a implantação do sistema GVcollege, de acordo com os requisitos especificados pela GVDASA.

### **Restrições**

Durante o processo comercial foi acordado com o cliente que podem ocorrer horas excedentes de projeto ao final da execução do mesmo, desde que devidamente justificadas e acordadas. No entanto, o desvio total máximo não pode superar 10%.

Todas as atividades do projeto devem ocorrer na sede da mantenedora em Itajaí, SC. Apenas as atividades de Acompanhamento deverão ser presenciais em cada uma das cinco escolas.

### 2.2 PLANO INTEGRADO DE MUDANÇAS

### **2.2.1 Objetivos**

 O objetivo deste plano é definir os papéis, responsabilidades, processos e ferramentas a serem utilizados no Controle Integrado de Mudanças para o projeto. O Controle Integrado de Mudanças compreenderá a identificação, documentação análise e autorização das mudanças sobre o escopo, custo, tempo, qualidade, comunicação, aquisições, recursos e riscos, previamente autorizados para o projeto.

### **2.2.2 Papéis e Responsabilidades**

 Na tabela a seguir são apresentados os papéis responsáveis pelo Controle Integrado de Mudanças do projeto.

| Papel              | <b>Responsabilidades</b>                |
|--------------------|-----------------------------------------|
| Cliente            | Autorizar<br>ou rejeitar as mudanças    |
|                    | propostas no projeto, sobre escopo,     |
|                    | tempo, qualidade, recursos e custos.    |
| Gerente do Projeto | Identificar as solicitações de mudança. |
|                    | Avaliar o impacto das solicitações de   |
|                    | mudanca.                                |
|                    | Documentar as solicitações e aprovar    |
|                    | junto ao Cliente.                       |

**TABELA 2 – Papéis e Responsabilidades** 

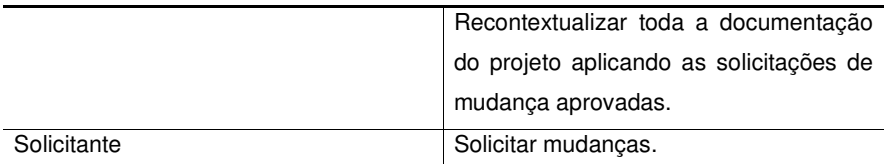

### **2.2.3 Processo de Controle Integrado de Mudanças**

### 2.2.3.1 Solicitação de mudança

 Uma mudança pode ser solicitada por qualquer membro da equipe do projeto, seja do Cliente ou da GVDASA. A mesma deve ser levada a conhecimento do Gerente de Projeto, para que ele faça o encaminhamento formal da mesma junto ao Cliente.

### 2.2.3.2 Avaliação do Impacto da Mudança

 O Gerente de Projeto deverá coordenar junto ao Consultor Líder do projeto uma análise da solicitação de mudança, verificando os impactos que a mesma deverá gerar sobre o projeto, utilizando-se para isso a tabela abaixo:

| Tipo de Mudanca | Avaliação do Impacto                  |
|-----------------|---------------------------------------|
| Escopo          | Avaliar:                              |
|                 | - Anexo do Contrato                   |
|                 | - Planilha de Investimento            |
|                 | - Esforço excedente = custo adicional |
|                 | - Impactos no Cronograma do Projeto   |
|                 | - Riscos                              |

**TABELA 3 – Avaliação do Impacto da Mudança** 

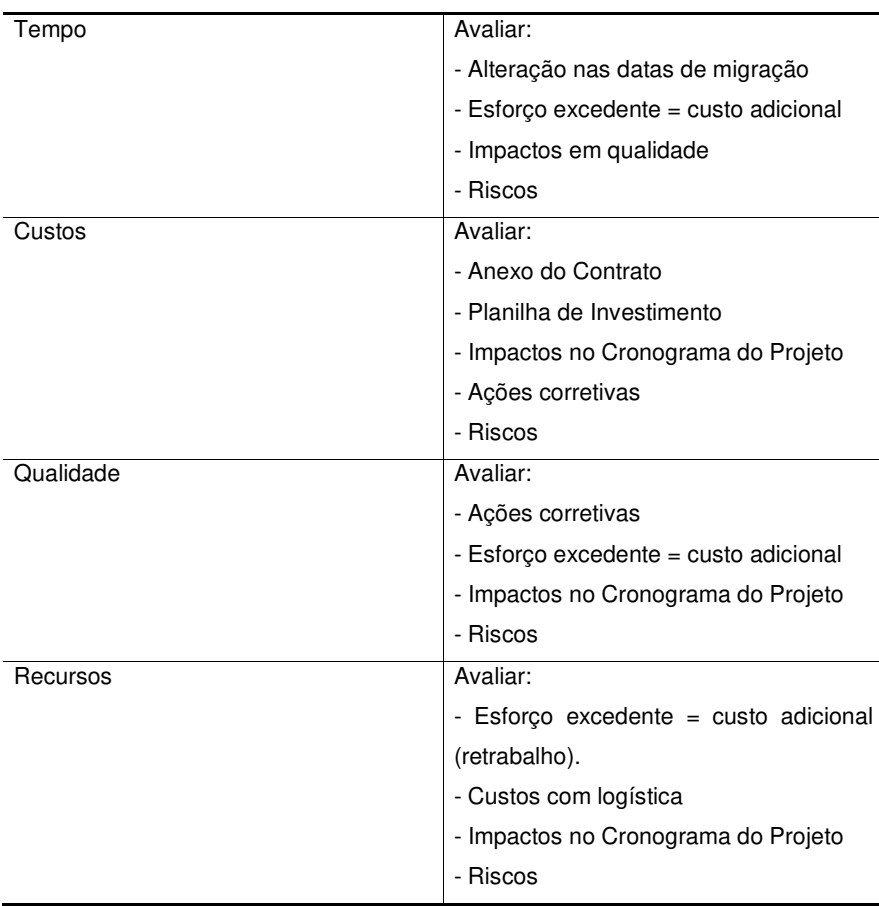

### 2.2.3.3 Documentação

 Todas as solicitações de mudança devem ser documentadas no site do projeto, na Planilha de Solicitações de Mudança. A análise e a documentação utilizada para a avaliação do impacto da mudança devem ser registrados nos campos apropriados deste mesmo site, bem como o status final de aprovação.

 Toda a mudança aprovada deverá ser aplicada à documentação do projeto, gerando-se uma nova versão desta documentação, descrevendo-se o número da Solicitação de Mudança que originou a alteração, de modo a permitir o rastreamento.

## 2.2.3.4 Aprovação

 A aprovação das mudanças deverá ser solicitada pelo Gerente do Projeto ao Cliente, de modo que ele faça a devida aprovação. Realizada a aprovação, o Gerente do Projeto inicia a aplicação da mudança, recontextualizando a documentação e fazendo as devidas comunicações para a equipe.

### **3 GERENCIAMENTO DO ESCOPO DO PROJETO**

### 3.1 DECLARAÇÃO DE ESCOPO

### **3.1.1 Gerente do Projeto, Autoridade e Responsabilidades**

 O Gerente de Projeto designado para este projeto é Mauro Spader. São atribuições do Gerente de Projetos:

- Designar os recursos da área de Implantação que irão trabalhar no projeto.
- Realizar a Reunião de Abertura do projeto com o Cliente.
- Negociar prazos com o Cliente.
- Solicitar à mantenedora os recursos necessários de sua parte que participarão do projeto.
- Planejar o projeto de acordo com as áreas de processo do PMBOK, utilizandose da metodologia da implantação da GVDASA versão 1.3.
- Executar e acompanhar o projeto dentro do número de horas adquirido pelo Cliente.
- Realizar reuniões de acompanhamento periódicas com o Cliente.
- Realizar a justificativa e cobrança de horas excedentes de projeto ao final da implantação, caso existam. (Observação: o desvio máximo acordado com o cliente é durante o processo comercial é de 10%).
- Realizar o encerramento do projeto junto ao Cliente.
- Acompanhar e coordenar a transição do atendimento à mantenedora Santa Paulina e suas unidades para o setor de Suporte Técnico da GVDASA.

 Por solicitação da mantenedora Santa Paulina, todos os contatos iniciais para definição do projeto deverão ser realizados através do Diretor da Mantenedora, Sr. Rodinei Balbinot, até que ocorra a formalização das partes interessadas no Plano de Projeto.

### **3.1.2 Equipe do Projeto**

- Gerente do Projeto
- Assistente de Projeto
- Consultor de Implantação Sênior
- Analista de Negócio Acadêmico
- Analista de Negócio BackOffice
- Cinco Consultores de Implantação Plenos
- Analista de Relatórios
- Analista de Conversão
- Programador SQL
- Analista de BI
- Configurador do Ambiente de TI
- Auditor de Qualidade

### **3.1.3 Sponsor**

 O patrocinador do projeto é a GVDASA Sistemas, representada pela diretora Vera Boufleur.

### **3.1.4 Escopo do Projeto**

Fazem parte do trabalho do projeto as seguintes atividades de engenharia:

Mapeamento dos processos das unidades do cliente e da mantenedora.

• Configuração do sistema GVcollege para atender os processos das unidades e da mantenedora.

- Adaptações necessárias para atender relatórios e integração bancária.
- Desenvolvimento de um conversor e migração de todos os dados educacionais (cadastros, matrículas, avaliações) das unidades.
- Treinamento dos usuários nos módulos desktop destinados a eles, treinamento para a equipe de TI na configuração e uso dos Portais (destinados ao público cliente), treinamento para a equipe de TI na ferramenta de Gerador de Relatórios, treinamento para a mantenedora na ferramenta de BI.
- Acompanhamento dos usuários após a migração oficial e estabilização da base de dados migrada.
- Encaminhamento e acompanhamento da demanda de customização do sistema GVcollege para atender a integração com sistemas WK e Prosoft. Esta atividade será realocada para a equipe de Desenvolvimento da GVDASA.

### **3.1.5 Escopo do Produto**

 Fazem parte do escopo do produto a ser implantado as seguintes funcionalidades mínimas, especificadas em contrato e separadas por módulo:

#### **TABELA 4 – Lista de Funcionalidades Mínimas**

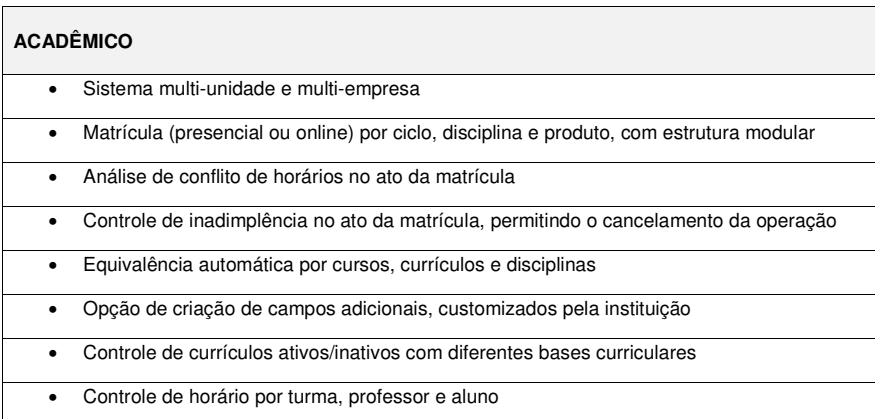

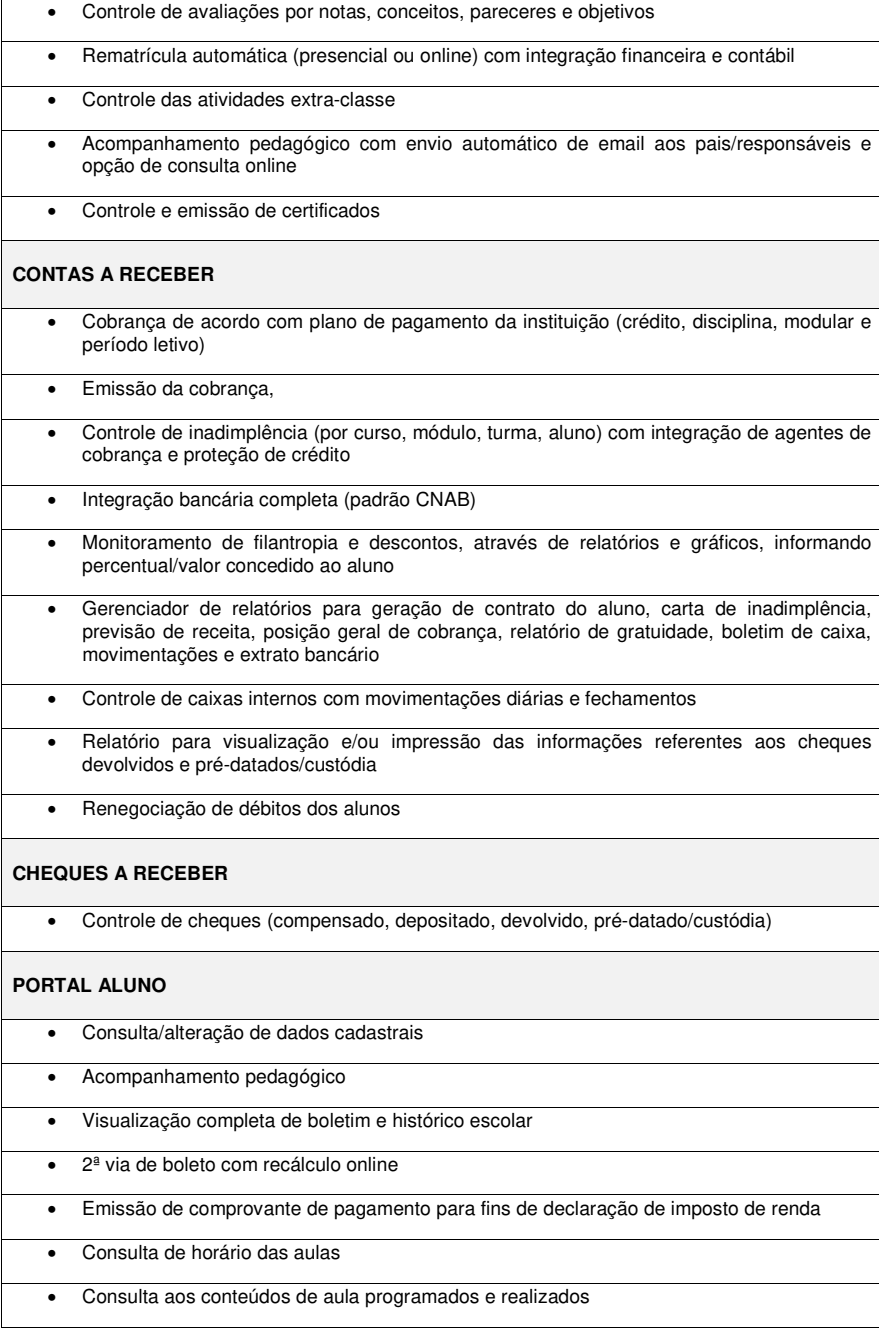

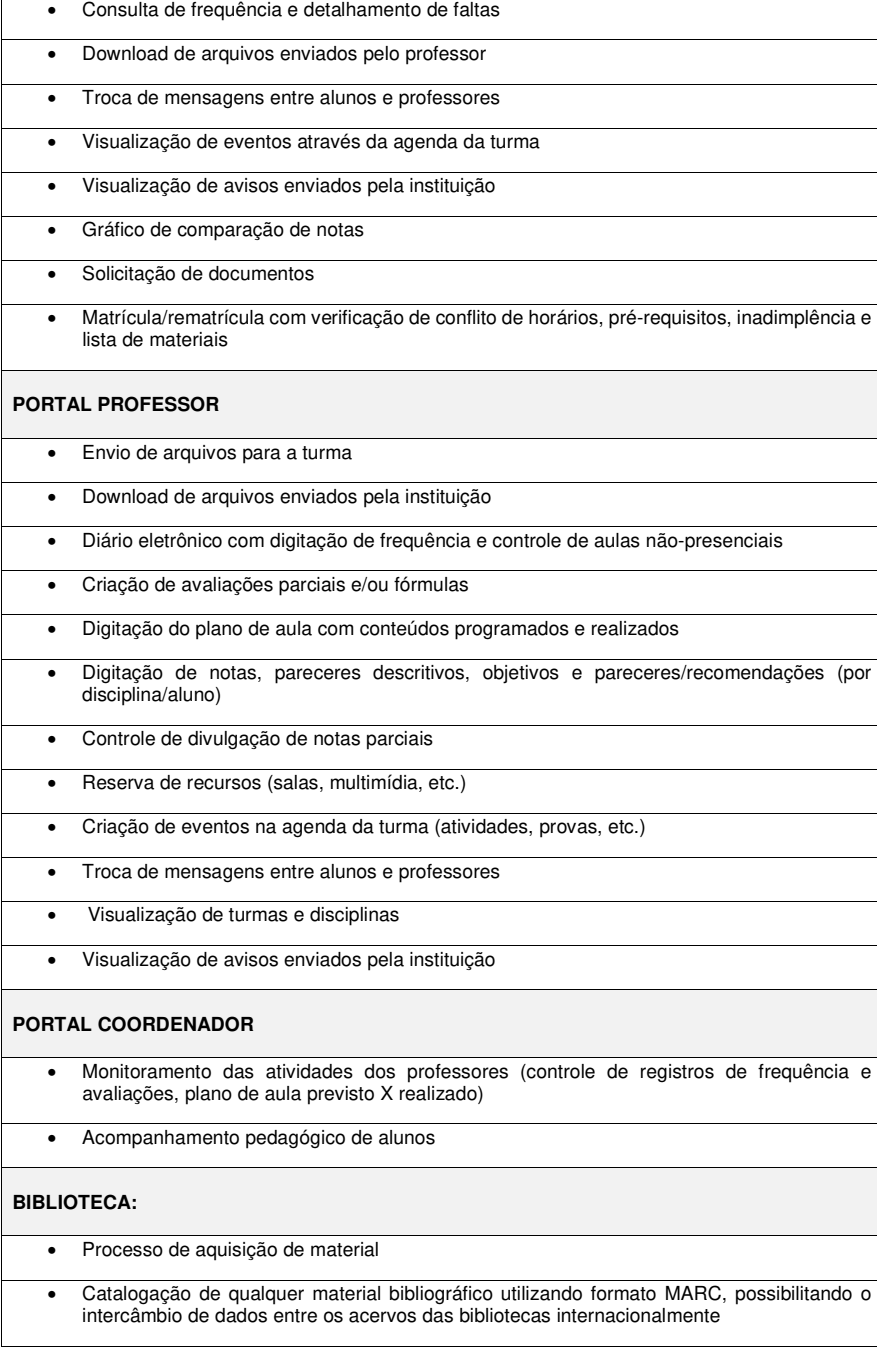

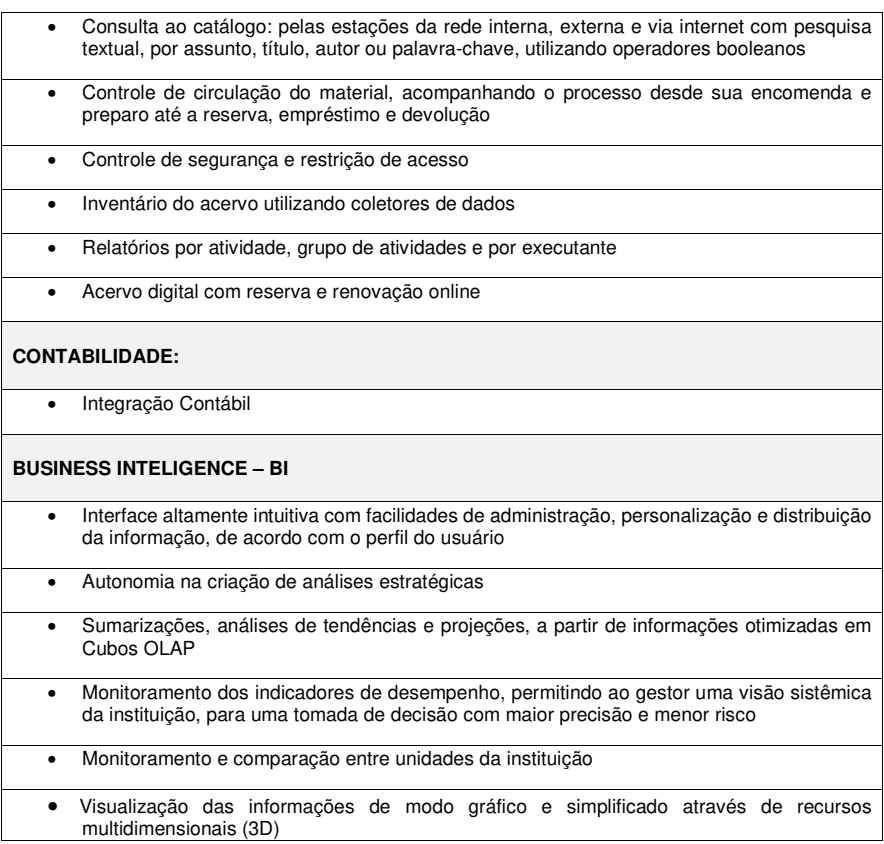

#### **3.1.6 Resultados do Projeto/Objetivos Quantificáveis**

 O projeto de implantação deverá medir o percentual de processos implantados em cada uma das unidades, durante a atividade de Acompanhamento. Estes processos deverão ser levantados durante a atividade de Mapeamento, e determinam como cada unidade opera. Em cada unidade o percentual de processos implantados esperado é de no mínimo 90%. Alguns processos como emissão de boletos bancários, diário de classe e emissão de boletins são obrigatórios. Um processo implantado e certificado pelo usuário-chave de cada unidade determina que as atividades de preparação envolvendo configuração e adaptação foram realizadas corretamente.

 Todos os treinamentos aplicados deverão realizar a avaliação de reação dos usuários, de modo que possamos medir a absorção dos conteúdos ministrados. Espera-se uma avaliação de reação geral entre boa e muito boa de todos os treinamentos.

 Após a migração dos dados dos sistemas existentes para o GVcollege, deve ser comparada uma amostragem de pelo menos 10 históricos de cada curso, em cada unidade, onde o resultado deve ser idêntico. Também devem ser comparados os valores de faturamento, inadimplência e previsão de receita das cinco unidades implantadas, onde não podem haver diferenças de valores.

 Os modelos dos relatórios gerados pelo sistema GVcollege deverão ser homologados pelos usuários-chave, utilizando-se para tal os dados reais migrados. Embora os layouts não sejam necessariamente os mesmos, os dados apresentados devem ser idênticos aos apresentados pelo sistema atual. O sistema deverá atender aos relatórios utilizados pela mantenedora, seus indicadores, e também suas integrações existentes com a rede bancária. O sistema deverá estar devidamente apto e configurado para atender aos processos hoje realizados pelas escolas. Os usuários deverão estar aptos a operar os módulos do sistema inerentes ao seu trabalho.

 Os indicadores gerados pelo módulo de BI do sistema GVcollege deverão coincidir com os dados gerados pelos sistemas atuais. Para aferir tais indicadores, deverão ser usados dados de amostra dos seis primeiros meses de 2013.

 O relatório de slip contábil gerado pelo sistema GVcollege deverá coincidir com a consolidação das demonstrações contábeis geradas pelos sistemas WK e Prosoft. A partir desta conciliação contábil poderá ser medido se a customização desenvolvida e sua configuração estão corretos.

 Os portais do sistema GVcollege deverão estar perfeitamente integrados ao site institucional de cada escola, onde será possível que o público alvo destas unidades acesse a partir da internet as avaliações, dados financeiros, dados de matrícula, relatórios, etc. Da mesma forma, os professores e coordenadores poderão informar a vida escolar de cada aluno de forma remota.

#### **3.1.7 Levantamento das Necessidades/Requisitos**

 O sistema GVcollege deverá estar instalado nos servidores da mantenedora Santa Paulina, devidamente configurado para acesso via Terminal Server, licenciado para 30 acessos simultâneos. Os portais deverão ser acessados por um endereço externo com IP fixo.

 O sistema GVcollege precisará ser configurado para atender os processos educacionais das cinco unidades escolares envolvidas no projeto, bem como seus processos financeiros.

 Deverão estar acessíveis aos usuários no sistema GVcollege os modelos de relatórios que atendam às necessidades da mantenedora, bem como as determinações legais de cada estado onde as unidades estão inseridas.

 Precisarão ser realizadas as integrações bancárias de cinco contas correntes, de dois estabelecimentos bancários diferentes.

Deverá ser desenvolvida a remessa de RPS para a prefeitura de São Paulo.

 Existe a necessidade do desenvolvimento de um conversor para migrar os dados dos sistemas existentes para o GVcollege.

 O sistema GVcollege deverá ser customizado para atender a integração com os sistemas WK e Prosoft, pois hoje não existe uma ferramenta de integração similar.

 O módulo de BI deverá ser configurado com os cubos padrão existentes na GVDASA.

#### **3.1.8 Exclusões do Projeto**

 A mantenedora Santa Paulina mantém diversas unidades que atuam como Obras Sociais em várias cidades do Brasil. Embora futuramente elas possam se utilizar da mesma estrutura contábil criada no projeto, qualquer atividade relacionada à sua implantação não é escopo deste projeto.

 A mantenedora Santa Paulina possui uma planilha extensa de indicadores que utiliza para acompanhamento de seu planejamento estratégico. No entanto, no módulo de BI implantado serão carregados os indicadores padrão que a GVDASA possui. Os demais indicadores deverão ser desenvolvidos pela equipe de TI da mantenedora, com base nos treinamentos oferecidos.

#### **3.1.9 Critérios de Aceitação do Produto**

- Todos os módulos incluídos no Anexo do Contrato devem estar devidamente configurados e operantes de acordo com os processos das escolas, e homologados pelos usuários-chave.
- Sistema configurado no servidor e nas pontas, acessível pelas unidades com boa performance.
- Os Portais de Aluno, Professor e Coordenador devem estar acessíveis através da internet pelo público alvo das escolas com boa performance.
- Os usuários deverão reportar avaliação de reação maior ou igual a 4 (escala de 1 a 5) em todas as capacitações.
- Os processos de cada escola devem estar 90% ou mais implantados.
- A base de dados migrada deve estar homologada pelos usuários-chave.
- Os indicadores de BI devem estar homologados pela mantenedora.
- A integração contábil deve estar operante e conciliada com os lançamentos dos sistemas legados.

#### **3.1.10 Expectativa do Cliente**

- Projeto em conformidade com o Anexo do Contrato e Planilha de Investimento.
- Centralização das informações das unidades em base centralizada.
- Projeto executado dentro do esforço contratado.
- Projeto utilizando-se do know how da GVDASA em projetos semelhantes.
- Profissionais conhecedores das rotinas escolares, acadêmicas e financeiras.
- Padronização da documentação utilizada nas escolas.
- Extinção da necessidade de controles paralelos em planilhas.
- Extinção da necessidade de redigitação de dados.

#### **3.1.11 Fatores de Sucesso do Projeto**

- Escolas implantadas sem impacto em seus principais processos.
- Continuidade nas rotinas de negócio das escolas.
- Sistema disponível e com boa performance.
- Boa qualidade na migração dos dados dos sistemas legados.
- Comunicação constante com o Gerente de Projeto.
- Transparência na relação e resolução de problemas.
- Projeto executado dentro das expectativas de prazo descritas no Termo de Abertura.

### **3.1.12 Entregas do Projeto**

- Aderência aprovada.
- Processos entregáveis definidos.
- Ambiente homologado.
- Módulos contratados configurados.
- Contas bancárias homologadas.
- Relatórios e Fichas Complementares homologados.
- NF-e de São Paulo homologada.
- Dados validados com as unidades.
- Treinamento Acadêmico.
- Treinamentos para TI.
- Treinamentos específicos.
- Migração oficial do Acadêmico.
- Migração oficial da Biblioteca.
- Processos acadêmicos implantados.
- Transição para o Suporte Técnico realizada.
- Customizações homologadas.
- Indicadores homologados.

# **3.1.13 Plano de Entregas e Marcos do Projeto**

| <b>Fases</b>                | <b>Deliverables</b> | <b>Marco</b>                        |
|-----------------------------|---------------------|-------------------------------------|
| Etapa $1 -$                 | Aderência           | Aprovação da Aderência              |
| Aderência                   | aprovada            |                                     |
| Etapa $1 -$<br>Aderência    | Processos           | Definição dos processos             |
|                             | Entregáveis         | entregáveis                         |
|                             | Definidos           | Início da fase de Configuração      |
| Etapa $1 -$                 | Ambiente            | Aceite no ambiente homologado.      |
| Configuração                | homologado          |                                     |
| Etapa $1 -$<br>Configuração | Módulos             |                                     |
|                             | contratados         | Início da fase de Adaptação.        |
|                             | configurados        |                                     |
| Etapa $1 -$                 | Contas bancárias    | Aceite dos bancos nas contas.       |
| Adaptação                   | homologadas         |                                     |
| Etapa $1 -$<br>Adaptação    | Relatórios e Fichas |                                     |
|                             | Complementares      | Aceite dos usuários nos relatórios. |
|                             | homologados         |                                     |
| Etapa $1 -$                 | Nf-e de São Paulo   | Aceite da Prefeitura de São Paulo.  |
| Adaptação                   | homologada          |                                     |
| Etapa $1 -$                 | Conversão de        | Aceite da GVDASA nos dados de       |
| Conversão de                | teste concluída     | teste.                              |
| Dados                       |                     |                                     |

**TABELA 5 – Marcos do Projeto** 

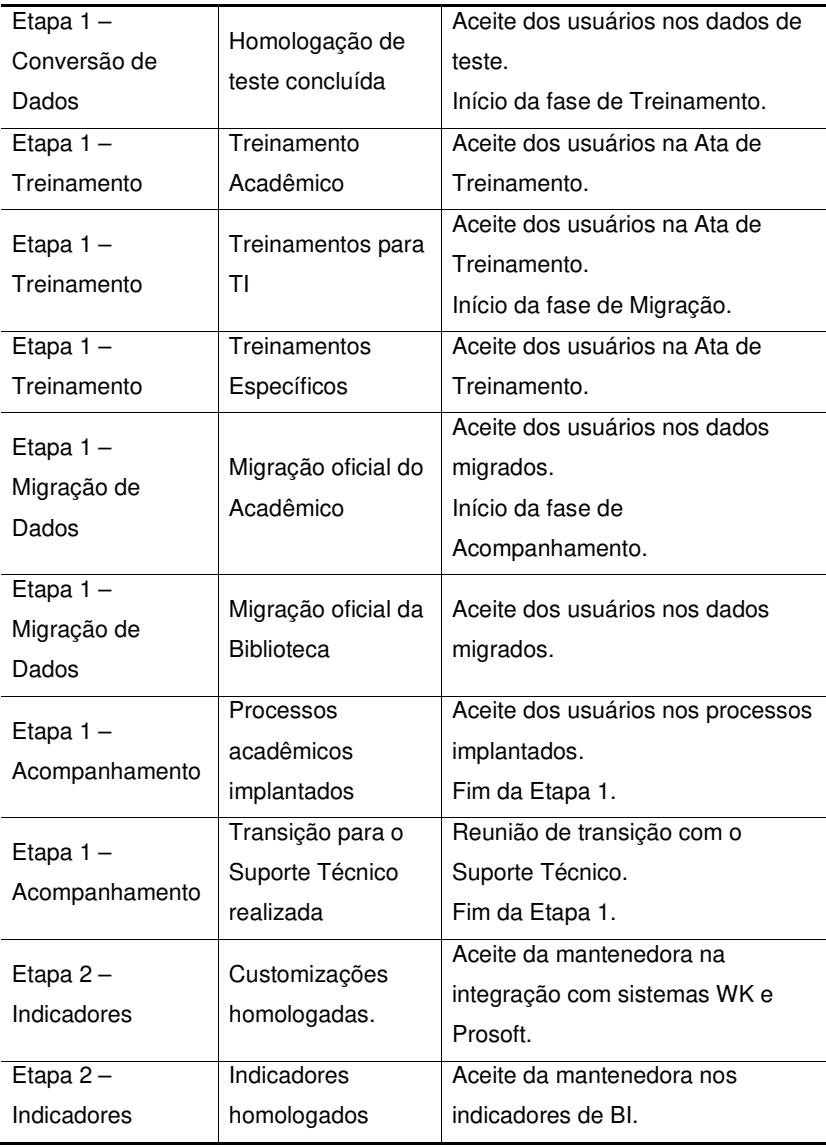

### **3.1.14 Estrutura Analítica do Projeto**

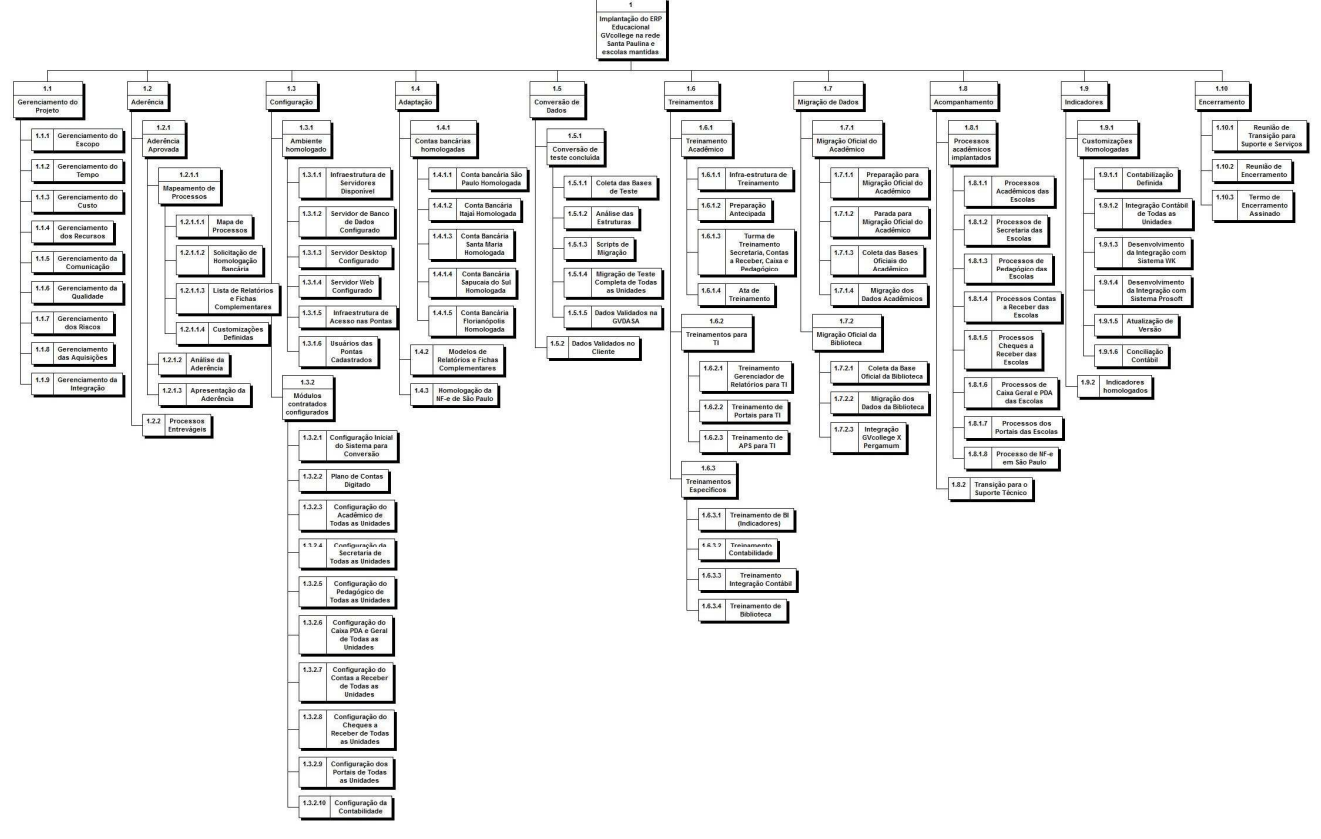

**FIGURA 1 – Estrutura Analítica do Projeto**

# **3.1.15 Dicionário da EAP**

### **TABELA 6 – Dicionário da EAP**

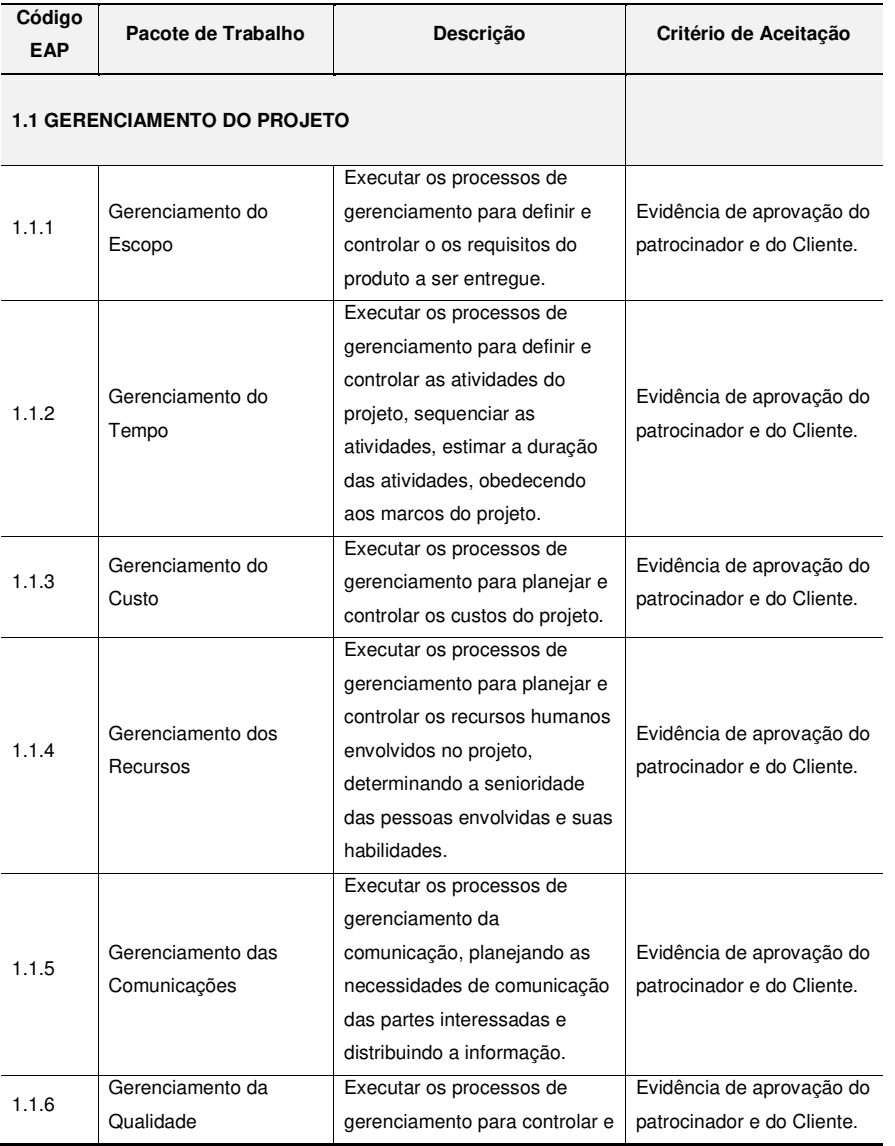

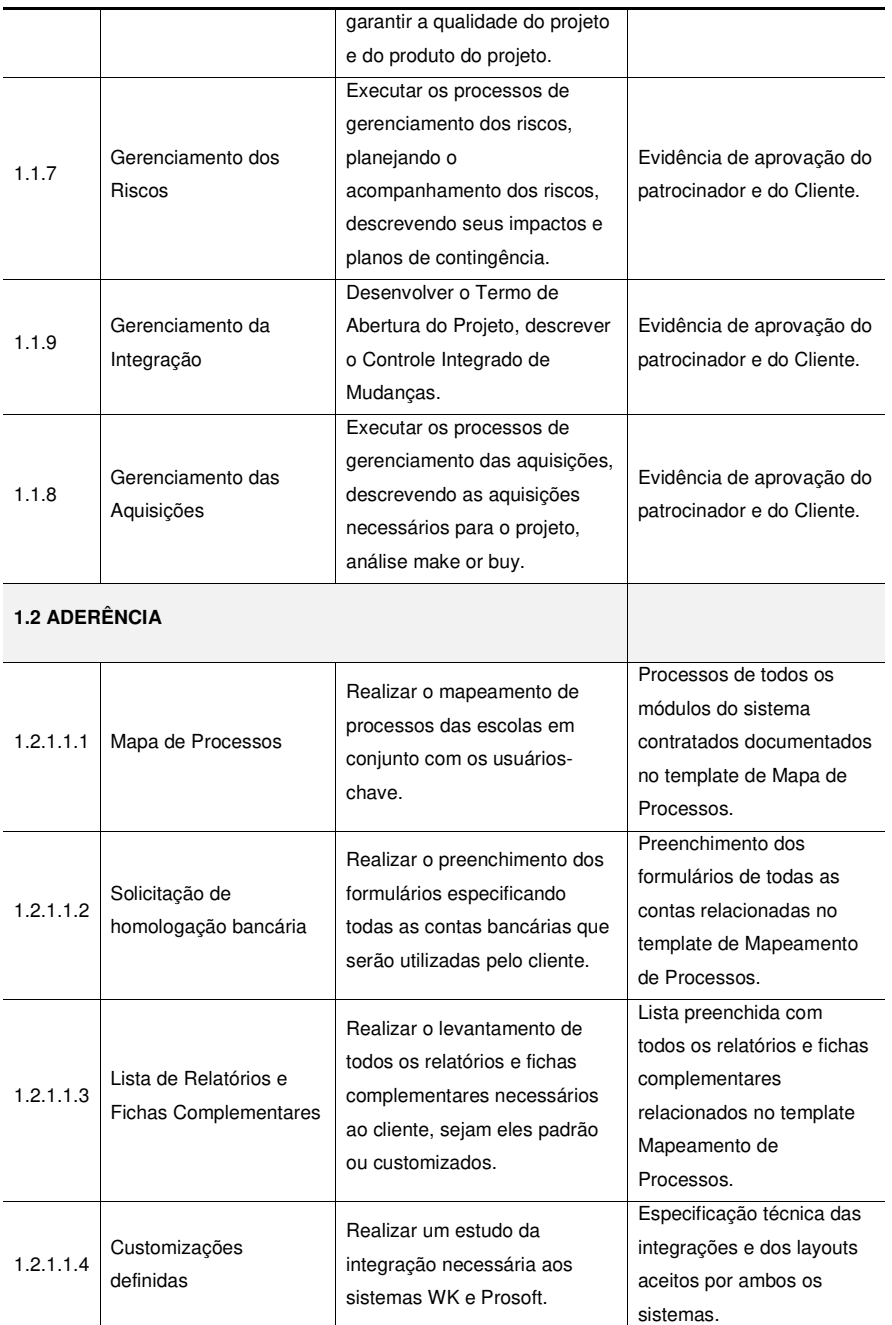

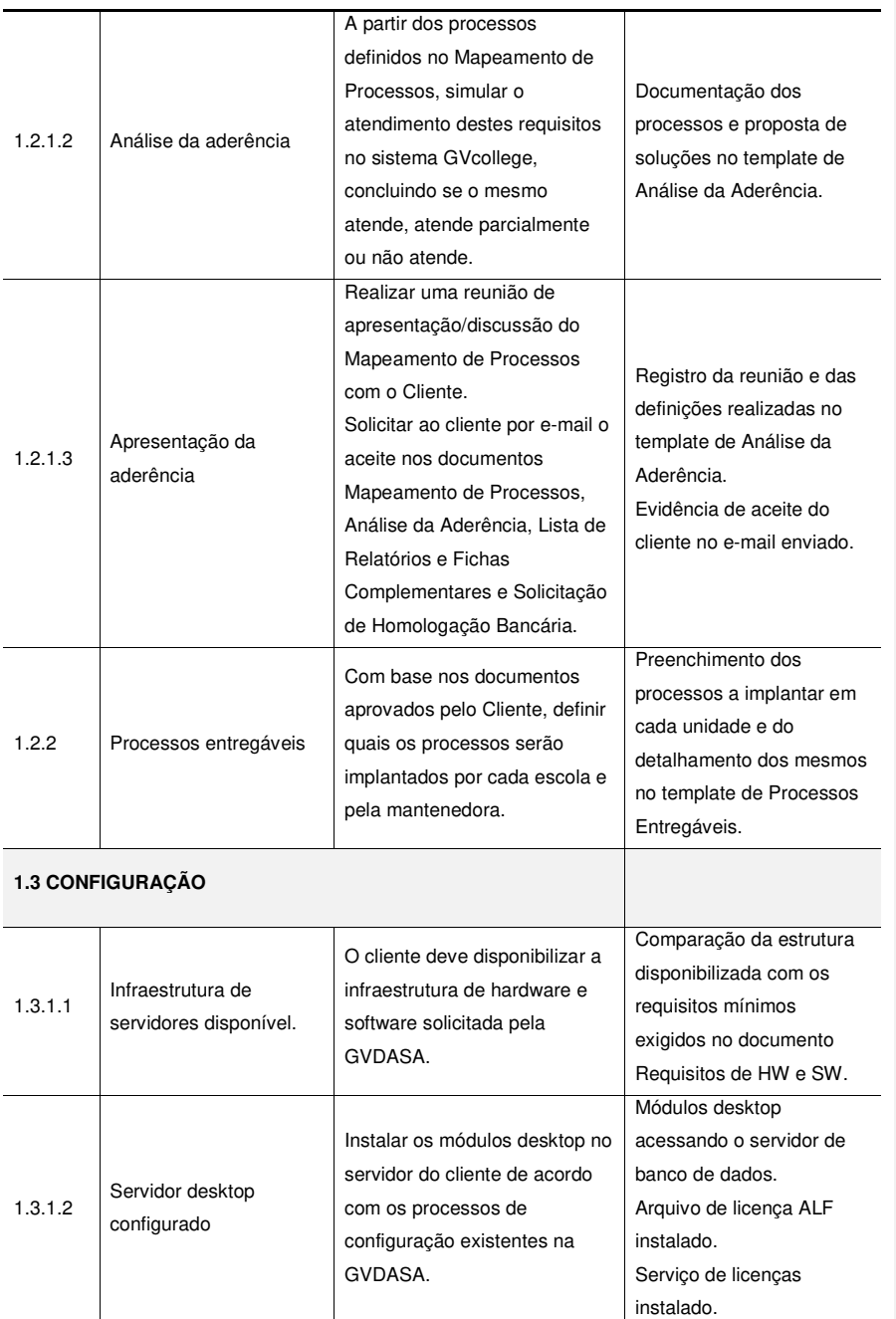

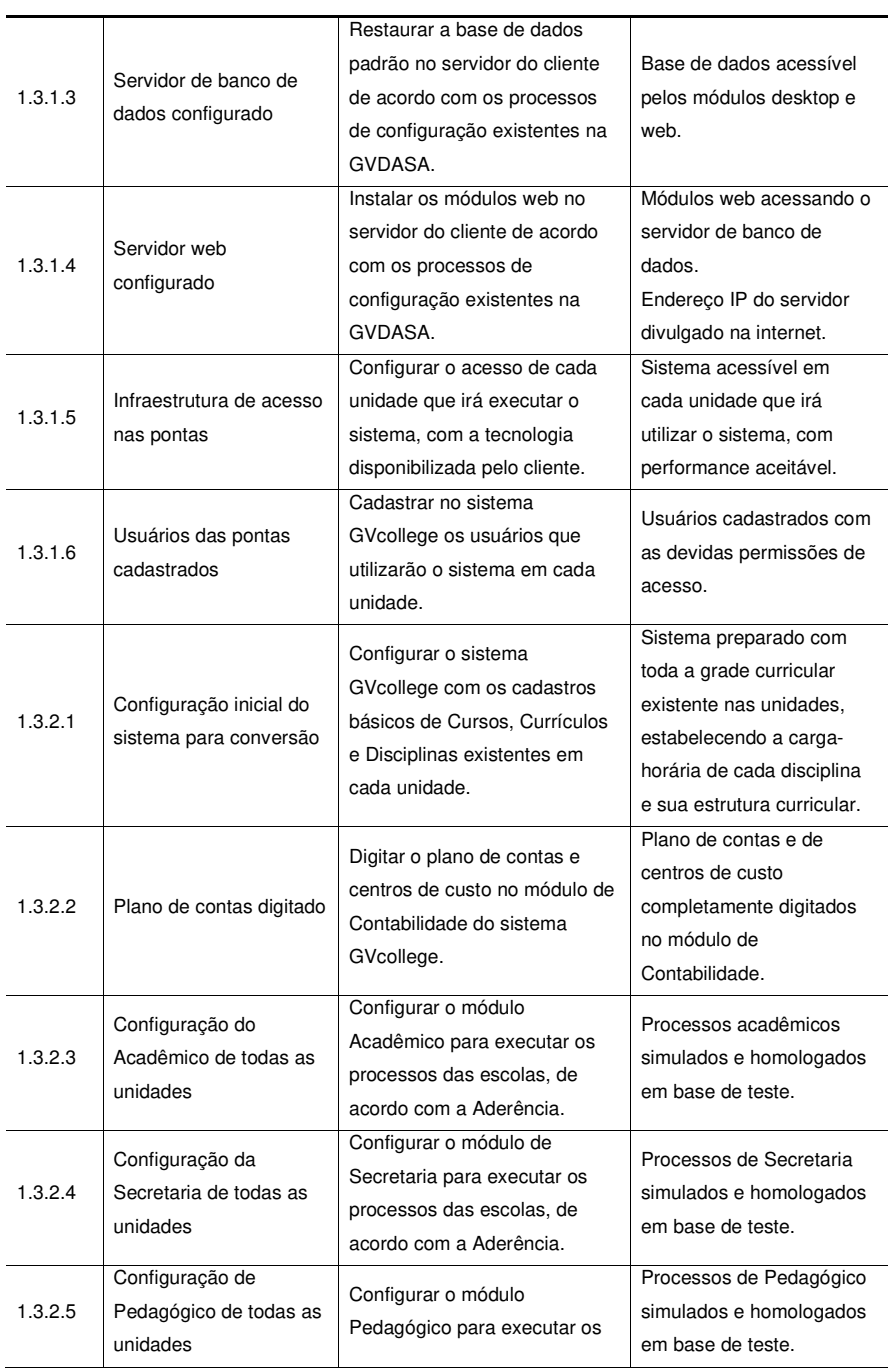

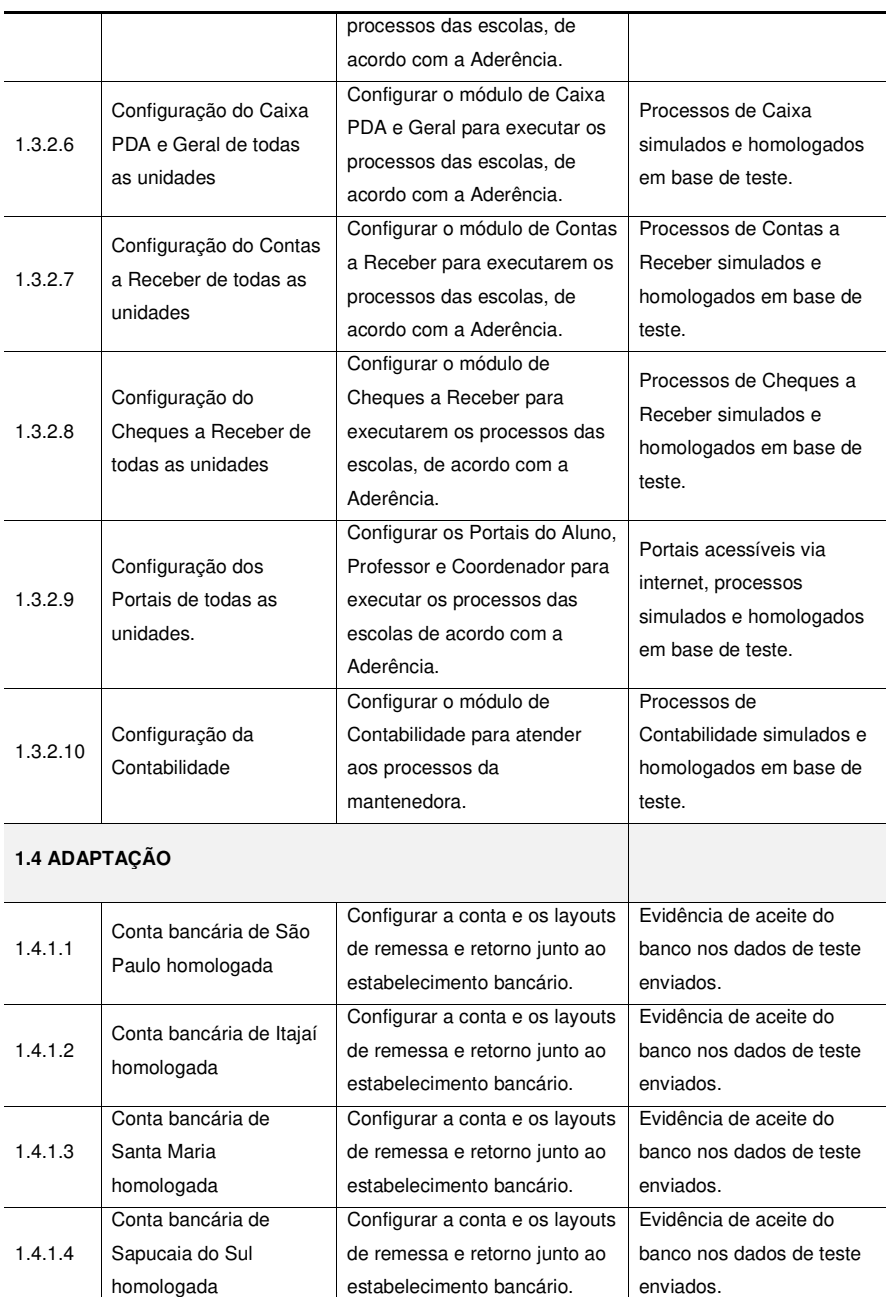

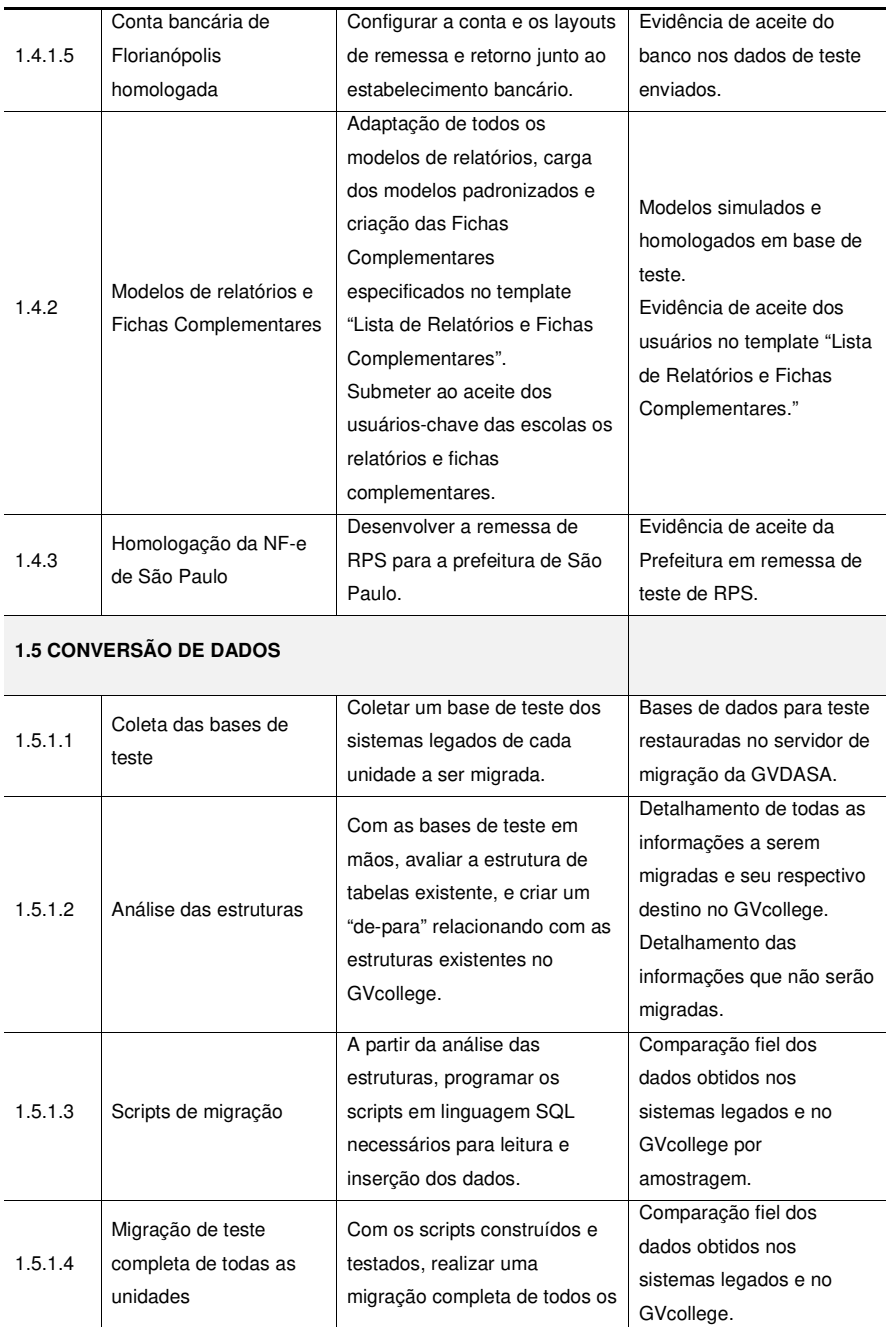
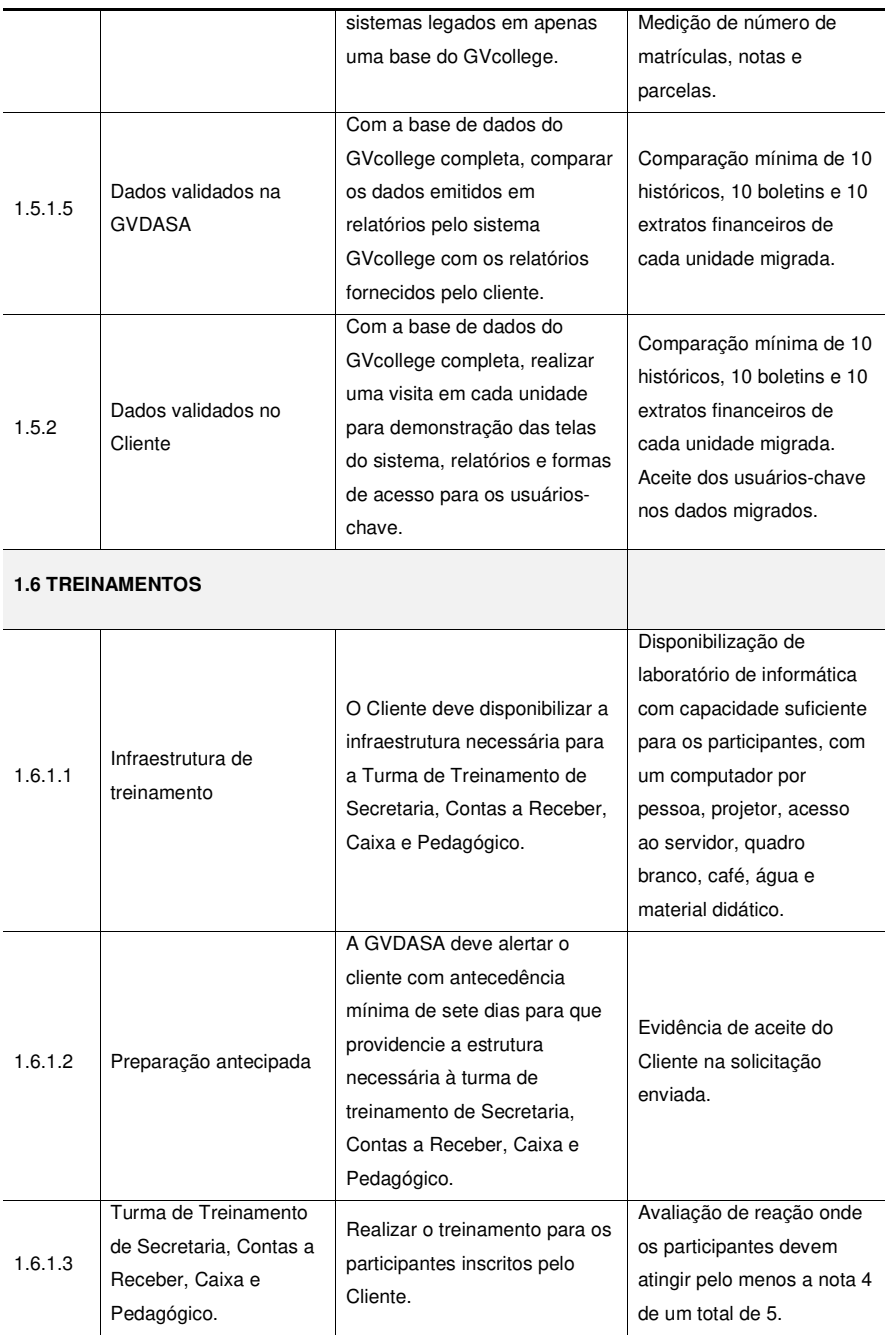

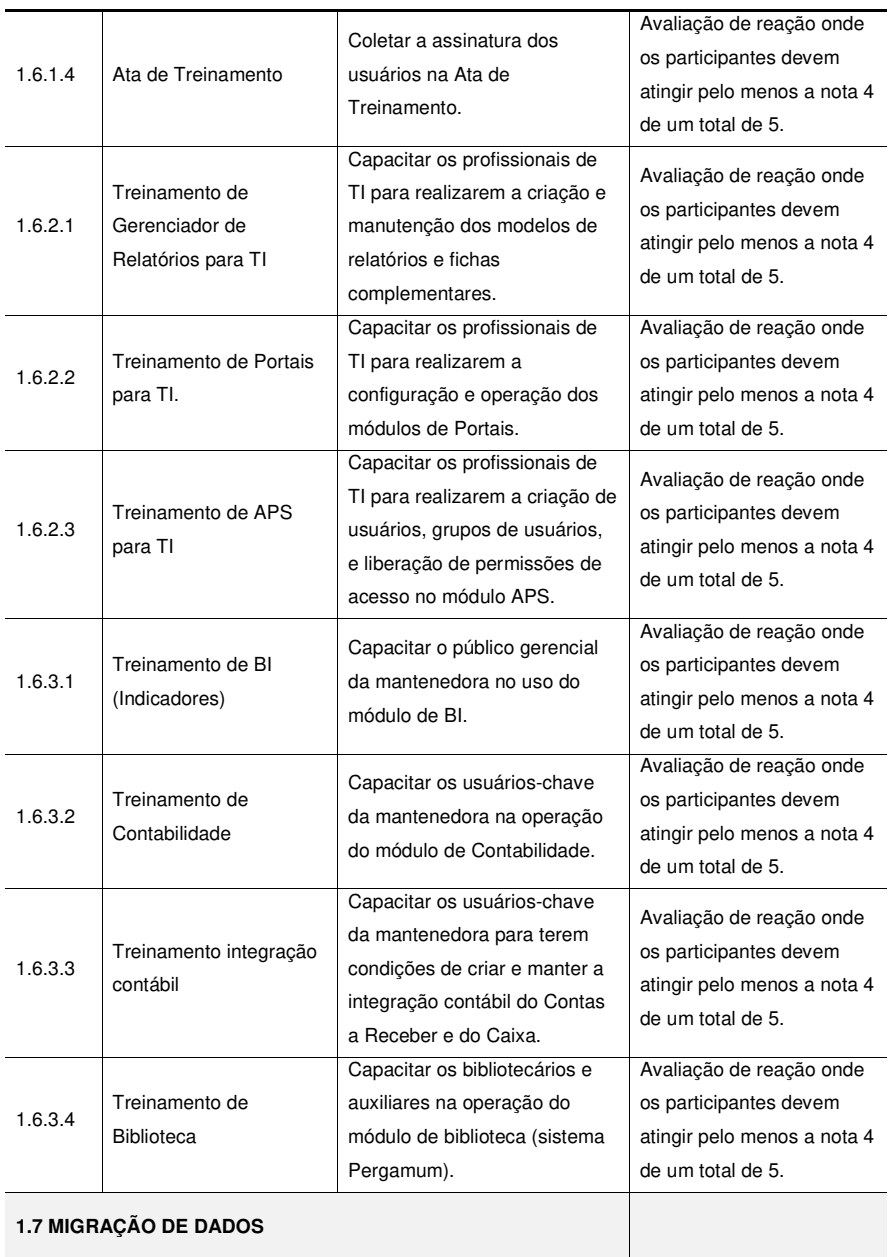

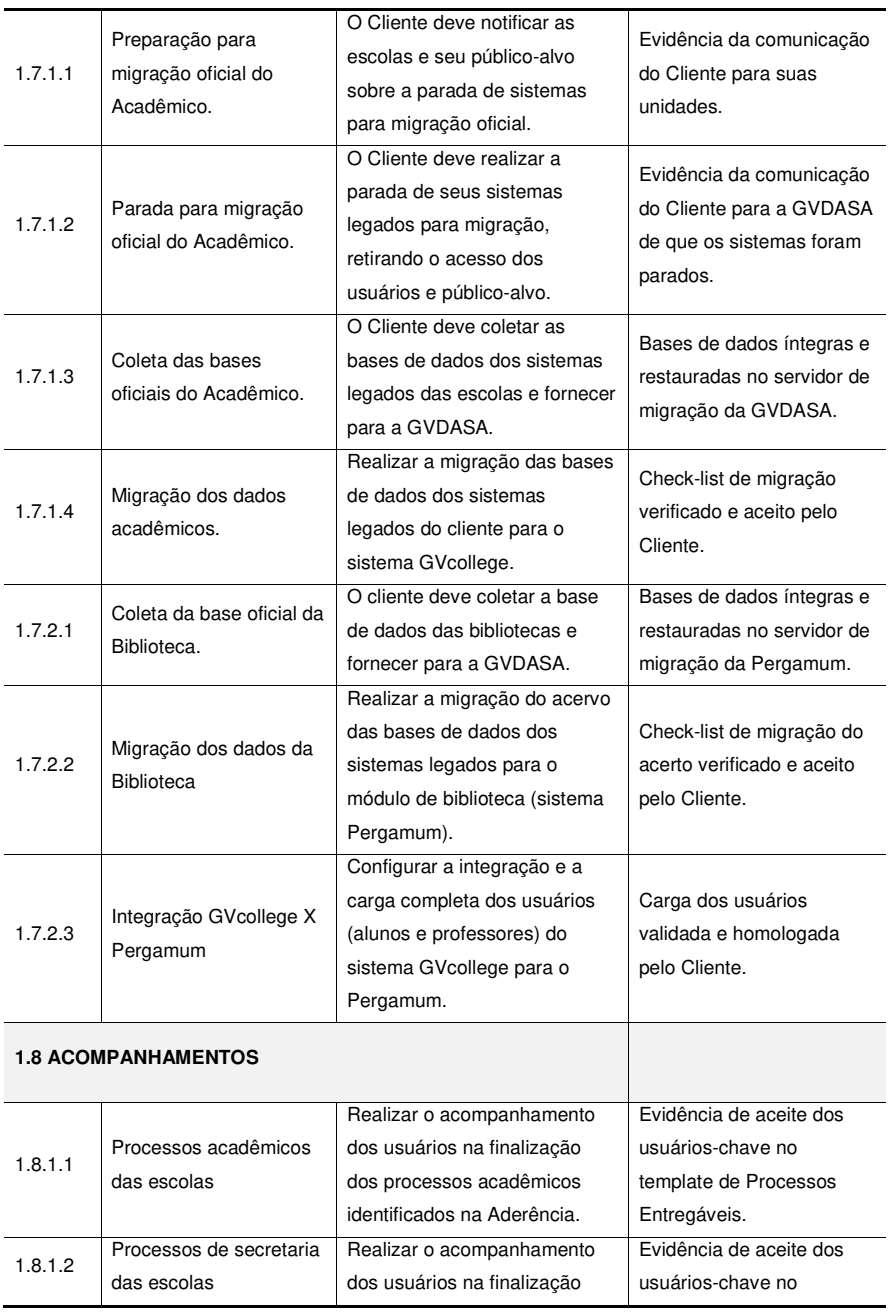

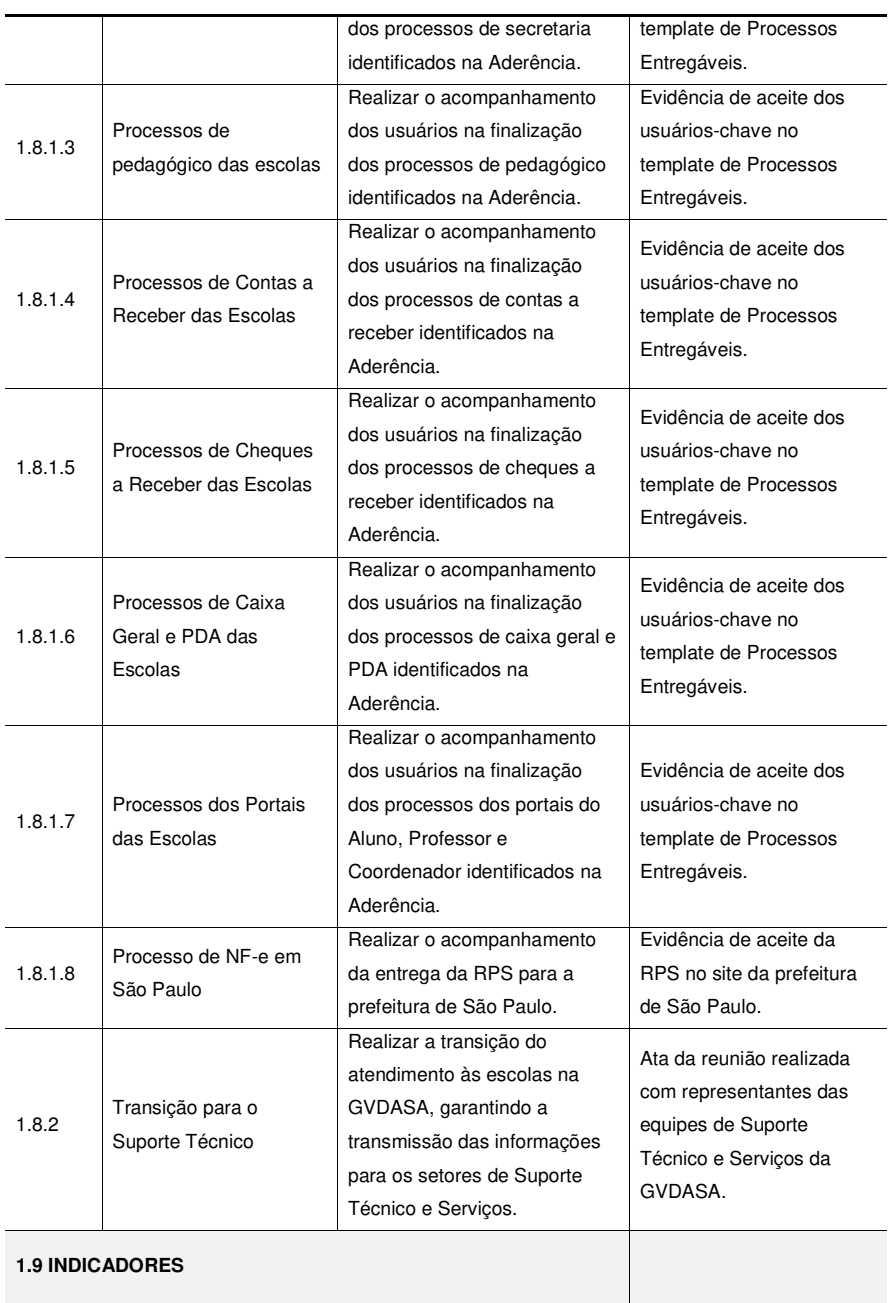

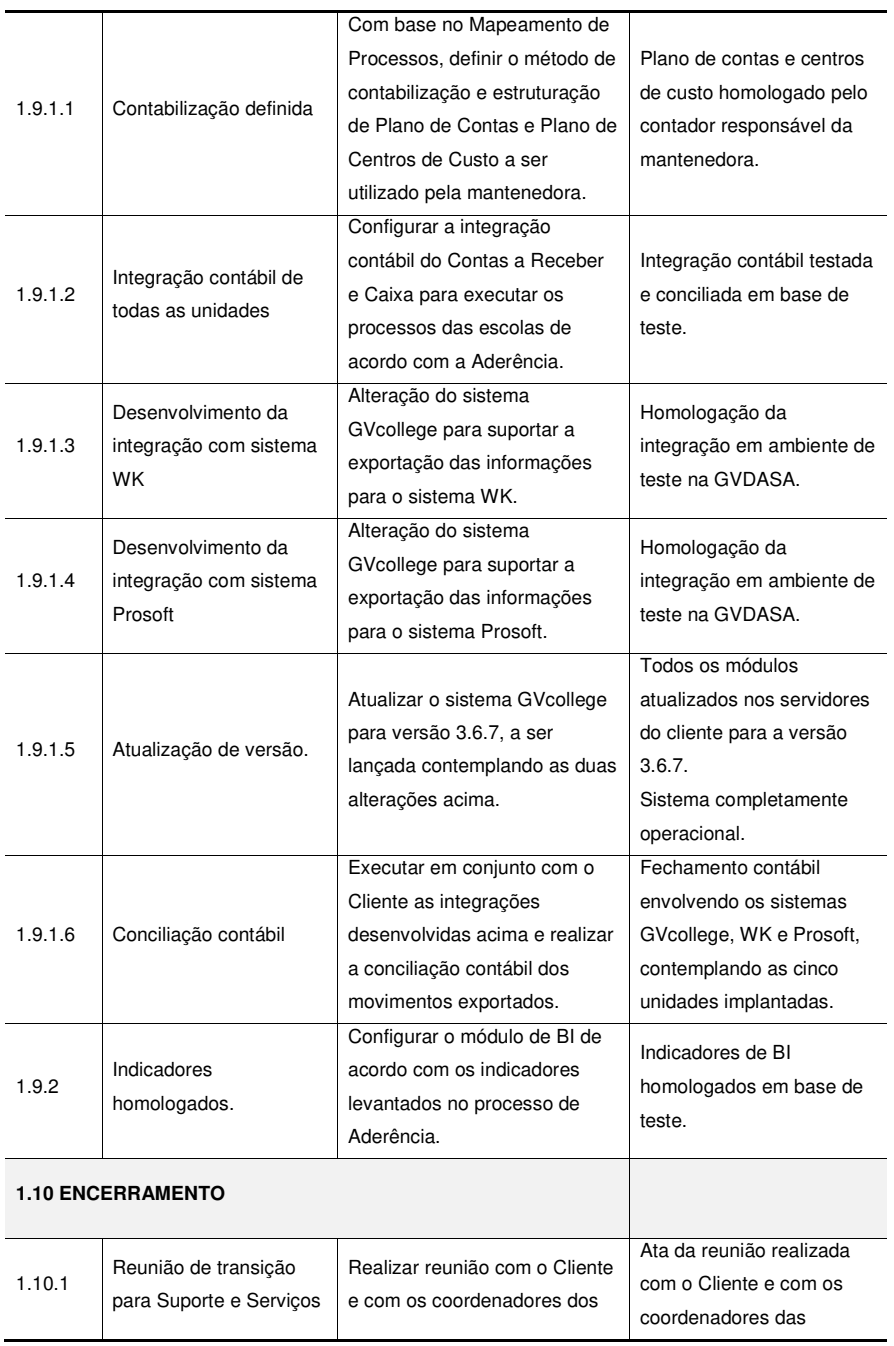

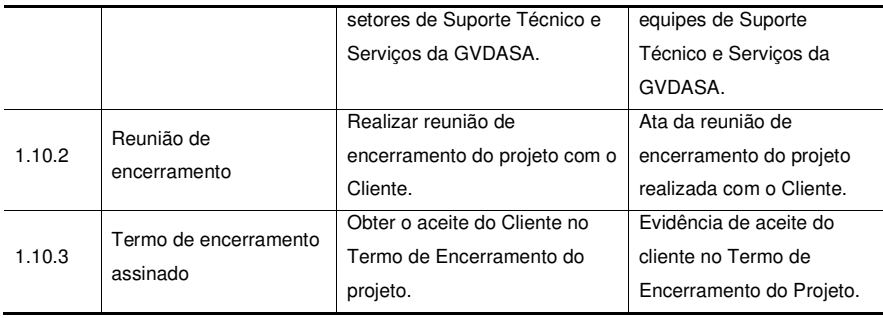

## **4 GERENCIAMENTO DO TEMPO**

#### 4.1 PLANO DE GERENCIAMENTO DO TEMPO

## **4.1.1 Descrição dos Processos de Gerenciamento do Tempo**

 O gerenciamento do tempo do projeto se dará através da solução EPM da Microsoft, que inclui a aplicação Project Server e o MS Project. O relatórios que serão utilizados para o gerenciamento do tempo são os descritos a seguir:

- Gráfico de Gantt: percentual completo
- Demonstrativo de horas

A verificação do desempenho ser dará através da totalização de horas das atividades previstas no projeto, agrupadas por origem da estimativa.

Todas as mudanças de prazo com relação às atividades previstas no plano de gerenciamento do tempo deverão ser submetidas ao sistema de controle de mudanças nos prazos.

## **4.1.2 Priorização das Mudanças nos Prazos**

As mudanças nos prazos deverão ser classificadas em três níveis:

- Prioridade 0 (zero) Mudanças nas atividades que compõem o caminho crítico, que geram impacto no Cliente e que interferem na logística de pessoas.
- Prioridade 1 (um) Mudanças nas atividades que compõem o caminho crítico, mas que não geram impacto direto no Cliente.
- Prioridade 2 (dois) Mudanças nas atividades que não compõem o caminho crítico mas que geram impacto no Cliente.
- Prioridade 3 (três) Demais mudanças não previstas nos itens 0, 1 e 2.

#### **4.1.3 Sistema de Controle de Mudanças no Prazo**

 Todas as alterações na linha de base do projeto devem ser realizadas somente com autorização do Gerente de Projeto. As versões anteriores devem ser mantidas no MS Project para consulta.

## **4.1.4 Buffer de Tempo do Projeto**

 O projeto não prevê a criação ou a determinação de uma folga ou margem de atraso no término do projeto baseado nos conceitos de corrente crítica, pois a metodologia adotada para a construção do cronograma foi baseado no conceito de caminho crítico.

### **4.1.5 Frequência de Avaliação dos Prazos**

 Embora a atualização das atividades executadas pela equipe do projeto ocorra diariamente, a reavaliação dos prazos se dará mensalmente através de reunião de Status Report com o Cliente e o Gerente de Projeto, onde será feita uma revisão das atividades executadas. As atas de reunião, as decisões tomadas e as correções definidas deverão ser registradas no site do projeto na GVDASA, e os membros da equipe informados das alterações.

### **4.1.6 Administração do Plano de Gerenciamento do Tempo**

Responsável pelo Plano: Mauro Spader – Gerente do Projeto

 O Plano de Gerenciamento do Tempo será avaliado mensalmente nas reuniões de Status Report com o Cliente, em conjunto com os demais planos auxiliares.

4.1.6.1 Frequência de atualização do plano de gerenciamento do tempo

 O plano de gerenciamento do tempo será revisado e atualizado mensalmente pelo Gerente de Projeto e o Cliente na reunião de Status Report.

# 4.2 DATAS ALVO (MILESTONES)

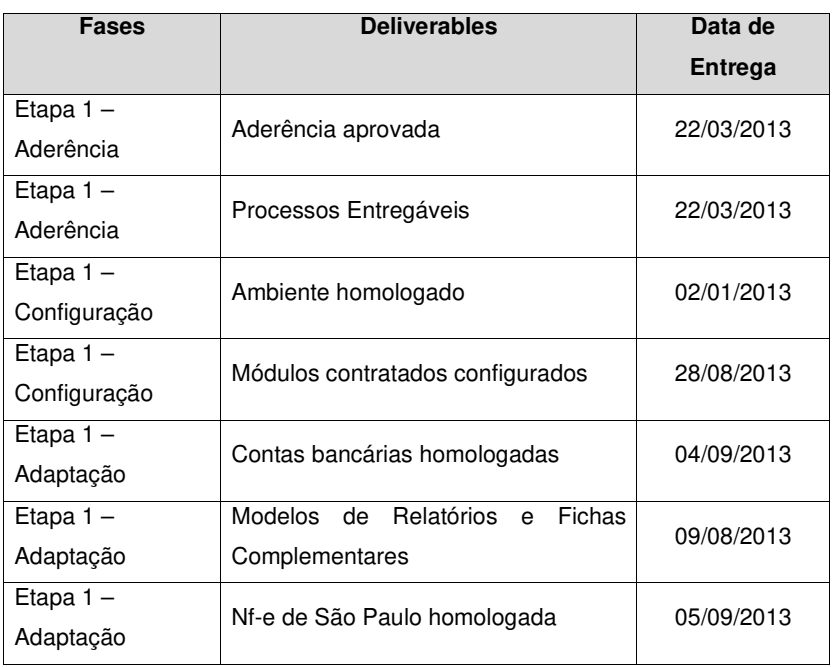

#### **TABELA 7 - MILESTONES**

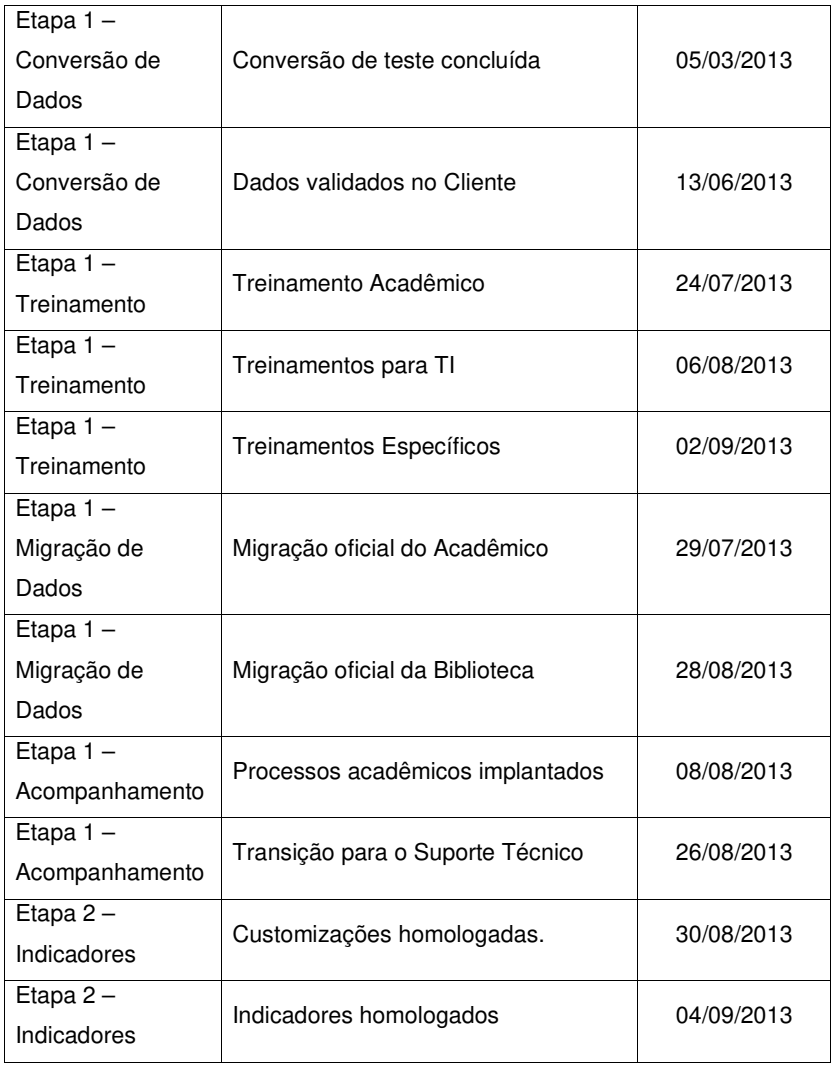

# 4.3 CRONOGRAMA DETALHADO

A figura abaixo representa uma amostra do cronograma detalhado do projeto. O cronograma completo detalhado encontra-se no Anexo 1:

|    | Nome da tarefa<br>$\checkmark$          | Início<br>$\vee$ | Término<br>$\checkmark$ | Tri 1/2013<br>12 |       |     |                  | Tri 2/2013             |                            |      | Tri 3/2013 |     |     | Tri 4/2 |     |
|----|-----------------------------------------|------------------|-------------------------|------------------|-------|-----|------------------|------------------------|----------------------------|------|------------|-----|-----|---------|-----|
|    |                                         |                  |                         | Nov              | Dez   | Jan | Fev              | Mar                    | Abr                        | Maio | Jun        | Jul | Ago | Set     | Out |
| 41 | Avaliar solicitações de mudança         | Seq 17/12/12     | Seq 17/12/12            |                  | 47/12 |     |                  |                        |                            |      |            |     |     |         |     |
| 42 | - Aderência                             | Seq 28/01/13     | Sex 22/03/13            |                  |       |     |                  |                        |                            |      |            |     |     |         |     |
| 43 | - Aderência Aprovada                    | Seg 28/01/13     | Sex 22/03/13            |                  |       |     |                  |                        |                            |      |            |     |     |         |     |
| 44 | - Mapeamento de Processos               | Seg 28/01/13     | Qua 13/03/13            |                  |       |     |                  |                        |                            |      |            |     |     |         |     |
| 45 | - Mapa de Processos                     | Sea 28/01/13     | Qua 13/03/13            |                  |       |     |                  |                        |                            |      |            |     |     |         |     |
| 46 | Mapear módulo de Secretaria             | Seq 28/01/13     | Ter 29/01/13            |                  |       |     | João Pedro Ermel |                        |                            |      |            |     |     |         |     |
| 47 | Mapear módulo de Pedagógico             | Ter 29/01/13     | Qua 30/01/13            |                  |       |     |                  | João Pedro Ermel       |                            |      |            |     |     |         |     |
| 48 | Mapear módulo de Contas a Receber       | Qua 30/01/13     | Qui 31/01/13            |                  |       |     |                  | João Pedro Ermel       |                            |      |            |     |     |         |     |
| 49 | Mapear módulo de Caixa                  | Oui 31/01/13     | Sex 01/02/13            |                  |       |     |                  | João Pedro Ermel       |                            |      |            |     |     |         |     |
| 50 | Mapear módulo de Cheques a Recebe       | Sex 01/02/13     | Seg 04/02/13            |                  |       |     |                  | João Pedro Ermel       |                            |      |            |     |     |         |     |
| 51 | Mapear Portal do Aluno                  | Seg 04/02/13     | Ter 05/02/13            |                  |       |     |                  | João Pedro Ermel       |                            |      |            |     |     |         |     |
| 52 | Mapear Portal do Professor              | Ter 05/02/13     | Qua 06/02/13            |                  |       |     |                  | João Pedro Ermel       |                            |      |            |     |     |         |     |
| 53 | Mapear Portal do Coordenador            | Qua 06/02/13     | Qui 07/02/13            |                  |       |     |                  | João Pedro Ermel       |                            |      |            |     |     |         |     |
| 54 | Mapear APS                              | Qui 07/02/13     | Sex 08/02/13            |                  |       |     |                  |                        | João Pedro Ermel           |      |            |     |     |         |     |
| 55 | Mapear módulo de Contabilidade          | Seg 11/03/13     | Ter 12/03/13            |                  |       |     |                  |                        | <b>I.</b> Tatiane Hollmann |      |            |     |     |         |     |
| 56 | Mapear módulo de BI                     | Ter 12/03/13     | Qua 13/03/13            |                  |       |     |                  |                        | <b>Il Rodrigo La Rosa</b>  |      |            |     |     |         |     |
| 57 | - Solicitação de Homologação Bancária   | Sex 08/02/13     | Sex 08/02/13            |                  |       |     |                  |                        |                            |      |            |     |     |         |     |
| 58 | Realizar levantamento das contas ban    | Sex 08/02/13     | Sex 08/02/13            |                  |       |     |                  |                        | João Pedro Ermel           |      |            |     |     |         |     |
| 59 | Realizar levantamento das contas ban    | Sex 08/02/13     | Sex 08/02/13            |                  |       |     |                  |                        | João Pedro Ermel           |      |            |     |     |         |     |
| 60 | Obter o aceite do cliente nas contas b  | Sex 08/02/13     | Sex 08/02/13            |                  |       |     | 08/02            |                        |                            |      |            |     |     |         |     |
| 61 | - Lista de Relatórios e Fichas Complem  | Sea 11/02/13     | Seg 11/02/13            |                  |       |     |                  | 11/02                  |                            |      |            |     |     |         |     |
| 62 | Realizar levantamento da Lista de Rela  | Seg 11/02/13     | Seq 11/02/13            |                  |       |     |                  | <b>Natalia</b> Pedroso |                            |      |            |     |     |         |     |
| 63 | Obter o aceite do Cliente na Lista de R | Seq 11/02/13     | Seq 11/02/13            |                  |       |     |                  | 11/02                  |                            |      |            |     |     |         |     |

**FIGURA 2 – Amostra do Cronograma Detalhado do Projeto** 

## **5 GERENCIAMENTO DE CUSTOS**

## 5.1 PLANO DE GERENCIAMENTO DE CUSTOS

### **5.1.1 Descrição dos Processos de Gerenciamento de Custos**

#### 5.1.1.1 Estimativa de Custos

Com base nos módulos desejados pelo Cliente para implantação, foi estimado o esforço em horas necessário para cada atividade do projeto com base em históricos de projetos anteriores de outras mantenedoras confessionais. Após realizada esta definição de esforço, foram atribuídos os profissionais para cada atividade, de acordo com a senioridade necessária.

 Os valores de diárias dos consultores foram estimados com base no número absoluto de pernoites que os mesmos terão que realizar fora da região metropolitana de Porto Alegre.

 Não existe a necessidade de estimar outros itens de custo para o projeto, pois os mesmos são reembolsados pelo Cliente, como por exemplo a logística dos profissionais envolvidos. Neste caso, nenhum desses itens representa custo para a GVDASA.

 Considerando a estrutura de custos da GVDASA, no valor de mão-de-obra unitário dos profissionais já está embutido o custo de infraestrutura da GVDASA. Sendo assim, ali estão contemplados os custos com relação a uso de equipamentos, que pertencem à empresa.

5.1.1.2 Orçamento

Foi estabelecida uma linha de base de custo para o projeto de acordo com o esforço e a senioridade do recurso atribuído para cada atividade. A atribuição dos recursos seguiu a mesma técnica utilizada para a Estimativa de Custos, onde a senioridade foi atribuída pelo conhecimento de projetos anteriores de mantenedoras confessionais.

#### 5.1.1.3 Controle de Custos

O controle de custos tem por objetivo aferir o desempenho de custos do projeto, e controlar as mudanças no orçamento. Todas as mudanças relacionadas a esforço e pessoas afetam diretamente a linha de base de custos, e devem ser aprovadas pelo Cliente antes de ser aplicadas.

 Os relatórios de desempenho serão realizados mensalmente para o Patrocinador do projeto. Para o Cliente serão apresentados somente a variação das horas de esforço, sem refletir os valores financeiros.

 A verificação do desempenho se dará através da análise da curva S do projeto, através do Gerenciamento de Valor Agregado.

As unidades de medida utilizadas para controle de custos são as seguintes:

| <b>Recursos</b> | Unidade     |
|-----------------|-------------|
| Mãe-de-obra     | R\$/Hora    |
| Diária          | R\$/Unidade |

**TABELA 8 – Recursos e Unidades** 

- Limites de controle: á aceitável uma variação de até 10% para todas as tarefas do projeto, sem que seja necessária uma ação corretiva.

- Medição de desempenho: serão realizadas medições de desempenho utilizando o terceiro nível da EAP.

- Técnica de medição do valor agregado: serão monitorados os elementos básicos do gerenciamento do Valor Agregado: Valor Planejado (PV), Valor Agregado (EV) e Custo Real (AC) uma vez por mês.

#### **5.1.2 Reserva Gerencial**

 Embora não haja uma reserva gerencial propriamente dita neste projeto, existe um variação acordada e aceita com o Cliente de 10%, com relação ao esforço de horas executado. Deste modo, podemos considerar que, se o projeto tem um valor total de 198.437,00 reais total, a reserva gerencial é de 19.843,70 reais para todo o projeto.

## **5.1.3 Frequência de Avaliação do orçamento do projeto e da reserva gerencial**

 A verificação do orçamento do projeto quanto ao orçamento e às reservas gerenciais serão realizados mensalmente, através dos relatórios de Demonstrativo de Horas e Medição do Valor Agregado.

#### **5.1.4 Autonomia**

 O Gerente de Projetos tem autonomia para autorizar o uso da reserva gerencial para as tarefas executadas na GVDASA. No entanto, as tarefas executadas na sede da mantenedora ou em suas unidades somente poderão ter aumento de esforço se autorizado pelo Cliente.

## **5.1.5 Responsáveis pelo Plano de Gerenciamento de Custos**

**Mauro Spader –** Gerente do Projeto, responsável direto plano de Gerenciamento de Custos.

 **Vanessa Derrossi** – Assistente de Projeto, suplente do responsável direto pelo Plano de Gerenciamento de Custos.

# **5.1.6 Frequência de atualização do plano de Gerenciamento de Custos**

 O plano de gerenciamento de custos será atualizado a cada mudança realizada na estimativa de esforço das tarefas.

5.2 TABELA DE CUSTOS UNITÁRIOS (DIRETOS E INDIRETOS):

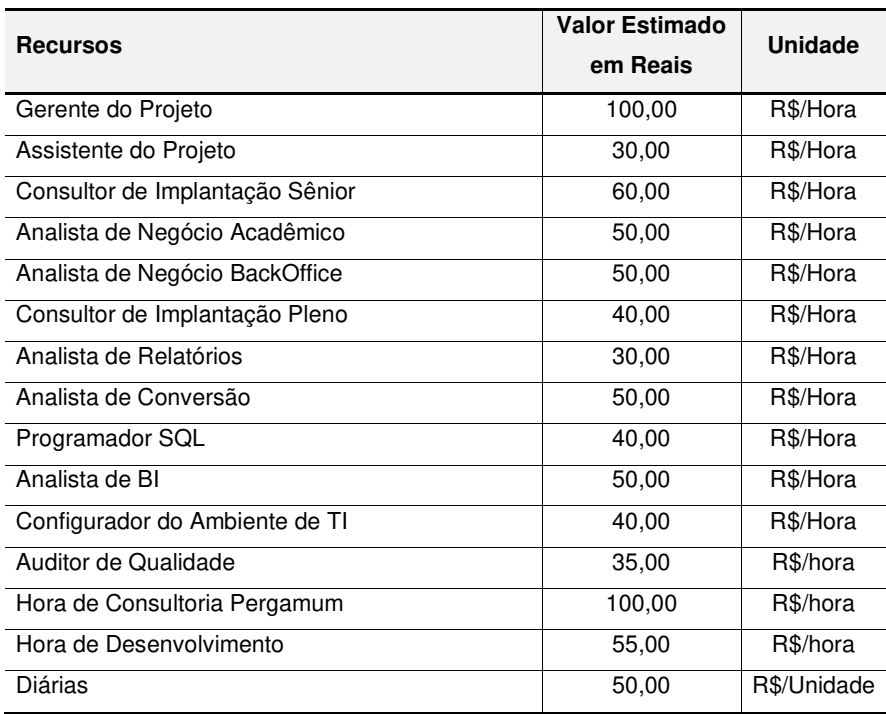

# **TABELA 9 – Tabela de Custos Unitários**

## 5.3 CUSTOS POR ETAPAS/FASES

 A planilha a seguir foi elaborada no momento da venda do projeto para o Cliente, especificando os campos "Atividades" e "Esforço". Os demais campos foram especificados de acordo com a senioridade e especialidade necessária para cada atividade, de modo a formar o custo total de cada uma.

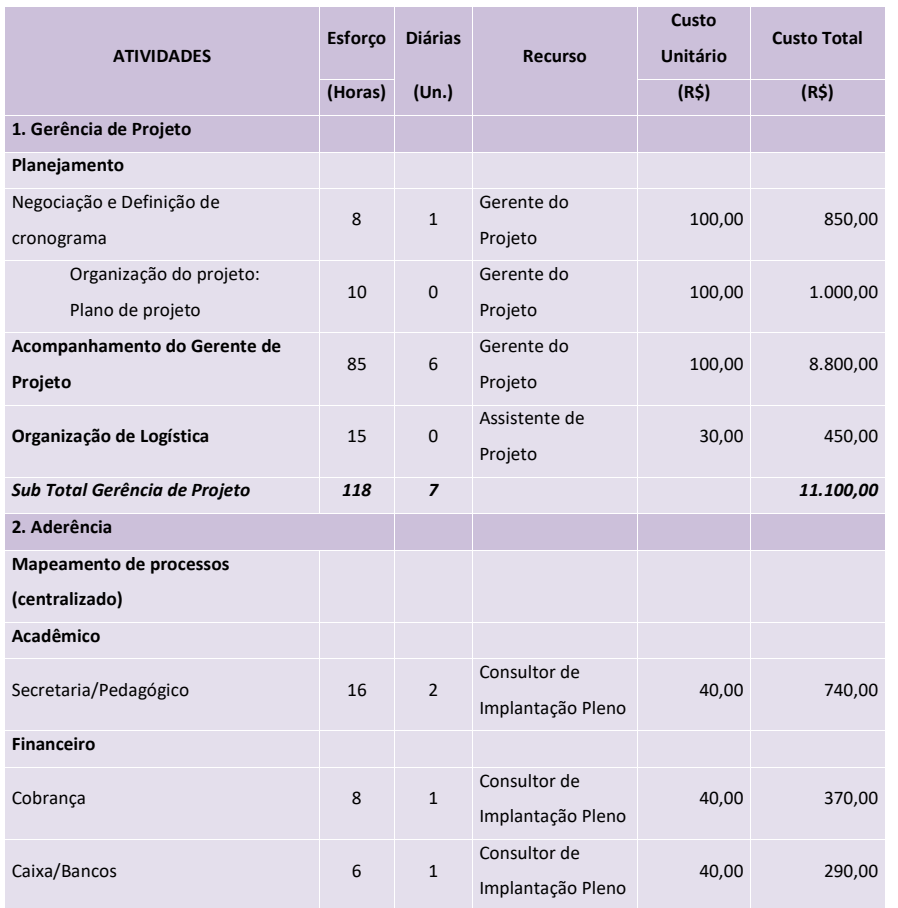

## **TABELA 10 – Planilha de Investimento**

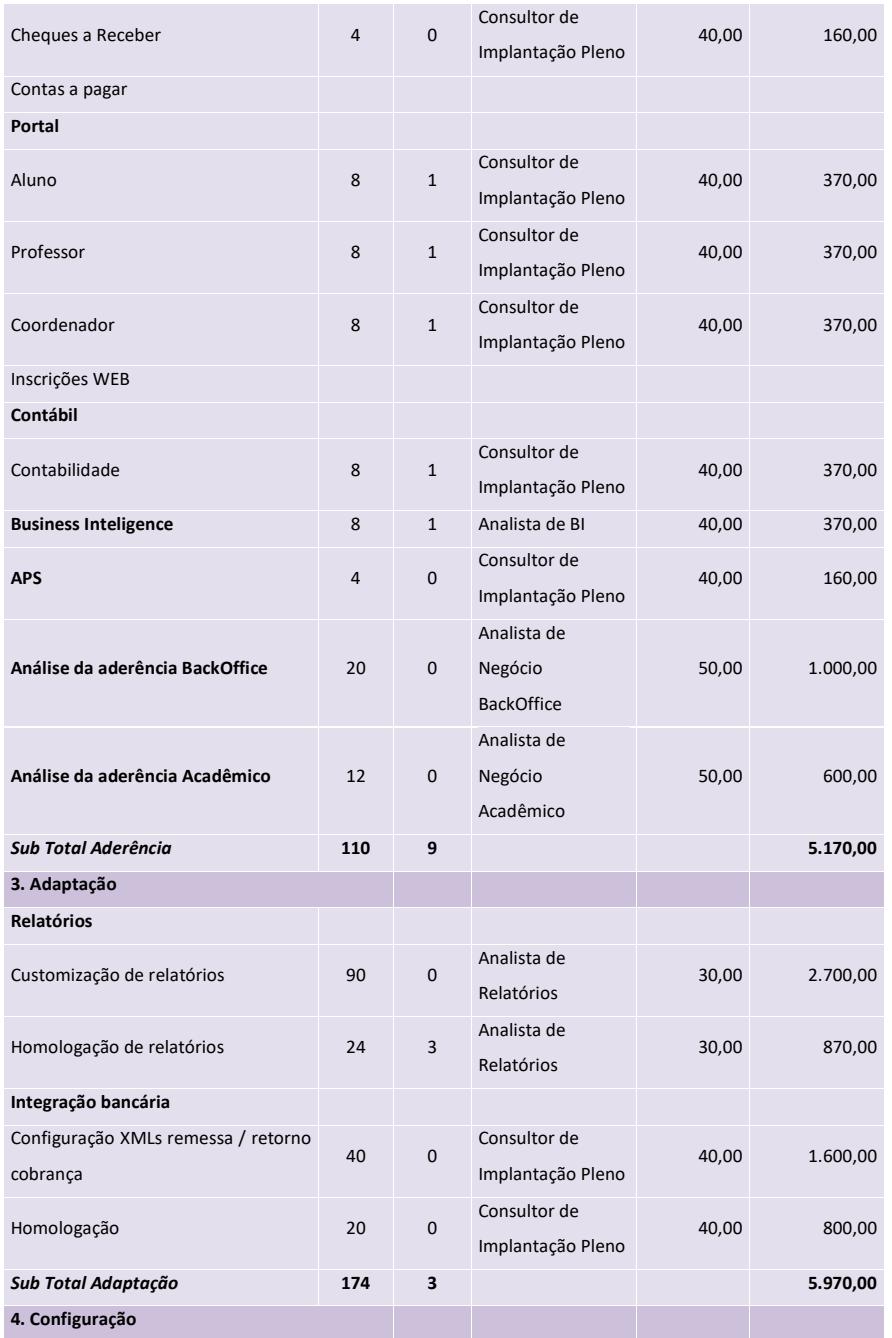

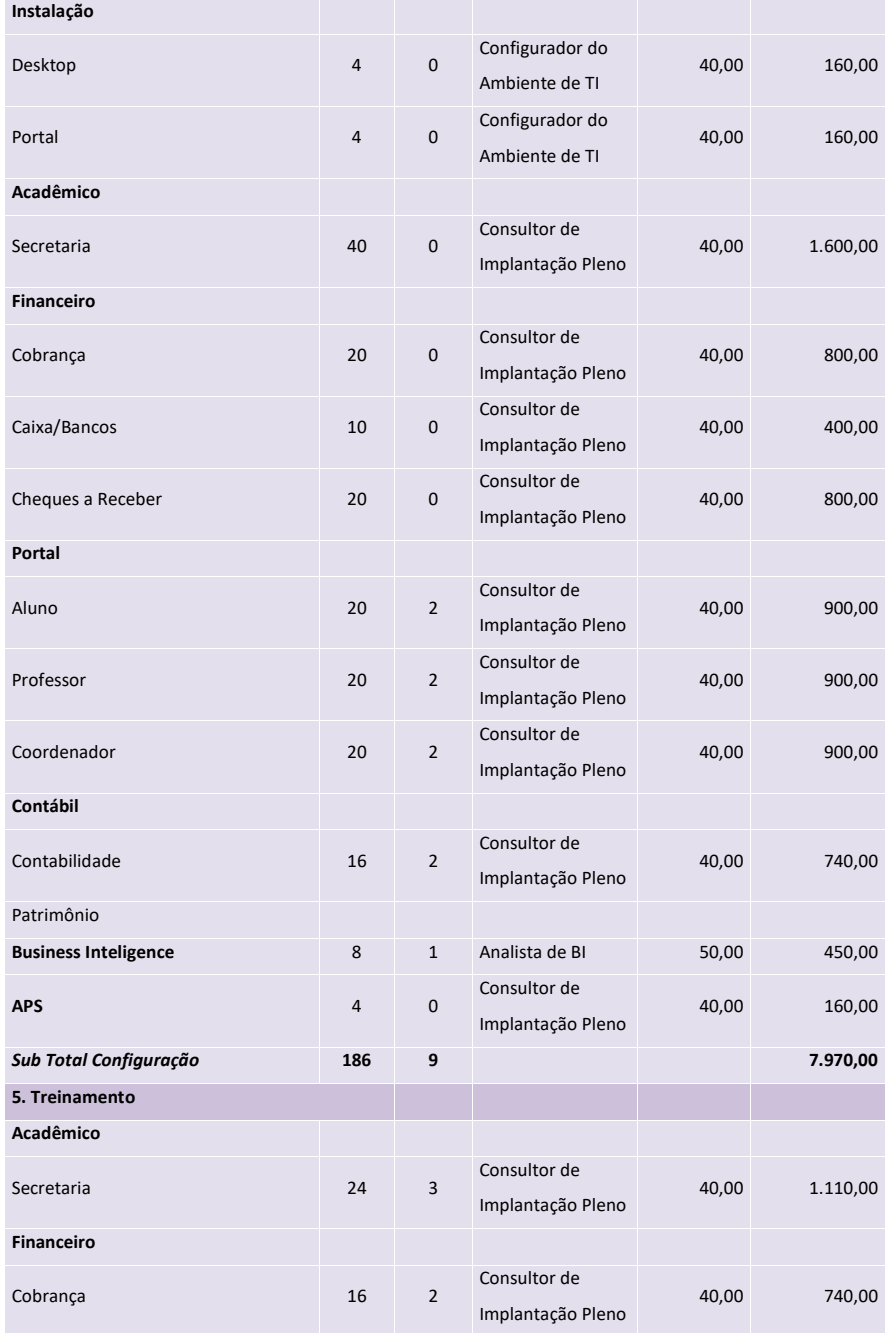

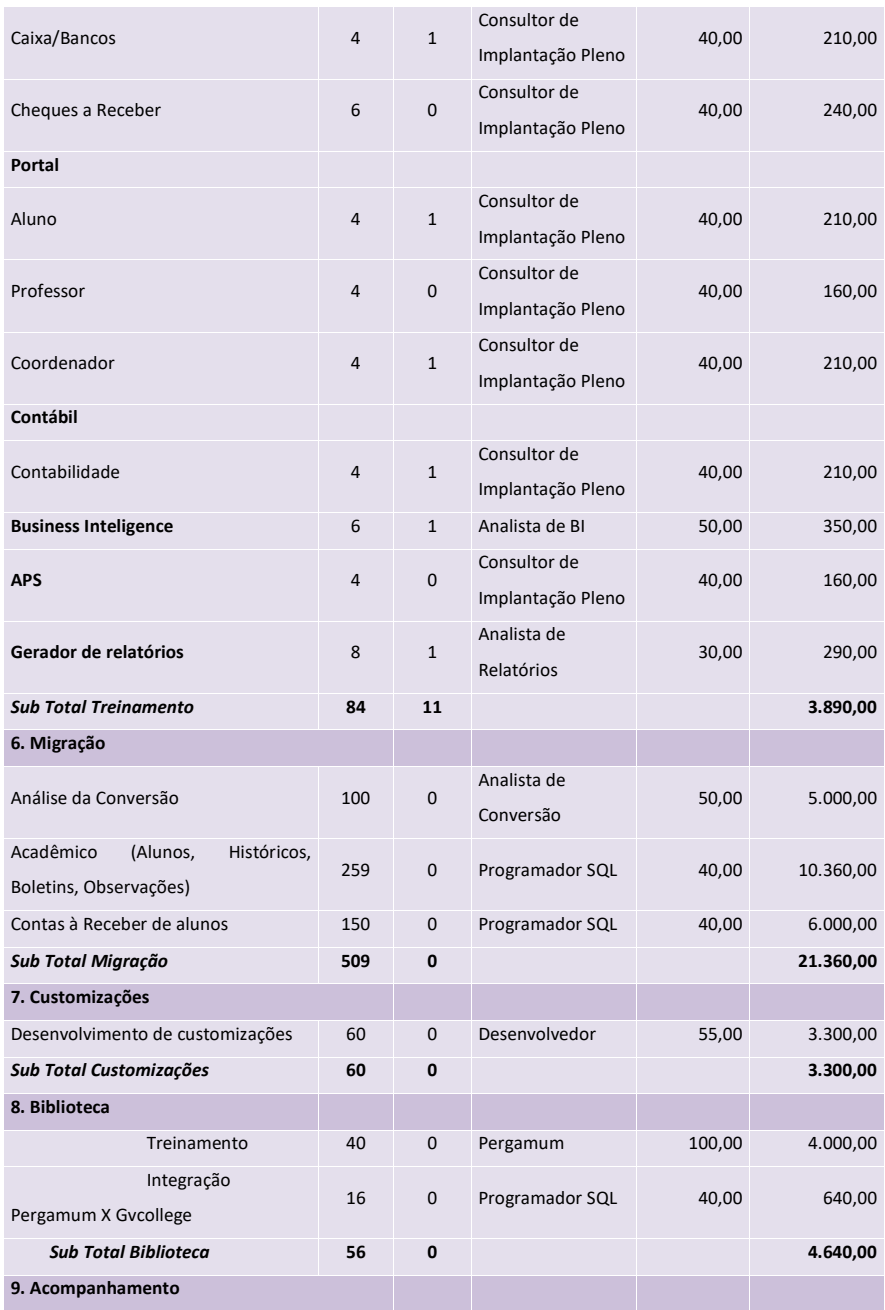

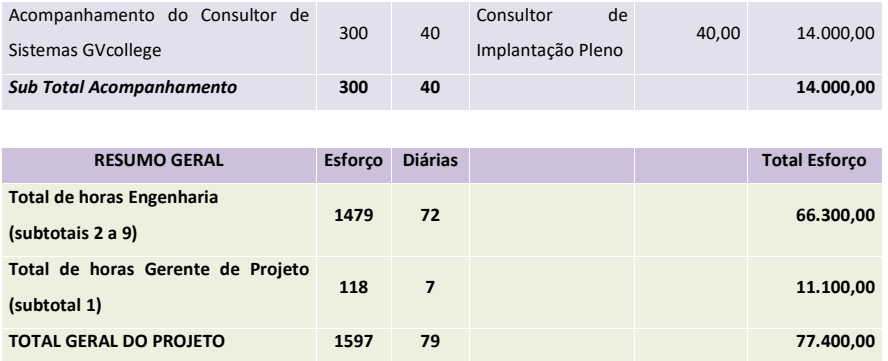

# 5.4 CURVA DE DESEMBOLSO DO PROJETO

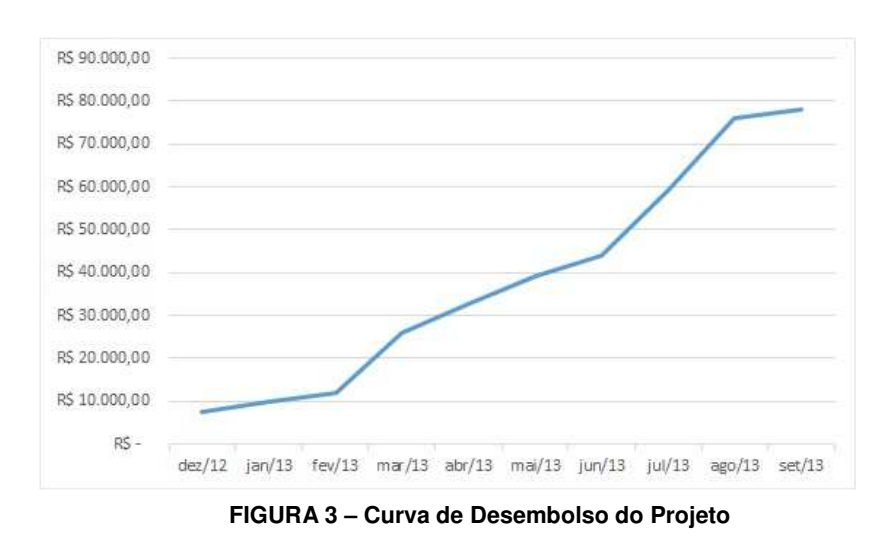

## **6 GERENCIAMENTO DA QUALIDADE**

## 6.1 INTRODUÇÃO

 Este plano tem como objetivo especificar os parâmetros necessários que a GVDASA utilizará para garantir que o ERP GVcollege será implantando com a qualidade esperada, e também para garantir que o projeto seja executado dentro dos critérios esperados pela metodologia de implantação da empresa.

#### 6.2 OBJETIVOS DA QUALIDADE

O plano de gerenciamento da qualidade tem o seguintes objetivos:

1 - Implantar os módulos contratados pelo Cliente garantido a qualidade esperada.

2 - Implantar os processos mapeados nas escolas e na mantenedora garantindo a continuidade do negócio.

3 - Executar os processos de implantação da GVDASA garantindo a coleta dos aceites necessários e a documentação apropriada conforme a metodologia.

4 - Executar todas as tarefas previstas no projeto dentro das estimativas previstas na venda.

## 6.3 POLÍTICA DA QUALIDADE

 A política de qualidade do projeto segue a política adotada pelos demais projetos de implantação da GVDASA.

#### 6.4 FATORES AMBIENTAIS

 A qualidade do projeto de implantação e do produto a ser implantando estão diretamente relacionadas à regulamentação do Ministério da Educação (MEC). O MEC determina uma série de regras que as instituições de ensino precisam seguir, de modo que isso se relaciona diretamente à entrada e saída de informações que o sistema deverá fornecer.

A mantenedora Santa Paulina está sujeita à lei da filantropia, publicada em 27 de novembro de 2009 pela Casa Civil, e que rege os percentuais mínimos para certificação de uma entidade como filantrópica, de modo que ela fique isenta de determinadas contribuições legais. O sistema a ser implantando deve gerar os indicadores que a mantenedora precisa para que ela controle e mantenha seu enquadramento como entidade filantrópica.

As escolas a serem implantadas estão sujeitas à legislação local de seus municípios, principalmente no que tange às obrigações legais de entrega de Nota Fiscal Eletrônica. Tais particularidades necessitam de tarefas específicas no projeto para a entrega destas obrigações.

Além das obrigações legais, os fatores de mercado influenciam o projeto desde a sua concepção, de modo que as escolas necessitam de um sistema para concorrer frente ao mercado da educação particular. Pelo grau de exigência presente neste ramo, as funcionalidades exigidas do sistema deverão ser equivalentes aos concorrentes diretos nos mercados locais onde essas escolas atuam. O mercado local também determina o ticket médio de cada escola, determinando sua geração de receita.

#### 6.5 MÉTRICAS DA QUALIDADE

 Serão utilizadas as seguintes métricas para acompanhamento das entregas do projeto:

## **TABELA 11 – Métricas de Qualidade**

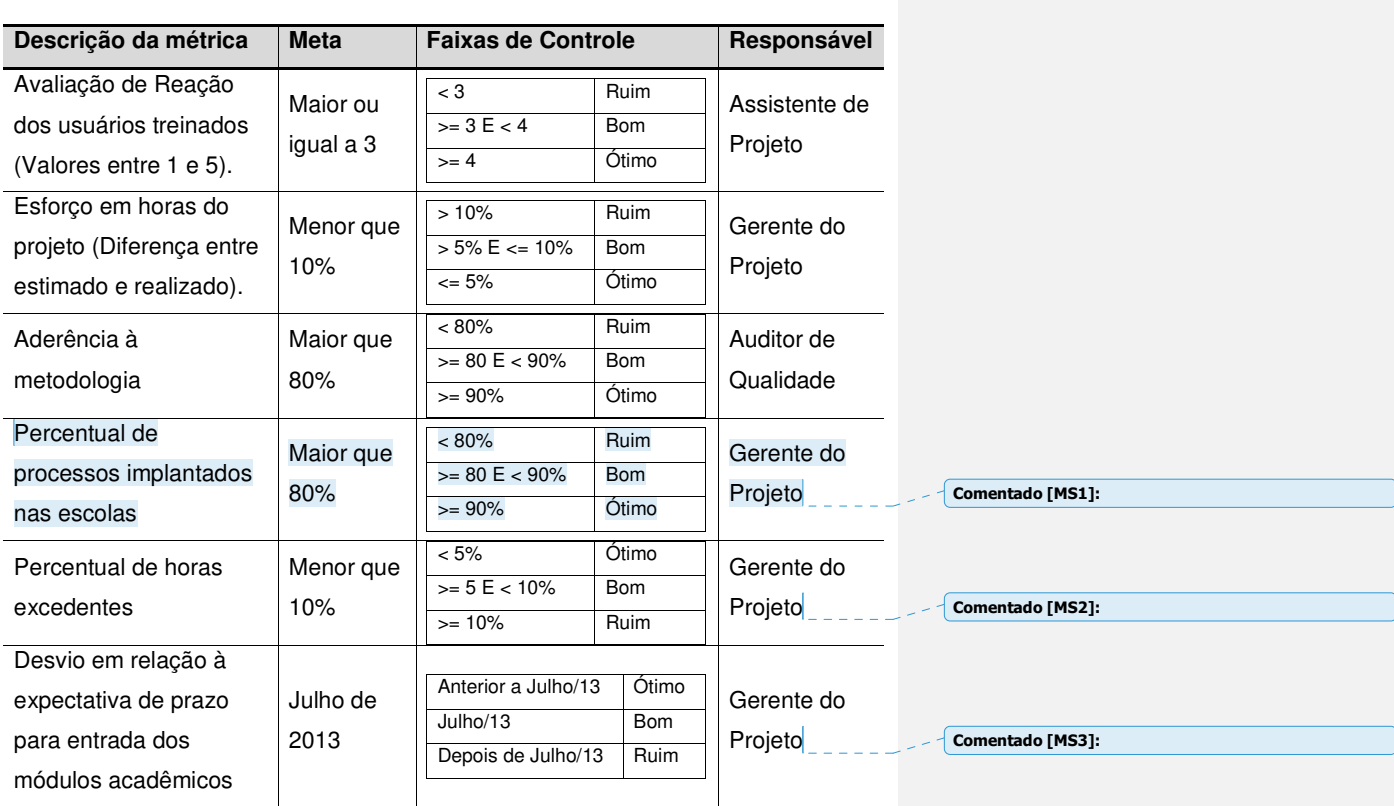

### 6.6 GARANTIA DA QUALIDADE

Para que seja possível medir a aderência à metodologia, será aplicado o método Lista de Verificação, através de um modelo genérico da Planilha de Controle de Qualidade, aplicável em todos os projetos de implantação da GVDASA. Ela está distribuída por abas, que refletem cada fase do processo executada. No caso das etapas de Execução do projeto, que envolvem uma entrega específica de determinados módulos, a planilha identifica também o número da Etapa. Na aba "Relatório" a planilha resume os dados de todas as fases, bem como o percentual de aderência de cada Etapa. Os índices computados na linha "Geral" de cada fase serão observados para determinar se o processo está obedecendo aos critérios de qualidade esperados.

O processo de auditoria ocorrerá uma vez para as fases de Recebimento, Abertura, Planejamento e Encerramento. Já as fases de Aderência, Configuração, Adaptação, Treinamento, Migração e Acompanhamento ocorrerão duas vezes (um para cada etapa do projeto), garantindo a obtenção de todas as evidências esperadas.

A garantia de qualidade na prática acontece de forma que uma fase do projeto prepara para a fase seguinte, pois uma serve de preparação para a outra, e existe uma sequência de encadeamento. Ao executar fase de Configuração, por exemplo, precisa existir a certeza de que a fase de Aderência foi concluída corretamente, quase numa relação de pré-requisito.

 As auditorias de processo são realizadas por um Auditor de Qualidade independente, não envolvido com o projeto. As não-conformidades apuradas por este auditor serão encaminhadas para responsável por cada atividade, e devem ser corrigidas em até sete dias úteis.

Após a execução das auditorias de qualidade descritas, os resultados são divulgados para todos os membros da equipe do projeto. A ideia é que os mesmos sejam utilizados por todo o time como lições aprendidas para os projetos seguintes, tendo em vista que o processo de implantação repete o rito da metodologia, e a Planilha utilizada é genérica.

Com a utilização da planilha em mais projetos, e contando com a observação do gerente de projeto e dos consultores na sua aplicação em diversos processos de implantação, a ideia é que a mesma seja realimentada com novos itens e torne-se mais amadurecida, de modo a refinar cada vez mais os indicadores.

#### 6.7 CONTROLE DA QUALIDADE

De modo a certificar-se que todos os dados do Cliente foram migrados a partir de seus sistemas legados, é aplicado um instrumento existente na GVDASA chamado Check-list de Conversão. Esta lista de verificação orienta uma auditoria de diversos pontos do sistema, onde será averiguado se os dados esperados foram corretamente

interpretados e migrados. A aplicação acontece em dois momentos durante o projeto: durante a fase de Conversão de Dados, onde os consultores executam a validação em conjunto com os usuários-chave para fins de teste, e durante a fase de Migração, de modo que os mesmos usuários forneçam o aceite sobre os dados migrados.

Para verificação da documentação gerada pelo sistema GVcollege, considerando que os modelos gerados pelo sistema precisam ser customizados para o Cliente, será realizado um processo de validação em conjunto com os usuárioschave na mantenedora. O processo acontece na mantenedora porque a documentação será padronizada para todas as escolas. Serão validados apenas os relatórios elencados na Lista de Relatórios e Fichas Complementares, produzida durante a fase de Aderência. Deste modo os usuários deverão verificar em conjunto com o Analista de Relatórios se os modelos foram gerados da forma esperada, fornecendo o aceite sobre cada documento gerado.

Com relação à configuração dos módulos contratados pelo Cliente, é aplicado um outro template existente na GVDASA chamado Processos Entregáveis. Para que este processo ocorra, com base no resultado da fase de Aderência, o documento será contextualizado para cada unidade a ser implantada pelo Consultor Líder do Projeto. Ao realizar a fase de Acompanhamento, os consultores presentes em cada escola verificarão cada um dos itens a serem implantados naquela unidade em conjunto com os usuários, obtendo o aceite deles em cada ponto do processo. Desta forma, se entende que o sistema está tendo o comportamento esperado, e que a documentação produzida atende aos requisitos levantados por cada unidade.

Para os demais itens do projeto que envolvem integrações bancárias e homologação de nota fiscal eletrônica, a homologação se dará através do agente bancário ou da prefeitura, cabendo ao consultor responsável armazenar esta evidência no site do projeto. Deste modo, ao avaliar ao realizar as Auditorias de Qualidade, o Auditor estará indiretamente auditando a qualidade do produto para estes casos específicos.

### 6.8 SISTEMA DE CONTROLE DE MUDANÇAS DA QUALIDADE

 Quaisquer mudanças relacionadas aos requisitos de qualidade do projeto deverão ser decididas em reunião com a equipe do projeto, e seguir o processo de Controle Integrado de Mudanças.

# 6.9 FREQUÊNCIA DE AVALIAÇÃO DOS REQUISITOS DE QUALIDADE

 Os requisitos de qualidade serão atualizados a cada reunião com a equipe de projeto e nas reuniões de Status Report com o Cliente.

6.10 ALOCAÇÃO FINANCEIRA DAS MUDANÇAS NOS REQUISITOS DE QUALIDADE

 As mudanças nos requisitos de qualidade deverão ser alocadas dentro do percentual de horas excedentes permitido pelo projeto. Caso as mesmas excedam este percentual, deverão ser autorizadas pelo Patrocinador do Projeto ou pelo Cliente.

## 6.11 ADMINISTRAÇÃO DO PLANO DE GERENCIAMENTO DA QUALIDADE

## **6.11.1 Responsável pelo Plano**

**Mauro Spader** – Gerente do Projeto, responsável direto pelas ações resultantes do plano e pela apresentação dos resultados.

**Vanessa Derrossi** – Assistente de Projeto, responsável pelo levantamento das informações, execução dos controles e atualização dos indicadores.

# 6.12 FREQUÊNCIA DE ATUALIZAÇÃO DO PLANO DE GERENCIAMENTO DA QUALIDADE

 O Plano de Gerenciamento da qualidade deverá ser avaliado e atualizado a cada reunião de Status Report com o Cliente.

# **7 GERENCIAMENTO DE RECURSOS**

# 7.1 RECURSOS MATERIAIS

# **Tabela 12 – Equipamentos**

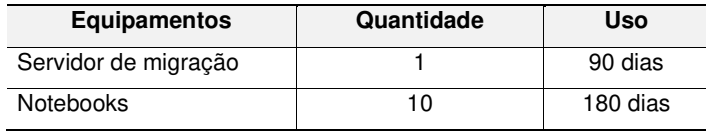

# 7.2 RECURSOS HUMANOS

# **7.2.1 Definição de Papéis**

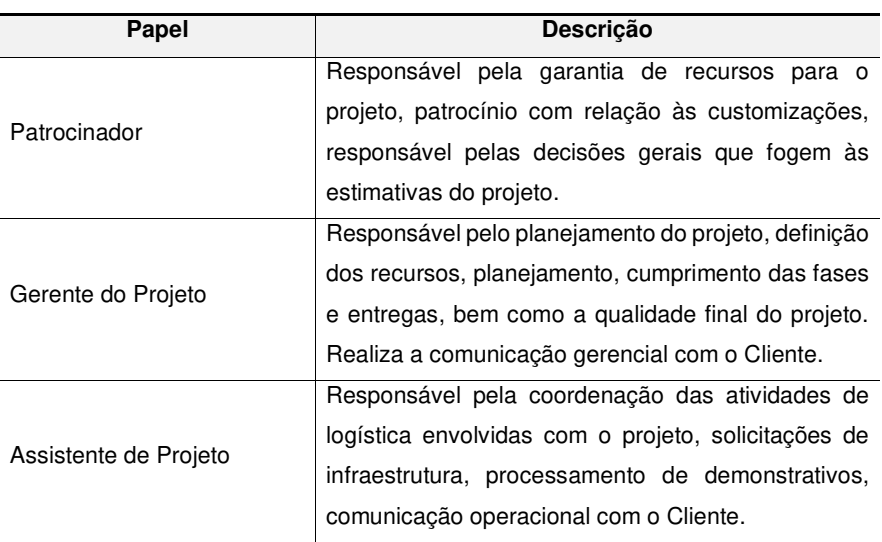

# **TABELA 13 – Definição dos Papéis**

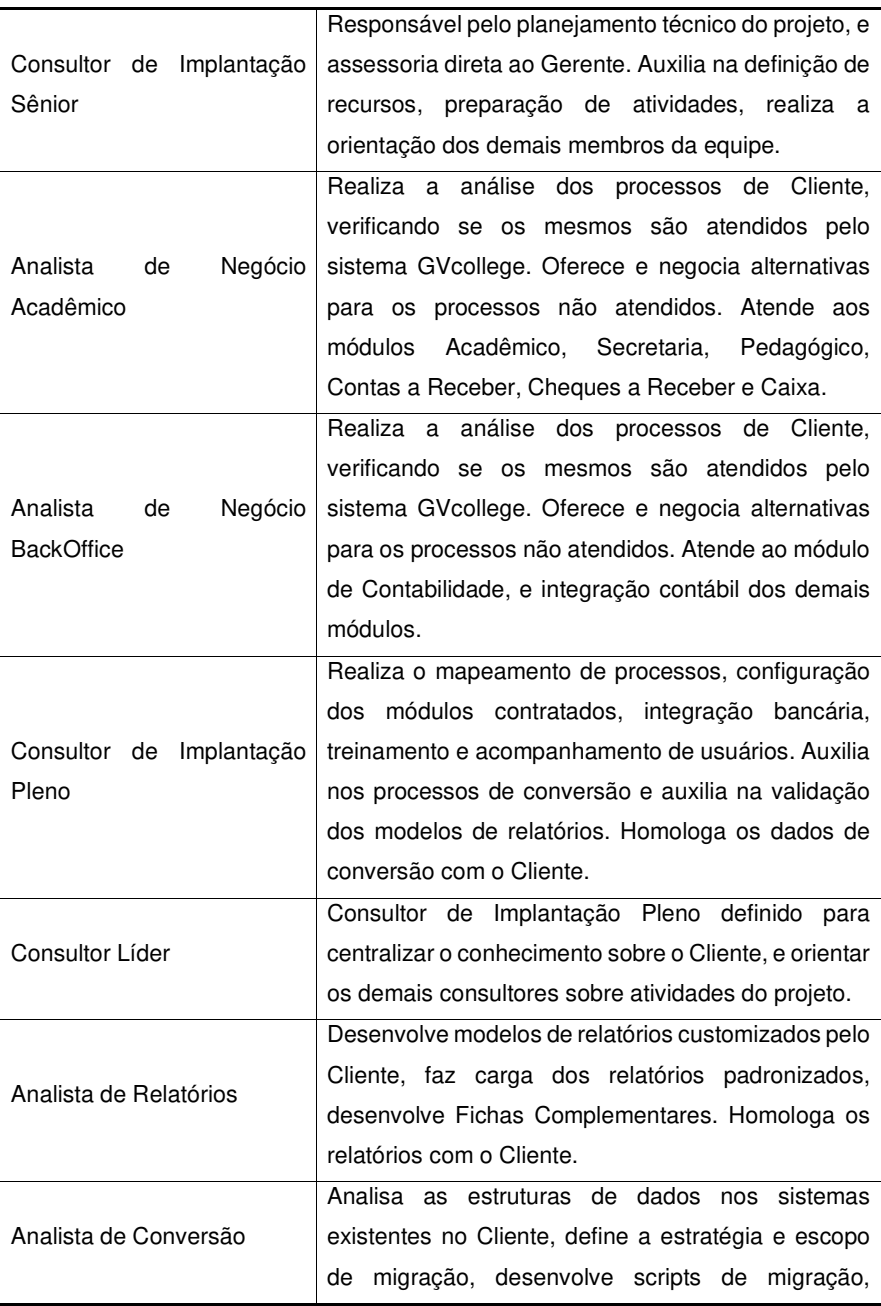

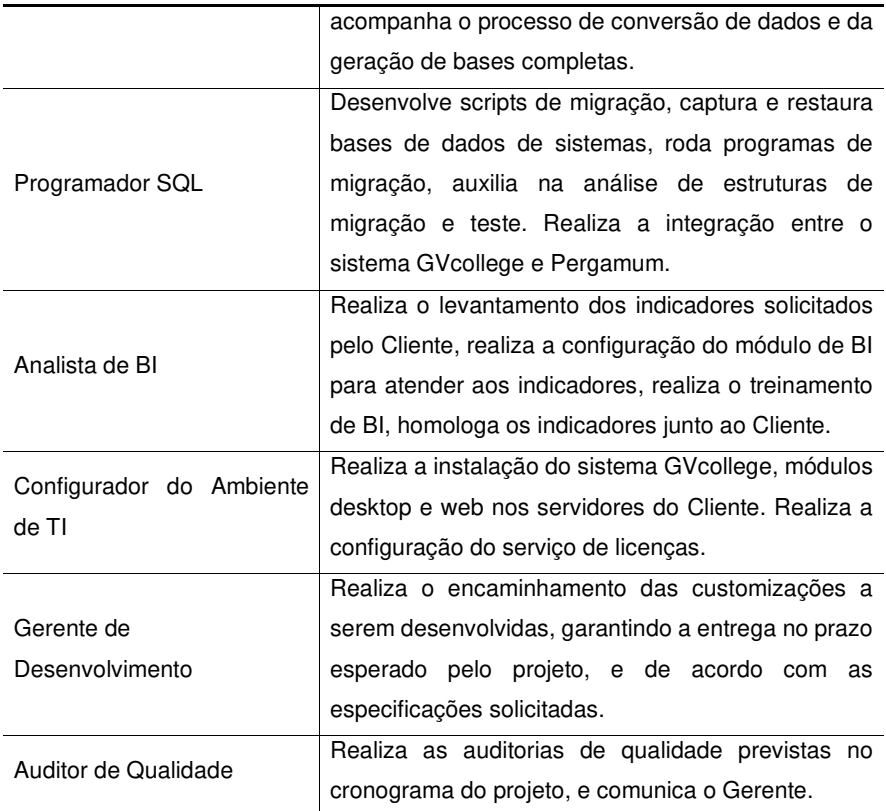

# **7.2.2 Lista de Colaboradores**

# **TABELA 14 – Lista de Colaboradores**

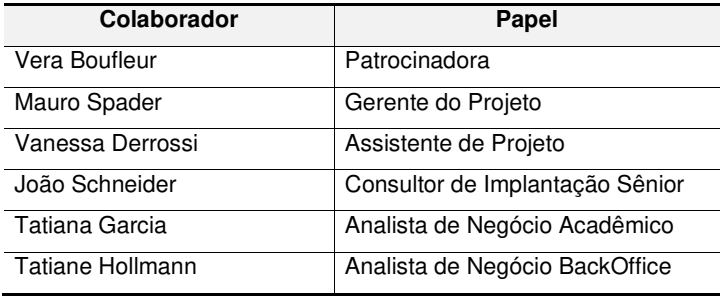

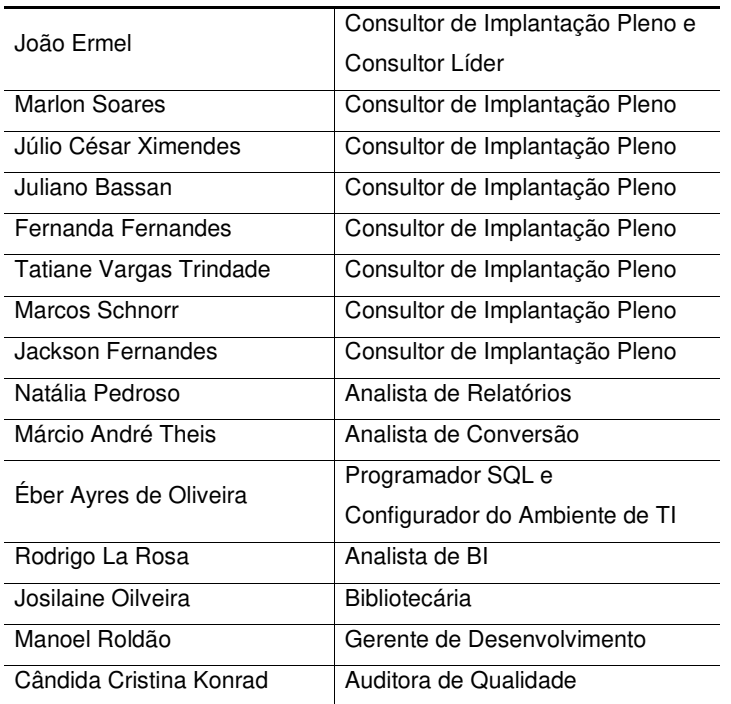

# **7.2.3 Matriz de Responsabilidades da Equipe do Projeto (RACI)**

 A tabela a seguir demonstra as responsabilidades inerentes a cada recurso do projeto, sobre cada uma das entregas do mesmo, onde:

R – Responsável

A – Aprova

C – Consultado

I – Informado

**TABELA 15 – Matriz de Responsabilidades** 

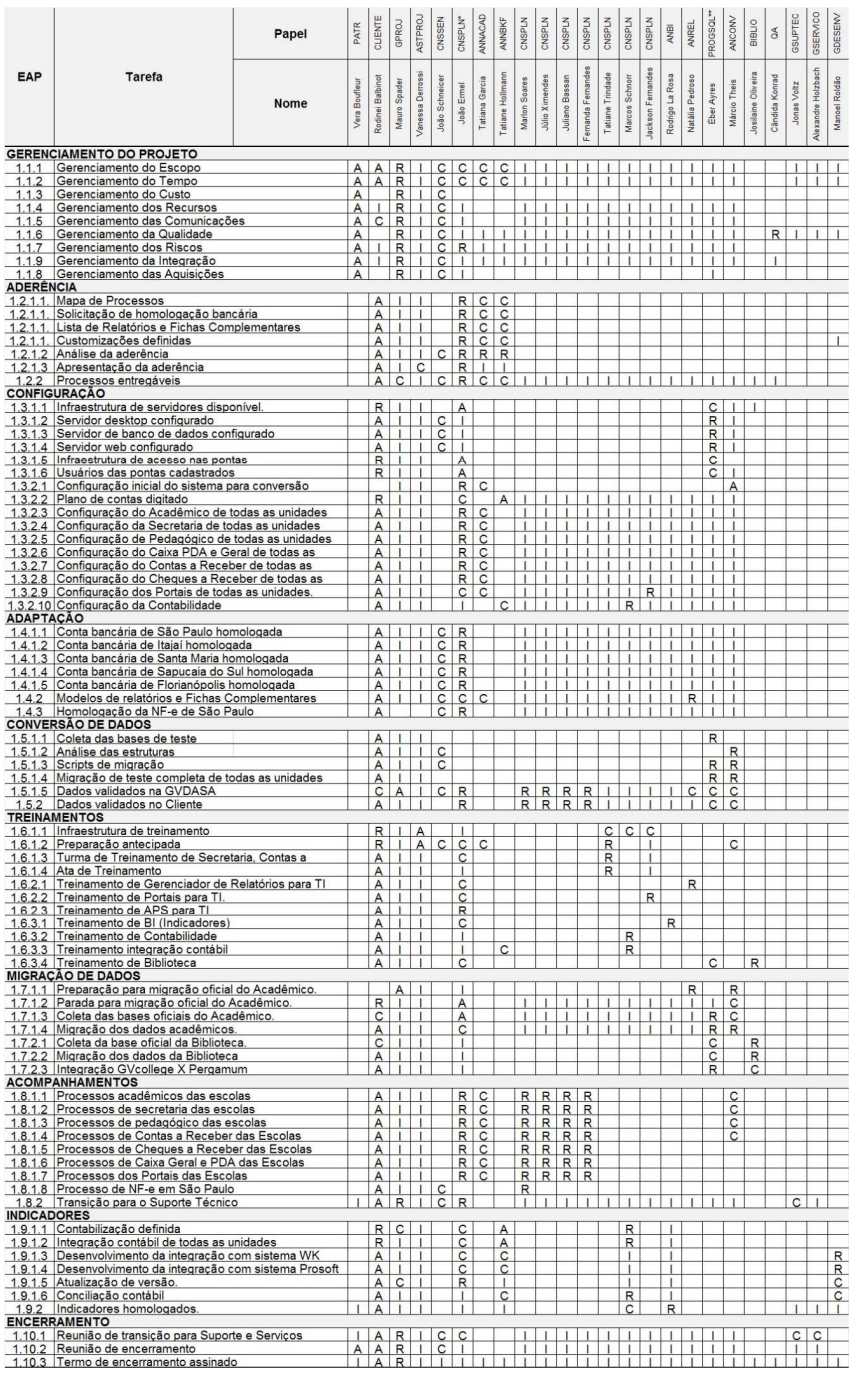

Lista de Papéis:

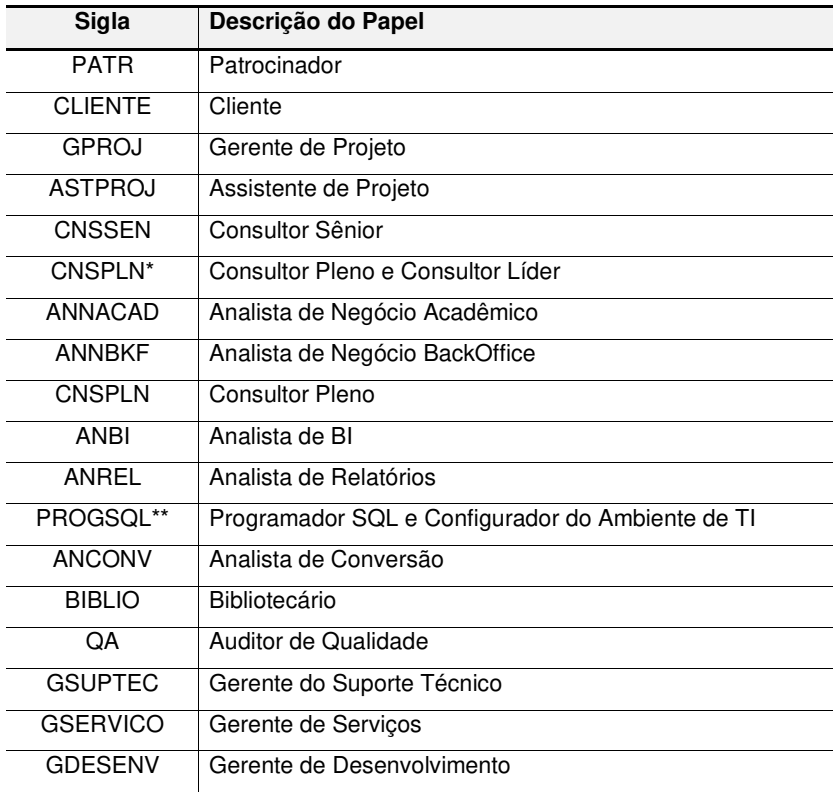

# **7.2.4 Novos recursos, realocação, e substituição dos membros do time**

 A alocação dos recursos do projeto deverá ser realizada de acordo com as necessidades do projeto. O Gerente de Projetos tem autonomia para realizar a troca de recursos do projeto, realocação ou alocação de mais recursos.

 É responsabilidade do Gerente do Projeto manter a equipe focada e concentrada no projeto, conforme o papel executado por cada um. Também é responsabilidade do Gerente oferecer feedback aos recursos pelo trabalho realizado, e monitorar os riscos relacionados à administração de pessoas.

### **7.2.5 Treinamento**

 Não é necessário oferecer treinamentos à equipe para realizar este projeto. Os membros do time são treinamentos pela GVDASA, e alocados aos projetos conforma seu conhecimento nos módulos que fazem parte do escopo.

## **7.2.6 Avaliação dos Resultados do Time do Projeto**

 A avaliação do desempenho da equipe se dará nas reuniões de Status Report do projeto realizadas no Cliente, e em conjunto com o Consultor Sênior do projeto. A equipe receberá os resultados do trabalho nas reuniões com o time que ocorrerão durante o projeto.

#### **7.27 Bonificação**

 Não existe bonificação associada ao projeto, tendo em vista que a GVDASA já possui um programa de participação nos resultados associado do desempenho de vários projetos.

## **7.2.8 Frequência de avaliação consolidada dos resultados do time**

 Serão realizadas reuniões com o time do projeto após a conclusão de cada etapa, de modo a avaliar as lições aprendidas e aplica-las à etapas seguintes.

#### **7.2.9 Alocação financeira para o gerenciamento de RH**

 O Gerente de Projetos tem autonomia para utilizar os recursos humanos da equipe de Implantação, desde que não interfira na condução dos demais projetos da empresa. Se forem necessários mais recursos do que a equipe de Implantação dispõe, a utilização do recurso de outra equipe da empresa deverá ser autorizada pelo Patrocinador do Projeto.

 Independente da origem do recurso, permanece a observância do excedente de projeto de 10% do esforço estimado.

### **7.2.10 Administração do Plano de Gerenciamento dos Recursos Humanos**

7.2.10.1 Responsável pelo plano

 **Mauro Spader:** Gerente do Projeto, responsável pelo Plano de Gerenciamento de RH.

**João Schneider:** Consultor de Implantação Sênior, suplente do responsável direto pelo Plano de Gerenciamento de RH.

 **Vanessa Derrossi:** Assistente de Projeto, responsável por auxiliar na definição e administração operacional dos recursos.

7.2.10.2 Frequência de atualização do plano de gerenciamento de RH

 O plano de gerenciamento de RH será revisto nas reuniões de Status Report com o Cliente e nas reuniões com a equipe do projeto.

# **7.2.11 Outros assuntos relacionados ao gerenciamento de RH do projeto não previstos neste plano**

Todas as mudanças no quadro de Gerenciamento dos Recursos Humanos devem ser encaminhadas ao Gerente de Projetos e aprovadas pelo mesmo. As mudanças de recursos humanos devem seguir o processo de Controle Integrado de Mudanças.

# 7.3 ESTRUTURA HIERÁRQUICA DO PROJETO

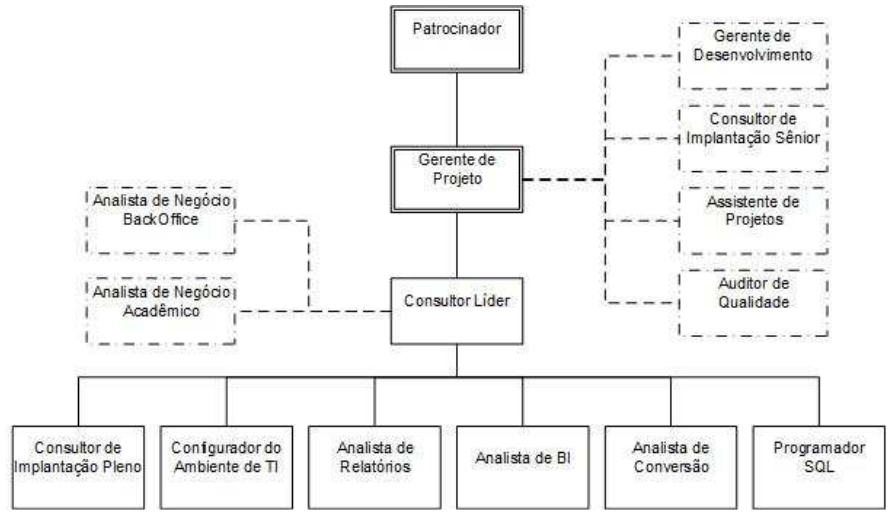

**FIGURA 4 – Estrutura Hierárquica do Projeto**
#### **8 GERENCIAMENTO DAS COMUNICAÇÕES**

# 8.1 DESCRIÇÃO DOS PROCESSOS DE GERENCIAMENTO DAS COMUNICAÇÕES

 O plano de Gerenciamento das comunicações tem o objetivo principal de estabelecer as necessidades de comunicação de cada parte interessada no projeto, permitindo o compartilhamento de informações entre a equipe envolvida, e definindo as necessidades de comunicação com o Cliente.

 O principal meio de comunicação utilizado pela equipe será o site do projeto na GVDASA, acessível pelo endereço http://epm.gvdasa.com.br/implantacao/2012/santapaulina onde serão armazenadas todas as atividades executadas, as atas de reunião e documentos técnicos necessários à condução das atividades de engenharia. Também neste site ficam armazenados os documentos relacionados à gerência do projeto.

 Todas as solicitações de mudança deverão ser enviadas por escrito ao Gerente de Projetos, que vai proceder com o cadastro da mesma no site, e encaminhar a aprovação com o Cliente ou Patrocinador.

#### 8.2 RELAÇÃO DAS PARTES INTERESSADAS

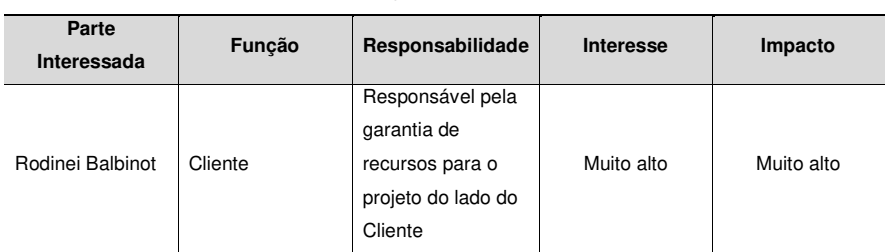

#### **TABELA 16 – Relação das Partes Interessadas**

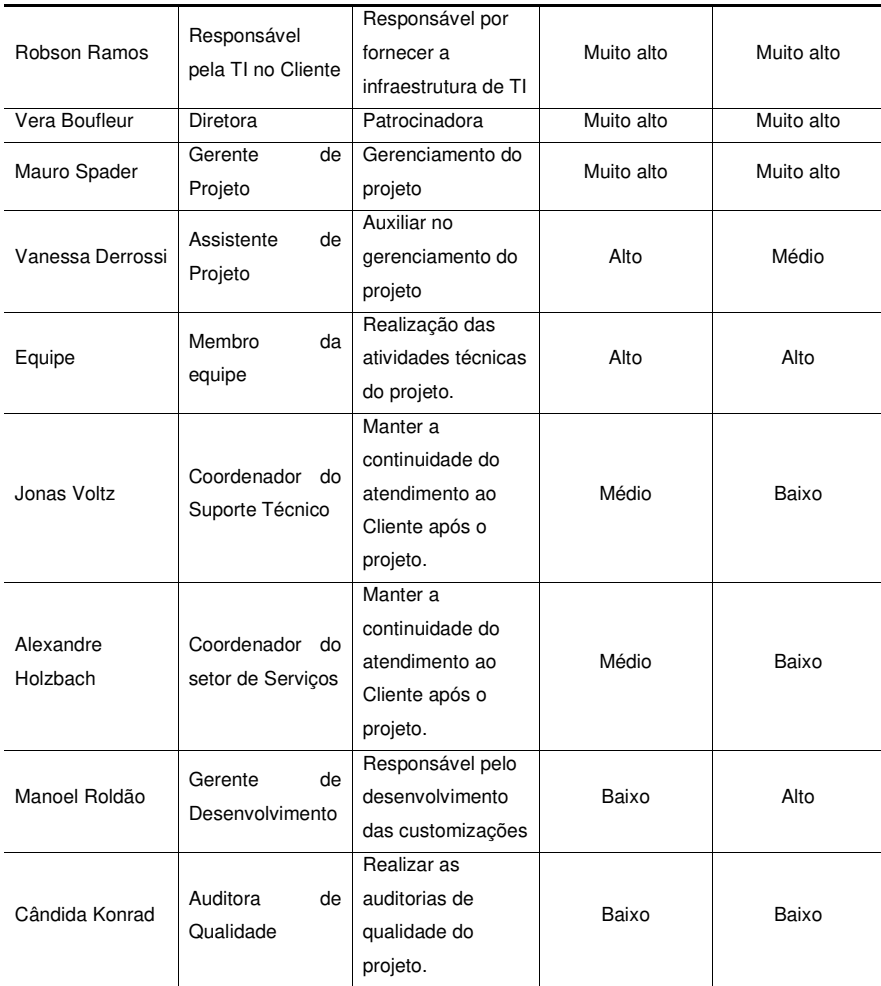

# 8.3 EVENTOS DE COMUNICAÇÃO

Os seguintes eventos de comunicação estão previstos para o projeto:

- 1. Reunião de aprovação do Plano de Projeto com o Patrocinador.
	- a. Objetivo: apresentar o Plano de Projeto para o Patrocinador do projeto e obter a aprovação do documento.
- b. Responsável: Gerente do Projeto
- c. Ferramenta de comunicação: ata no site do projeto
- d. Participantes: Patrocinador
- e. Duração: 1 hora
- 2. Reunião de aprovação do Plano de Projeto com o Cliente.
	- a. Objetivo: apresentar o Plano de Projeto para o Cliente e obter o envolvimento das principais partes interessadas com o projeto.
	- b. Responsável: Gerente do Projeto
	- c. Ferramenta de comunicação: via e-mail e ata no site do projeto
	- d. Participantes: Cliente, Responsável pela TI no Cliente
	- e. Duração: 1,5 horas
- 3. Reunião de Kick Off com a equipe do projeto.
	- a. Objetivo: apresentar o Plano de Projeto para a equipe e obter o envolvimento das pessoas com o projeto. Revisar o papel e os compromissos de cada membro da equipe com o projeto.
	- b. Responsável: Gerente do Projeto
	- c. Ferramenta de comunicação: ata no site do projeto
	- d. Participantes: Equipe do Projeto
	- e. Duração: 1 hora
- 4. Reuniões de acompanhamento com a equipe do Projeto.
	- a. Objetivo: acompanhar as atividades do projeto, acompanhar os riscos, avaliar as solicitações de mudança, verificar o cumprimento do escopo e resultado das auditorias de qualidade.
	- b. Responsável: Gerente do Projeto
	- c. Ferramenta de comunicação: ata no site do projeto
- d. Participantes: Equipe do Projeto
- e. Duração: 1 hora
- f. Frequência: conforme datas no cronograma do projeto.
- 5. Reuniões de Status Report com o Cliente
	- a. Objetivo: acompanhar as atividades do projeto, acompanhar os riscos, avaliar as solicitações de mudança, acompanhar o cumprimento do escopo, e acompanhar os indicadores de valor agregado.
	- b. Responsável: Gerente do Projeto
	- c. Ferramenta de comunicação: e-mail e ata no site do projeto
	- d. Participantes: Cliente, Responsável pela TI no Cliente
	- e. Duração: 1 hora
	- f. Frequência: conforme datas no cronograma do projeto
- 6. Reunião de Transição para Suporte e Serviços
	- a. Objetivo: transferir o atendimento do Cliente para os demais setores de atendimento da GVDADA, Suporte Técnico e Serviços.
	- b. Responsável: Gerente do Projeto
	- c. Ferramenta de comunicação: e-mail e ata no site do projeto
	- d. Participantes: Cliente, Responsável pela TI no Cliente, Coordenador do Suporte Técnico e Coordenador dos Serviços.
	- e. Duração: 4 horas
- 7. Reunião de encerramento
	- a. Objetivo: realizar o encerramento formal do projeto com o Cliente.
	- b. Responsável: Gerente do Projeto
	- c. Ferramenta de comunicação: e-mail e ata no site do projeto
- d. Participantes: Cliente, Responsável pela TI no Cliente
- e. Duração: 1,5 horas

### 8.4 REUNIÕES

- Todas as reuniões do projeto devem ser registradas no site do projeto, no subsite "Reuniões".
- A ata da reunião deve ser registrada no dia útil seguinte à reunião.
- Toda as atas de reunião devem ser enviadas para o Patrocinador e Equipe do Projeto.
- As atas das reuniões de Status Report com o Cliente devem ser enviadas e aprovadas pelo Cliente.
- As atas de reunião devem conter os seguintes itens: Presentes, Horário, Local, Pauta, Descrição e Encaminhamentos.

#### 8.5 RELATÓRIO DE STATUS REPORT

 Será elaborado e enviado mensalmente para o Cliente o relatório de Status Report do projeto, onde deverá constar uma breve descrição das atividades realizadas desde o último Status Report, o esforço em horas realizado no projeto, o cumprimento dos marcos, resumo das solicitações de mudança aplicadas ao projeto, e acompanhamento da ocorrência de riscos.

 O consumo em horas do projeto deverá ser processado pelo Assistente de Projeto, e deverá ser agregado ao relatório de Status Report do projeto, que fará a sua interpretação.

 Após o envio do relatório de Status Report para o Cliente, deve ser solicitado ao mesmo uma evidência de aceite. Após o aceite, deve ser enviado para o Patrocinador e Equipe do Projeto, e ser carregado no site do projeto.

# 8.6 AMBIENTE TÉCNICO E ESTRUTURA DE ARMAZENAMENTO DA INFORMAÇÃO.

 Os membros da equipe deverão usar o seu e-mail institucional atribuído pela empresa para comunicação durante o projeto. Toda a documentação relacionada ao projeto deverá estar carregada e atualizada no site do projeto, de modo que as versões dos documentos sejam mantidas.

 O servidor do site do projeto já existe na GVDASA, e por ser integrado à solução EPM da Microsoft, a equipe do projeto recebe comunicações automáticas dos documentos carregados, das tarefas atribuídas e das solicitações de mudança cadastradas.

 O site do projeto deve armazenar ainda um resumo de todas as atividades realizadas pela equipe do projeto, listas de discussão e pendências do projeto.

# 8.7 ALOCAÇÃO FINANCEIRA PARA O GERENCIAMENTO DAS COMUNICAÇÕES

 O esforço necessário para realizar as comunicações do projeto está alocado no cronograma no Gerenciamento da Integração. Nos eventos de reunião são computadas as horas somente do Gerente de Projetos; os demais membros da equipe são considerados despesas administrativas e não agregam horas às reuniões de acompanhamento.

# 8.8 ADMINISTRAÇÃO DO PLANO DE GERENCIAMENTO DAS COMUNICAÇÕES

### **8.8.1 Responsável pelo Plano**

**Mauro Spader** – Gerente do Projeto, responsável pelo Plano de Gerenciamento das Comunicações

 **Vanessa Derrossi** – Assistente de Projeto, suplente do responsável direto no Plano de Gerenciamento das Comunicações.

**8.8.2 Frequência de Atualização do Plano de Gerenciamento das Comunicações** 

 O Plano de Gerenciamento das Comunicações será revisto a cada reunião de Status Report com o Cliente.

8.9 OUTROS ASSUNTOS RELACIONADOS AO GERENCIAMENTO DAS COMUNICAÇÕES DO PROJETO NÃO PREVISTOS NESTE PLANO

Todas as mudanças Plano de Gerenciamento das Comunicações devem ser encaminhadas ao Gerente de Projetos e aprovadas pelo mesmo. As mudanças com relação à comunicação devem obedecer ao processo de Controle Integrado de Mudanças.

### **9 GERENCIAMENTO DE RISCOS**

### 9.1 DESCRIÇÃO DOS PROCESSOS DE GERENCIAMENTO DE RISCOS

### **9.1.1 Abordagem**

 O gerenciamento dos riscos do projeto será realizado através do monitoramento e controle dos riscos identificados no planejamento, e da incorporação de novos riscos identificados ao longo do projeto.

 Quaisquer novos riscos identificados devem obedecer ao processo de Controle Integrado de Mudanças.

As repostas aos riscos se darão através das ações de contingência e mitigação.

 A identificação de novos riscos, bem como a avaliação e controle se dará nas reuniões com a equipe do projeto e nas reuniões de Status Report com o Cliente.

 A execução das ações de contingência deverá ser aprovada pelo Patrocinador do projeto.

### **9.1.2 Ferramentas e fontes de dados**

 Para identificação, análise, planejamento e monitoramento dos riscos serão utilizadas as seguintes ferramentas:

- Reuniões com a equipe do projeto.
- Reuniões de Status Report com o Cliente.
- Entrevistas com o Consultor líder do projeto.
- Análise das premissas do projeto.
- Análise de valor agregado.
- Avaliação dos compromissos e entregas do Cliente.

# **9.1.3 Funções e responsabilidades**

 A tabela abaixo descreve as funções e responsabilidades com relação aos riscos:

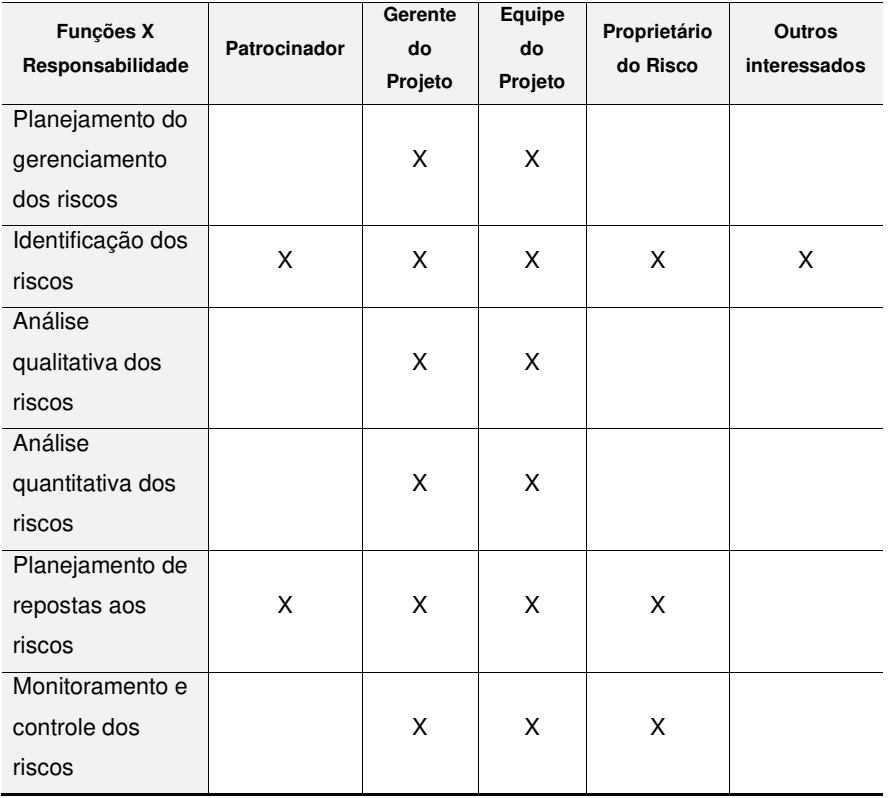

# **TABELA 17 – Matriz Funções X Responsabilidades**

# **9.1.4 Orçamentação**

 As ações relacionados a respostas aos riscos deverão estar alocadas dentro da previsão de horas excedentes de projeto de 10%. Caso as mesmas venham a exceder este percentual deverão ser renegociadas com o Cliente.

### **9.1.5 Tempo**

 A reavaliação e identificação de novos riscos será realizada nas reuniões com a equipe do projeto, e nas reuniões de Status Report com o Cliente. O Gerente de Projeto é o responsável direto plano de Gerenciamento dos Riscos, tendo a responsabilidade de obter esta informação dos proprietários dos riscos.

### **9.1.6 Categorias de Riscos**

 A categorização dos riscos permitirá identificar quais as atividades do projeto estão relacionadas aos mesmos, bem como a melhor resposta para cada caso.

### 9.2 IDENTIFICAÇÃO E ANÁLISE DOS RISCOS

### **9.2.1 Identificação e Classificação dos Riscos**

Os riscos são classificados nas seguintes categorias:

-Técnicos: riscos relacionados às atividades de engenharia do projeto.

 -Organizacionais: riscos inerentes à disponibilização de recursos e infraestrutura na GVDASA.

 -Externos: fatores ambientais e de legislação, bem como atividades a serem realizadas pelo Cliente.

 -Gerenciamento do Projeto: riscos relacionados às atividades de planejamento e monitoramento.

Segue abaixo a Estrutura Analítica de Riscos:

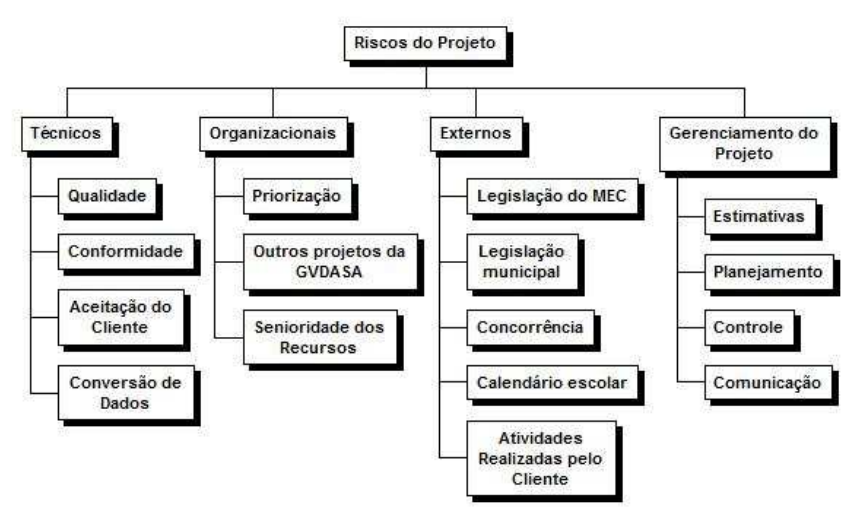

**FIGURA 5 – Estrutura Analítica de Riscos** 

 Os seguintes foram identificados no projeto, de acordo com as categorias acima:

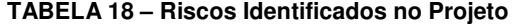

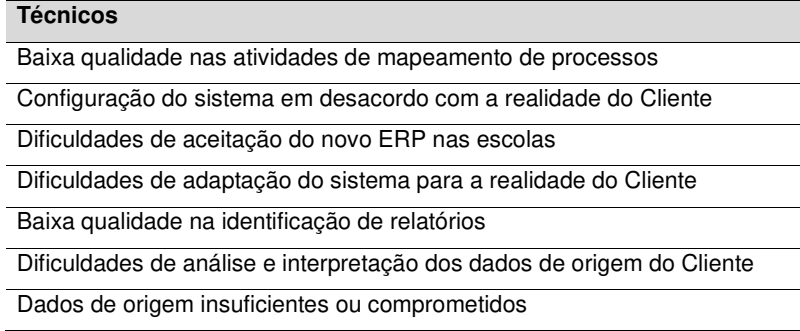

Falta de atenção ao processo de validação de dados

#### **Organizacionais**

Falta de priorização do Cliente e do projeto na GVDASA

Existência de outros projetos em paralelo na GVDASA disputando recursos

Utilização de recursos com baixa senioridade

**Externos**

Inobservância da legislação do MEC

Inobservância da legislação de cada município envolvido

Pouca experiência da GVDASA no estado de Santa Catarina

Desatualização tecnológica do sistema frente aos concorrentes

Dificuldades para adaptar o cronograma do projeto frente aos compromissos do calendário escolar

Dificuldades do Cliente em disponibilizar a infraestrutura de hardware e links de acesso

Dificuldades do Cliente em disponibilizar seus recursos de pessoal

**Gerenciamento do Projeto**

Estimativas subdimensionadas para execução das atividades

Falta de experiência do Cliente em planejamento de projetos

Falta de experiência do Cliente na execução de projetos

Dificuldades de comunicação com o Cliente

Inobservância do Plano de Projeto pelo Cliente

### **9.2.2 Qualificação dos Riscos**

9.2.2.1 Avaliação da Probabilidade e Impacto dos Riscos

 Os riscos foram priorizados de acordo com as implicações que poderão ter no projeto. Os riscos identificados foram qualificados na sua probabilidade de ocorrência e impacto nos resultados.

 Para o cálculo da probabilidade foram considerados os projetos anteriores da GVDASA em redes confessionais de mesmo porte. Já para o cálculo de impacto foram considerados todos os aspectos do projeto como custo, tempo, escopo e qualidade, observando como indicador principal quantidade de esforço envolvido.

 Os riscos identificados serão qualificados a seguir quanto à sua probabilidade de ocorrência conforme a tabela abaixo:

| Classificação | Valor |
|---------------|-------|
| Muito alto    | 0,90  |
| Alto          | 0,70  |
| Moderado      | 0,50  |
| Baixo         | 0.30  |
| Muito baixo   | 0,10  |

**TABELA 19 – Escala de Probabilidade dos Riscos** 

Os riscos serão qualificados quanto à gravidade de seus impactos conforme a tabela abaixo. Para fins de entendimento, são consideradas atividades secundárias aquelas realizadas na GVDASA e que não envolvem o contato direto com os usuárioschave, tais como integrações bancárias, desenvolvimento de relatórios, e assemelhadas. As atividades principais são aquelas realizadas presencialmente e que impactam diretamente nos usuários-chave, como treinamentos e acompanhamentos:

**TABELA 20 – Escala de Impacto dos Riscos**

| <b>Objetivos</b> | <b>Muito baixo</b>              | <b>Baixo</b>                         | Moderado               | Alto                   | <b>Muito alto</b>              |
|------------------|---------------------------------|--------------------------------------|------------------------|------------------------|--------------------------------|
| do projeto       | 0,1                             | 0,3                                  | 0,5                    | 0,7                    | 0.9                            |
| Custo            | Aumento<br>não<br>significativo | de<br>Aumento<br>que<br>menor<br>10% | Aumento de 10<br>a 20% | Aumento de 20<br>a 40% | Aumento<br>maior<br>que<br>40% |
| Tempo            | não<br>Aumento<br>significativo | Aumento<br>menor que 5%              | Aumento de 5<br>a 10%  | Aumento de 10<br>a 20% | Aumento<br>maior<br>que<br>20% |

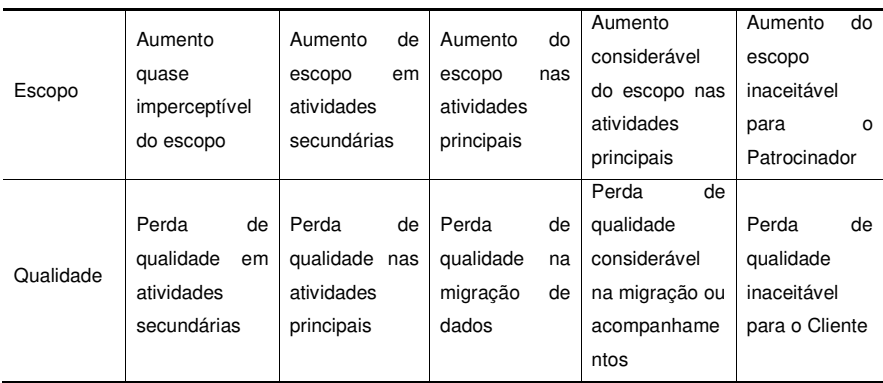

# **a) Prioridade do risco**

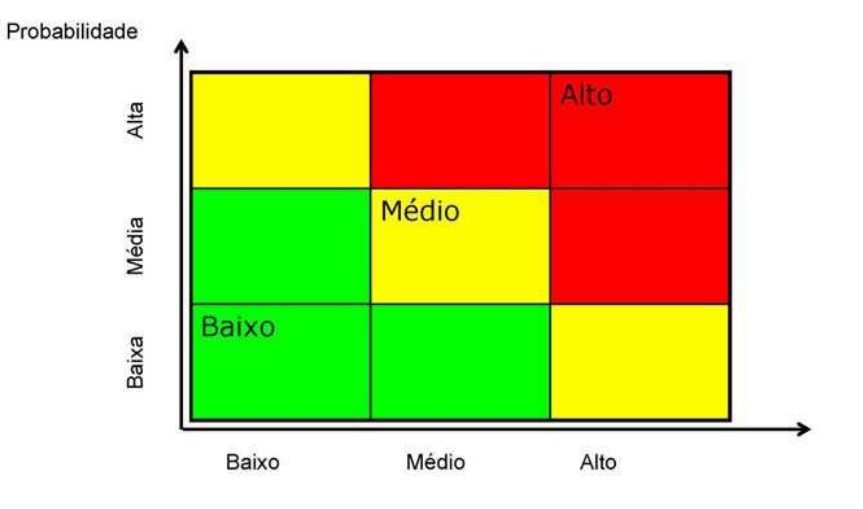

**FIGURA 6 – Prioridade do Risco** 

Os balizamentos para a qualificação dos riscos e limites de tolerância estão apresentados a seguir:

- Zona verde: Baixa: pontuação de 0,0 a 0,20 (zona de aceitação ou Planos de Contingência).

- Zona amarela: Média: pontuação de 0,21 a 0,40 (zona de mitigação).

- Zona vermelha: Alta: pontuação de 0,40 a 0,81 (zona de evitar ou renegociar).

|     |     |     | Pontuação do risco = $P \times I$ |     |  |  |  |  |  |
|-----|-----|-----|-----------------------------------|-----|--|--|--|--|--|
|     |     |     |                                   |     |  |  |  |  |  |
|     |     |     |                                   |     |  |  |  |  |  |
|     |     |     |                                   |     |  |  |  |  |  |
|     |     |     |                                   |     |  |  |  |  |  |
|     |     |     |                                   |     |  |  |  |  |  |
| 0.1 | 0.3 | 0.5 |                                   | 0.9 |  |  |  |  |  |
|     |     |     |                                   |     |  |  |  |  |  |

**TABELA 21 – Pontuação do Risco** 

 A tabela a seguir apresenta a Análise Qualitativa dos Riscos identificados pra o projeto:

**TABELA 22 – Análise Qualitativa dos Riscos** 

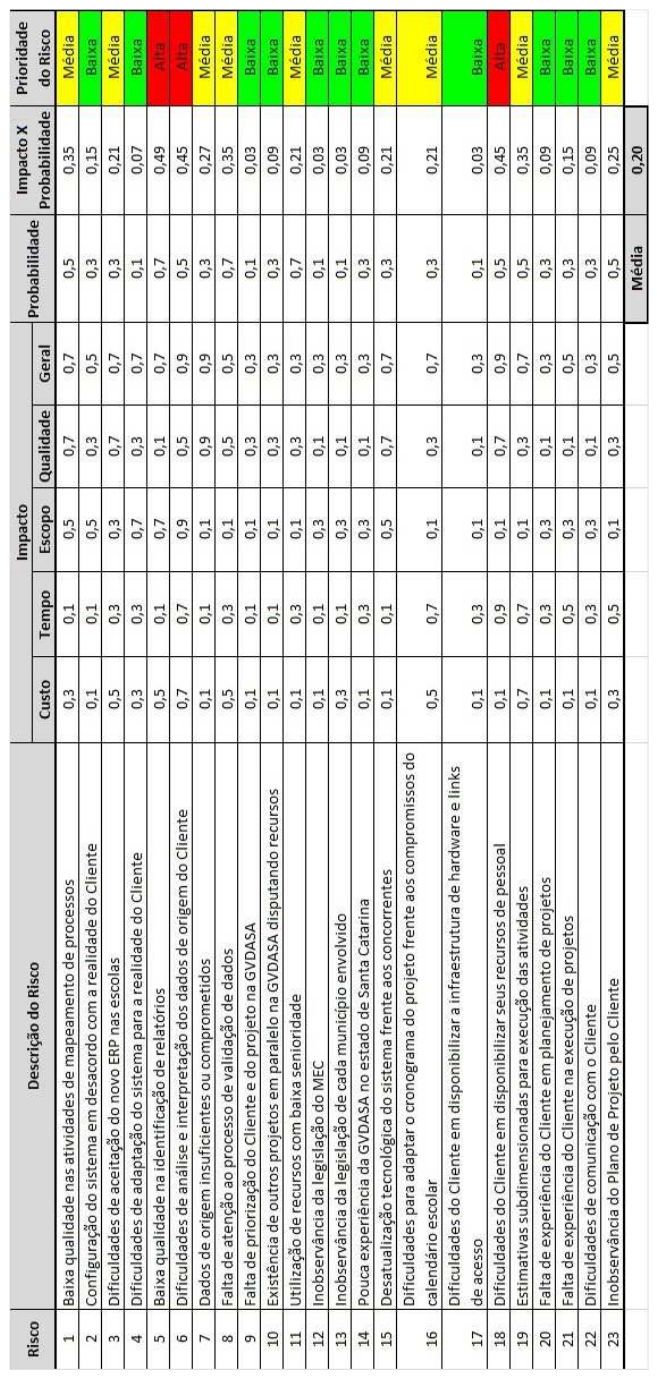

#### 9.2.2.2 Quantificação dos Riscos

 Por padrão da GVDASA não são realizadas a quantificação de dos riscos em valores monetários para os projetos de implantação. A empresa parte do pressuposto que o projeto possui um número limitado de horas, e que ele foi estimado de comum acordo com o Cliente. A ocorrência de um risco fatalmente irá significar um acréscimo de horas de esforço a qualquer uma dessas atividades estimadas, mas ela somente será realizada com a aprovação do Cliente, pois será considerada hora excedente de projeto, gerando um faturamento adicional. Conclui-se desta forma, que o risco é transferido para o Cliente, que deverá estar acompanhando e aprovando a execução destes excedentes durante todo o projeto.

 Deste modo, a qualificação do risco se faz necessária para que possamos entender quais riscos precisam ser acompanhados, de modo a evitar que o Cliente tenha que absorver estes valores excedentes, mas não a quantificação.

#### 9.3 SISTEMA DE CONTROLE DE MUDANÇAS DE RISCOS

 Os riscos não previstos originalmente no Plano de Gerenciamento de riscos deverão ser identificados nas reuniões com a equipe do projeto ou nas reuniões de Status Report com o Cliente. O Gerente do Projeto deverá avaliar a inclusão do risco no plano de projeto, rever a dependência com os demais riscos, definir um responsável e atualizar o documento.

 Da mesma forma, nos mesmos eventos deverão ser avaliados os riscos, verificando se os mesmos encontram-se ativos ou inativos.

### 9.4 PLANO DE RESPOSTAS AOS RISCOS

 O plano de respostas aos riscos tem por objetivo determinar as ações a serem tomadas no caso da ocorrência dos riscos identificados no projeto. As estratégias são determinadas pela prioridade do risco para o projeto:

| <b>Risco</b>   | Descrição                                                                    | Prioridade | Estratégia | Ação                                                                                                    | Responsável           |
|----------------|------------------------------------------------------------------------------|------------|------------|----------------------------------------------------------------------------------------------------|-----------------------|
| 1              | Baixa qualidade<br>nas atividades<br>de mapeamento<br>de processos           | Média      | Mitigar    | Negociar maior<br>envolvimento<br>dos Analistas de<br>Negócio                                              | Gerente do<br>Projeto |
| $\overline{c}$ | Configuração do<br>sistema em<br>desacordo com<br>a realidade do<br>Cliente  | Baixa      | Aceitar    | Envolver mais o<br>Cliente nas<br>definições e<br>simulações de<br>uso do sistema                          | Gerente do<br>Projeto |
| 3              | Dificuldades de<br>aceitação do<br>novo ERP nas<br>escolas                   | Média      | Mitigar    | Realizar ações<br>com o Cliente<br>para que ele<br>realize ações de<br>gestão da<br>mudança nas<br>escolas | Gerente do<br>Projeto |
| 4              | Dificuldades de<br>adaptação do<br>sistema para a<br>realidade do<br>Cliente | Baixa      | Aceitar    | Negociar maior<br>envolvimento<br>dos Analistas de<br>Negócio                                              | Gerente do<br>Projeto |

**TABELA 23 – Respostas aos Riscos** 

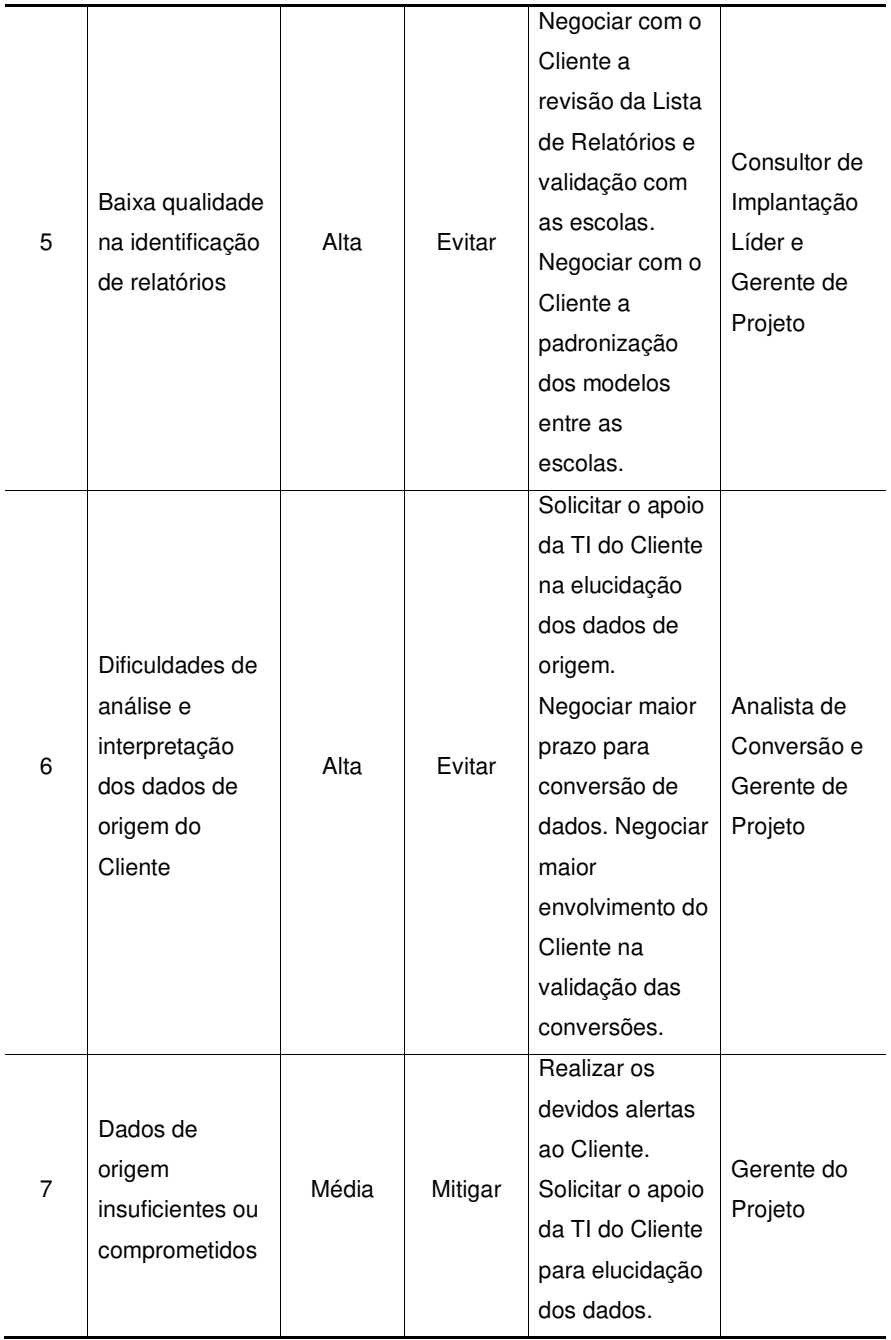

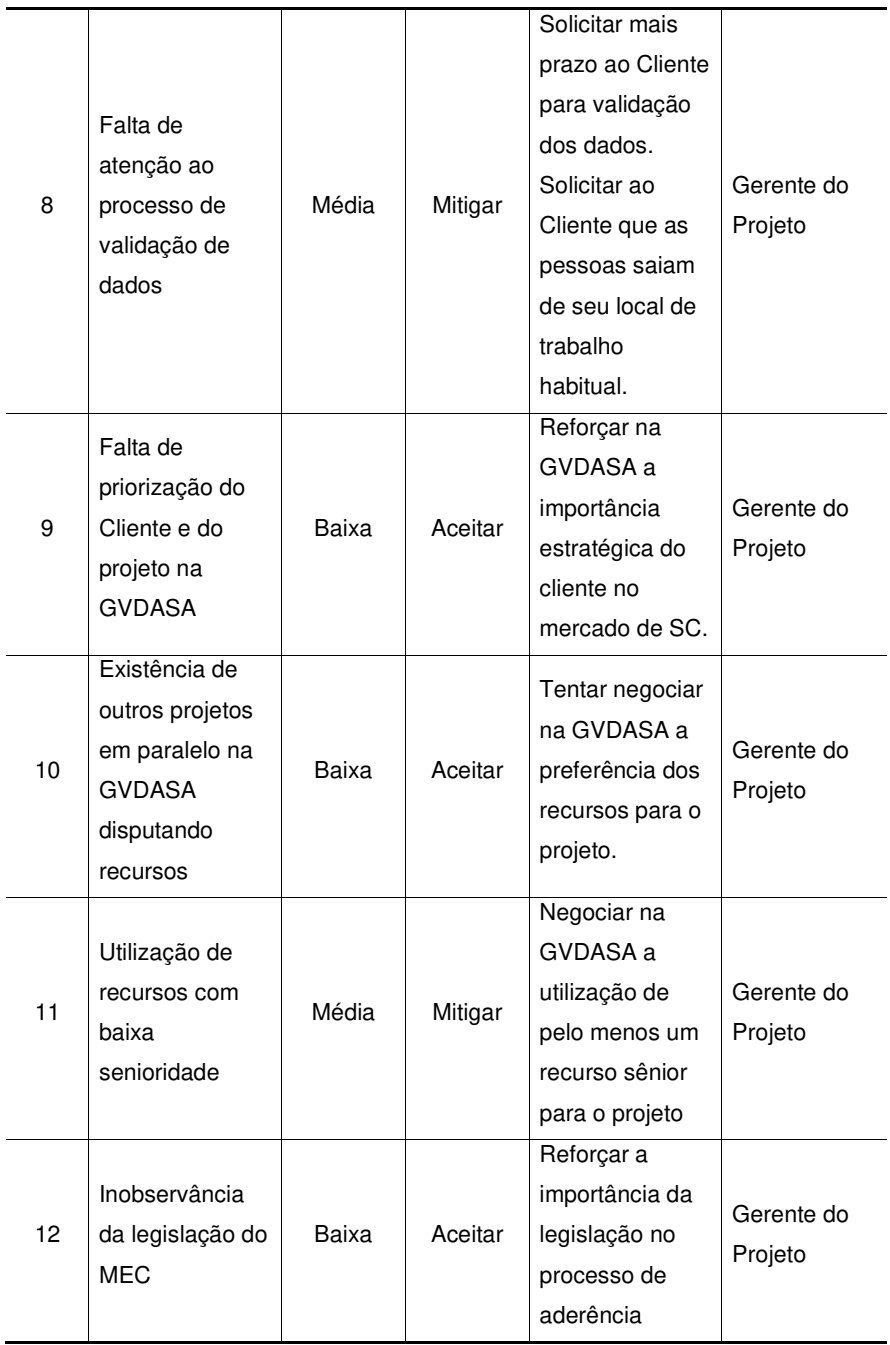

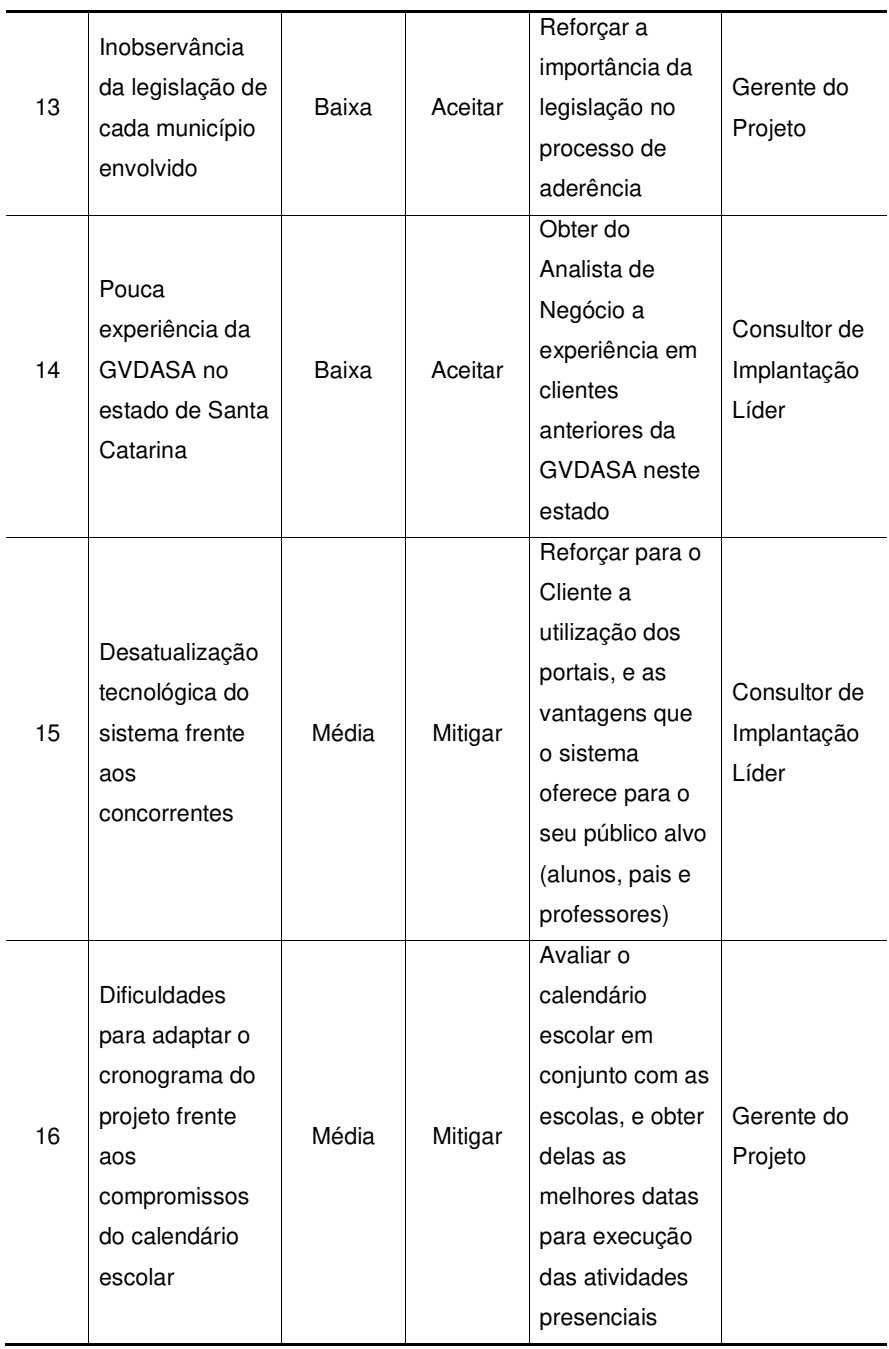

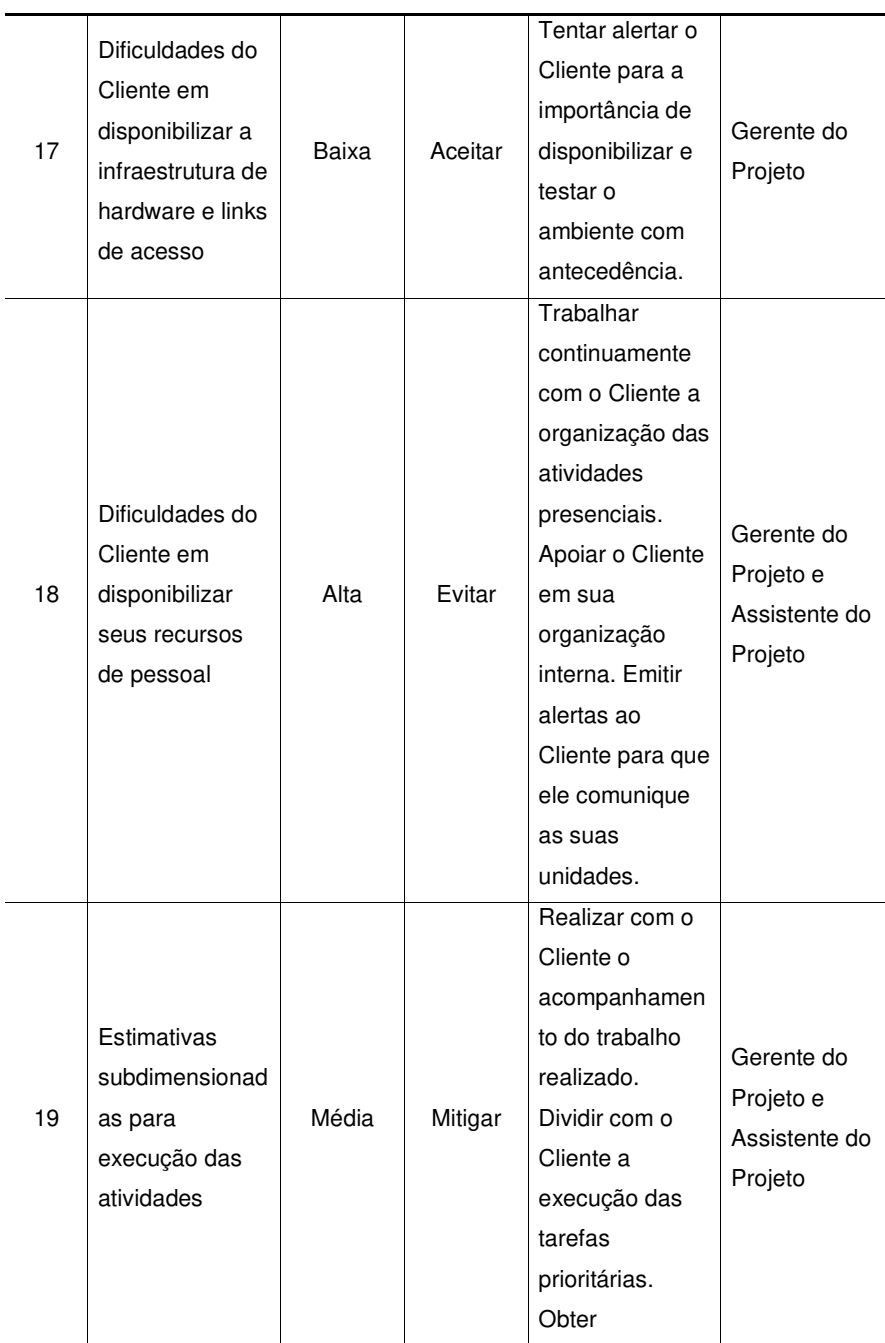

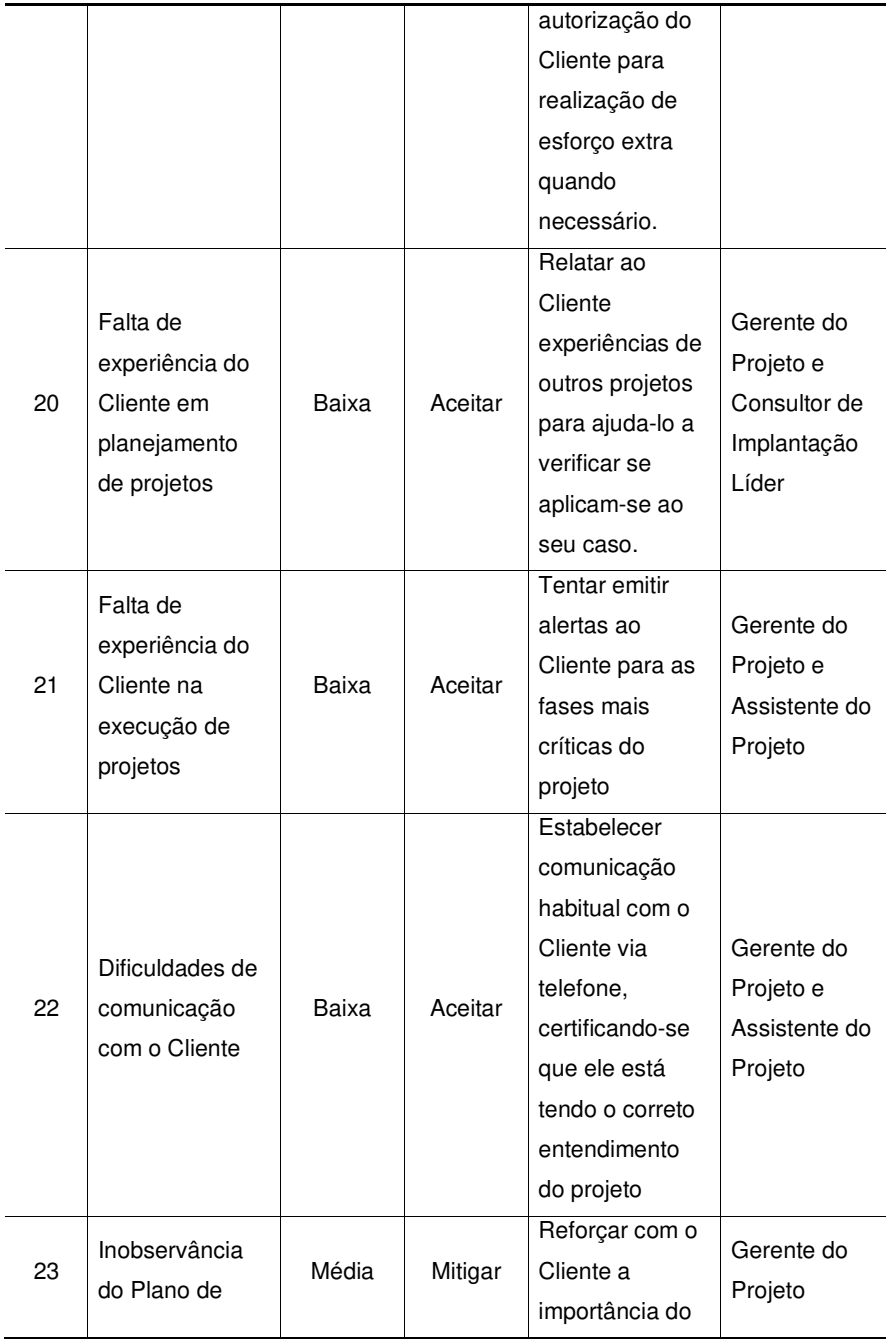

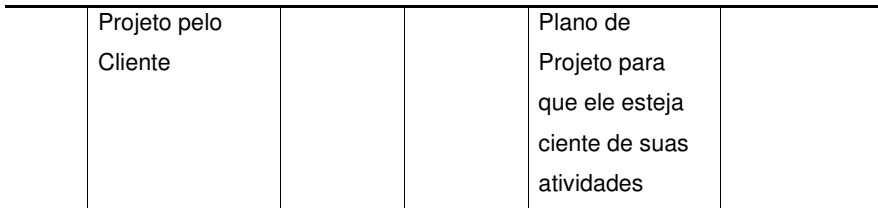

#### 9.5 MONITORAMENTO DOS RISCOS

 O Gerente de Projetos realizará o controle e monitoramento dos riscos de forma habitual durante todo o projeto, verificando se os mesmos encontram-se ativos ou inativos, e identificando novos riscos. Este controle será realizado e mostrado à equipe nas reuniões, onde serão discutidas as ações tomadas e distribuídas as tarefas.

 As respostas aos riscos deverão ser desenvolvidas em comum acordo com a equipe de projeto, que poderá sugerir uma reavaliação dos riscos, bem como a inclusão de outras respostas aos riscos com melhor efeito.

#### 9.6 ALOCAÇÃO FINANCEIRA PARA O GERENCIAMENTO DE RISCOS

 A média do Impacto X Probabilidade dos riscos foi calculada em 0,20. Deste modo, considerando que o projeto tem um custo de R\$ 77.400,00, foi alocada uma reserva de contingência de R\$ 15.480,00 para respostas aos riscos.

 O Gerente de Projetos tem autonomia para utilização desta reserva, desde que realizada a comunicação para o Patrocinador do Projeto. Caso a previsão de uso das reservas ultrapasse o valor acima, o Gerente de Projetos deverá acionar o Patrocinador, de modo que seja realizada uma renegociação com o Cliente acerca do risco gerador do excesso.

 Se o Gerente de Projetos obtiver a autorização do Cliente para faturamento excedente dos ações de controle de riscos, não existe a necessidade de aprovação com o Patrocinador. O Gerente tem autonomia para realizar esta negociação com o Cliente.

9.7 ADMINISTRAÇÃO DO PLANO DE GERENCIAMENTO DE RISCOS

### **9.7.1 Responsável pelo Plano**

**Mauro Spader** – Gerente do Projeto, responsável direto pelo plano de gerenciamento de riscos, atualizações do mesmo e relatórios.

**Vanessa Derrossi** – Assistente de Projeto, suplente do responsável direto no Plano de Gerenciamento de Riscos

# 9.8 FREQUÊNCIA DE ATUALIZAÇÃO DO PLANO DE GERENCIAMENTO DE RISCOS

 O Plano de Gerenciamento de Riscos deverá ser atualizada a cada reunião com a Equipe de Projeto, e demonstrado na reunião de Status Report com o Cliente.

#### **10 GERENCIAMENTO DAS AQUISIÇÕES/CONTRATAÇÕES**

#### 10.1 ANÁLISE MAKE-OR-BUY

 A GVDASA tem uma política interna de realizar os projetos de implantação com equipe própria, sem a necessidade de contratação de mão-de-obra terceirizada. Para este fim, existe uma equipe de técnicos estruturada e que é alocada conforme a necessidade dos projetos, através de planejamento da demanda.

 No entanto, para a implantação do módulo de Biblioteca a empresa mantém um contrato com um parceiro estratégico, chamado Pergamum. Há anos atrás, a empresa avaliou internamente a possibilidade de construir um módulo de Biblioteca próprio, e concluiu que este não era seu foco estratégico, e poderia haver possibilidades reais de integração com sistemas de mercado existentes e bem consolidados. Desde então foi firmada a parceria com a Pergamum, da PUC-PR, de modo que em todos os contratos realizados pela GVDASA e que envolvem este módulo, o trabalho é executado pela própria Pergamum, e a GVDASA realiza apenas a integração entre os sistemas. Para o Cliente, esta questão é transparente, tendo em vista que o gerenciamento do projeto é todo realizado pela GVDASA.

 A GVDASA também avaliou que não possui internamente o conhecimento necessário para o desenvolvimento de um sistema de biblioteca, tendo em vista a necessidade de formação específica em biblioteconomia, no qual a empresa não possui profissionais.

10.2 MATERIAL

Não existe a necessidade de aquisição de material específico para este projeto.

#### 10.3 SERVIÇOS

 O único serviço a ser contratado para o projeto é o Treinamento de Biblioteca, fornecido pela empresa Pergamum. Para possibilitar o treinamento, a empresa realiza também a migração dos acervos bibliotecários existentes na base de dados do Cliente.

# 10.4 CONTRATAÇÃO DE PRODUTOS OU SERVIÇOS E TIPO DE CONTRATO UTILIZADO.

 O tipo de contrato realizado com a empresa Pergamum é do tipo Contrato por Tempo e Material, pois a empresa fornece um treinamento conforme demandado pelo projeto, na carga-horária contratada, e é remunerada pela GVDASA de acordo com as horas realizadas. A GVDASA realiza a cobrança contra o Cliente das demais despesas realizadas pelos consultores e reembolsa a empresa parceira.

 Para definir o esforço necessário ao treinamento, a GVDASA utiliza-se de uma tabela fornecida pela própria Pergamum.

## 10.5 SELEÇÃO DE FORNECEDORES E CRITÉRIOS UTILIZADOS

 Não há a necessidade do projeto realizar a seleção de fornecedores, tendo em vista que a empresa Pergamum já é parceira da GVDASA, e já existe uma integração desenvolvida entre ambos os sistemas.

10.6 AVALIAÇÃO DO DESEMPENHO DO FORNECEDOR

 O desempenho do fornecedor Pergamum se dará através da avaliação de reação a ser realizada em todos os treinamentos do projeto. Desta forma, a avaliação vai se enquadrar nos mesmos moldes já descritos no Plano de Gerenciamento da Qualidade.

#### 10.7 MUDANÇAS NO CONTRATO

 Caso exista a necessidade de alteração na carga-horária do treinamento fornecido pelo Pergamum, ou a necessidade de um novo treinamento, o Gerente de Projetos tem autonomia para negociar com a Pergamum esta mudança, desde que não haja a necessidade de recontratação de horas. Caso existe a necessidade de recontratação de carga-horária, ela deverá ser autorizada pelo Patrocinador.

 Qualquer mudança neste item deverá estar de acordo com o processo de Controle Integrado de Mudanças.

#### 10.8 ENCERRAMENTO DOS CONTRATOS OU AQUISIÇÕES

 Não haverá um encerramento de contrato com a empresa Pergamum, tendo em vista que existe um contrato de parceria com a empresa GVDASA que permanece para os demais projetos de implantação. O encerramento da implantação deste módulo se dará em conjunto com o Termo de Encerramento do Projeto, onde será especificado o módulo de Biblioteca.

#### **CONSIDERAÇÕES FINAIS**

 O Plano de Projeto aqui elaborado versa sobre todas as áreas de conhecimento do PMBOK. Ele não pode garantir que o projeto será executado com absoluto sucesso, mas com certeza pode garantir que todas as diretrizes necessárias serão dadas ao Cliente e ao Patrocinador, afim de se conduzir um projeto complexo, mas ao mesmo tempo, consistente e seguro. Verifica-se que este documento possui a clareza para estabelecer uma relação transparente entre a mantenedora e a GVDASA, o que com certeza contribuirá para a relação entre essas duas empresas no futuro, que está apenas se iniciando com a execução deste projeto.

 Este Plano de Projeto não servirá apenas para a execução do projeto em questão, mas também como importante ferramenta de referência futura para os próximos projetos de implantação da GVDASA. A complexidade encontrada no projeto da mantenedora Santa Paulina é muito semelhante à maioria dos projetos executados hoje pela empresa. Estes serão beneficiados indiretamente pelos processos descritos, pelos indicadores, pelos riscos levantados, pela definição de papéis, e tantos outros processos que a empresa não tinha trabalhado profundamente até então.

# **REFERÊNCIAS BIBLIOGRÁFICAS**

PROJECT MANAGEMENT INSTITUTE, Inc. Guia PMBOK: **Um Guia do Conjunto de Conhecimentos em Gerenciamento de Projetos** - Four Campus Boulevard, 4ª Ed, 2008.

# **ANEXOS**

## ANEXO 1 CRONOGRAMA DETALHADO DO PROJETO

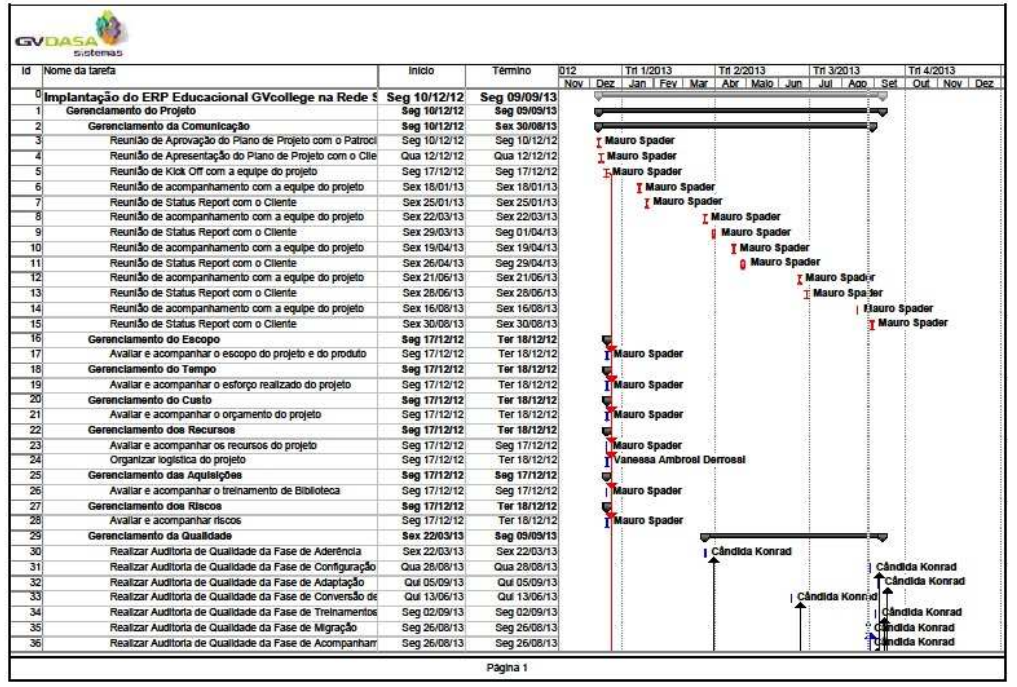

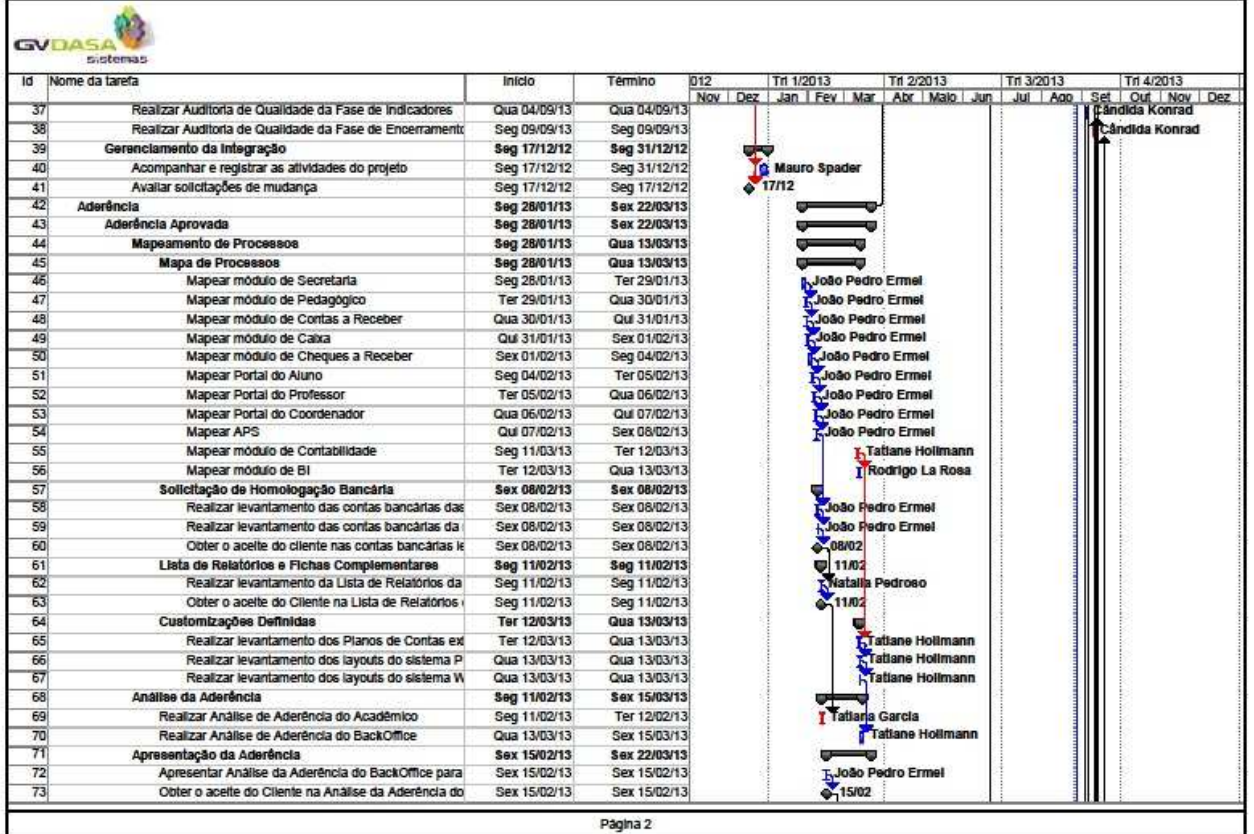

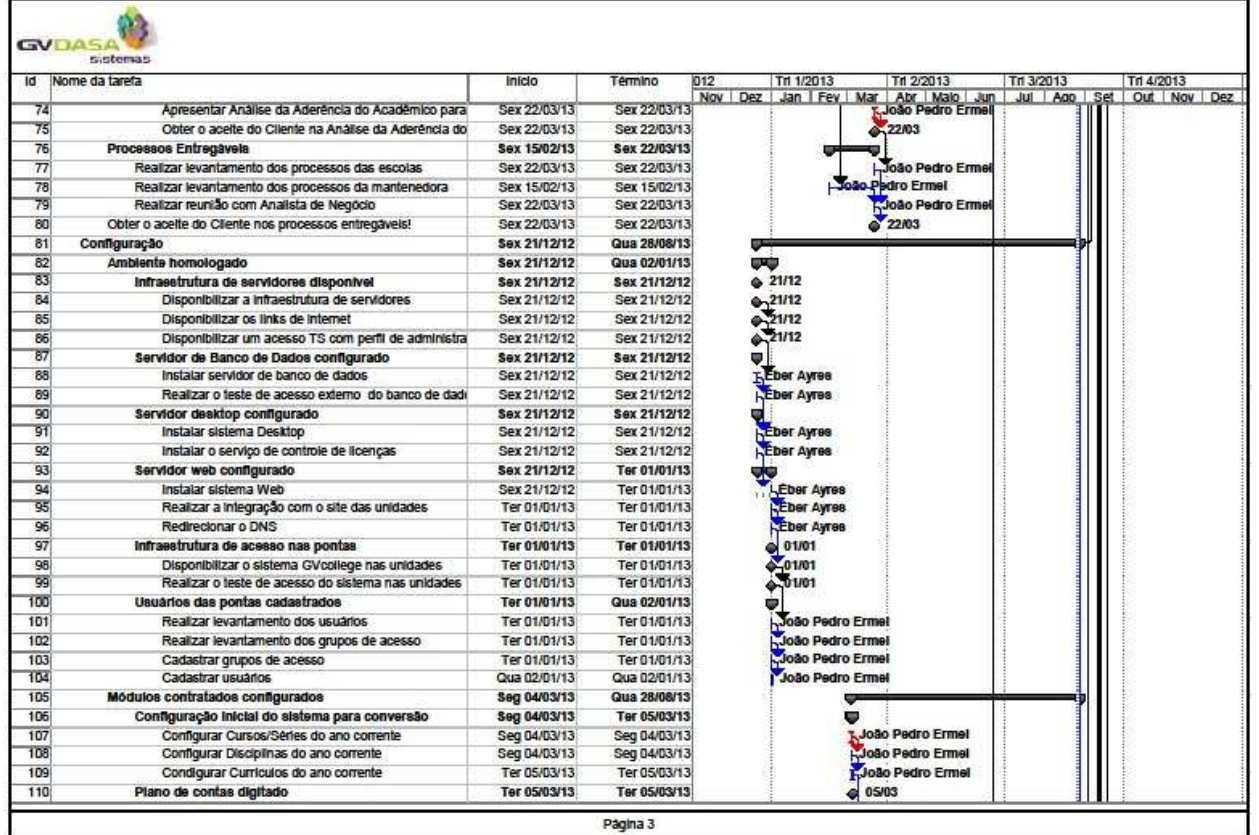

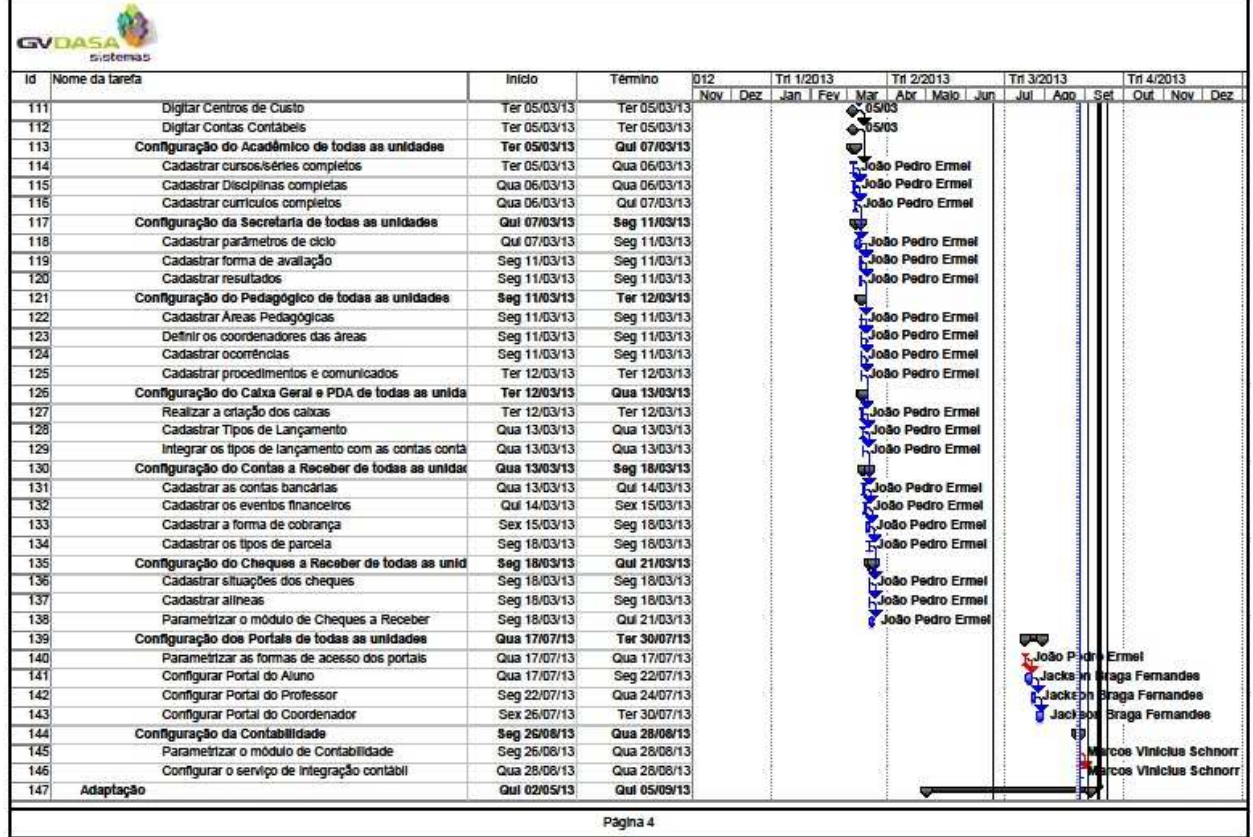

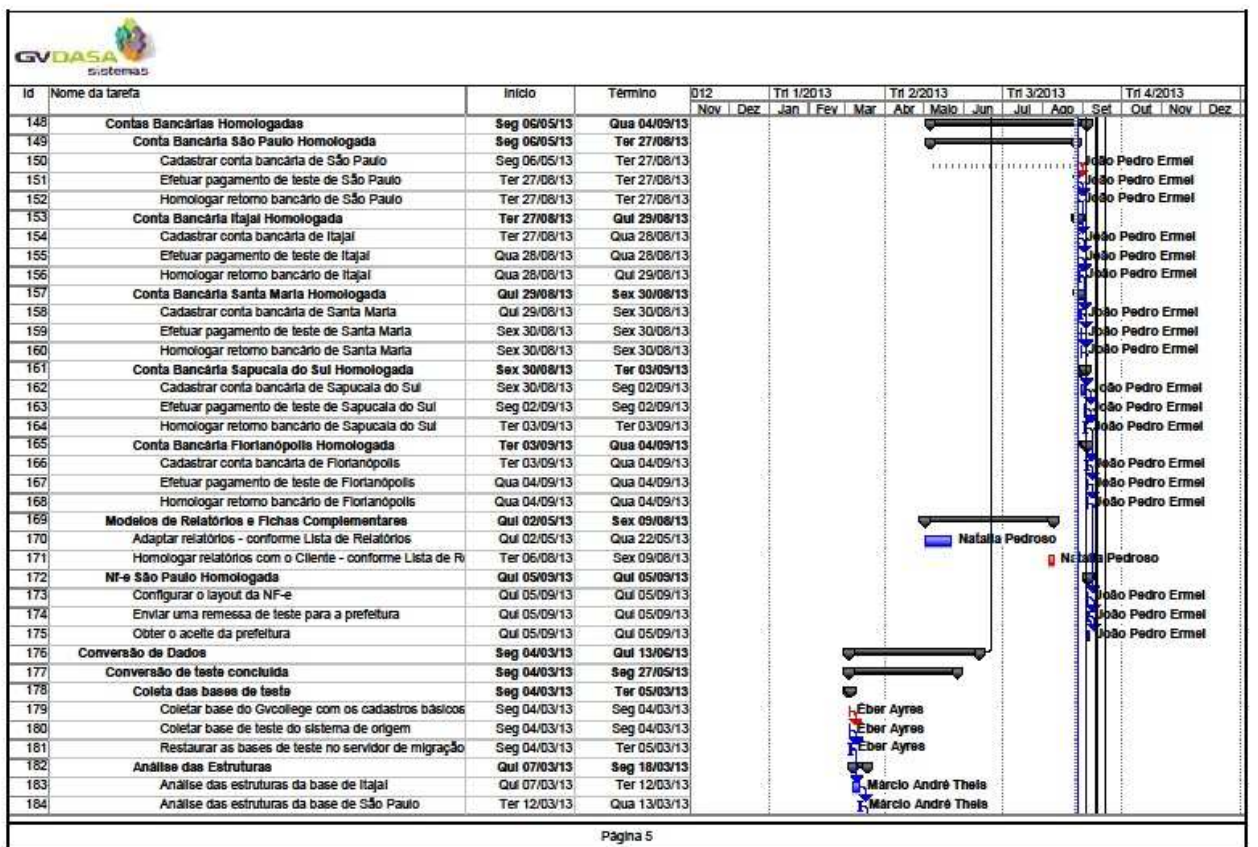

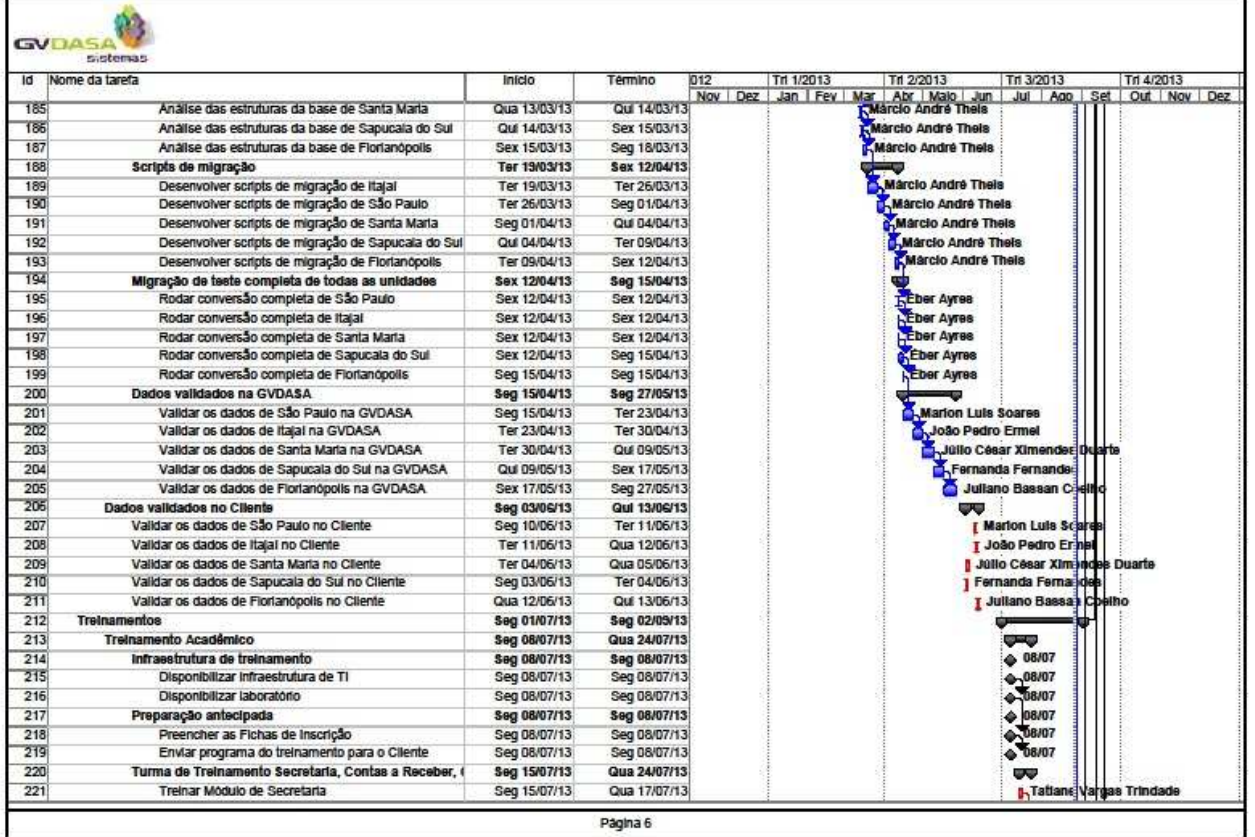
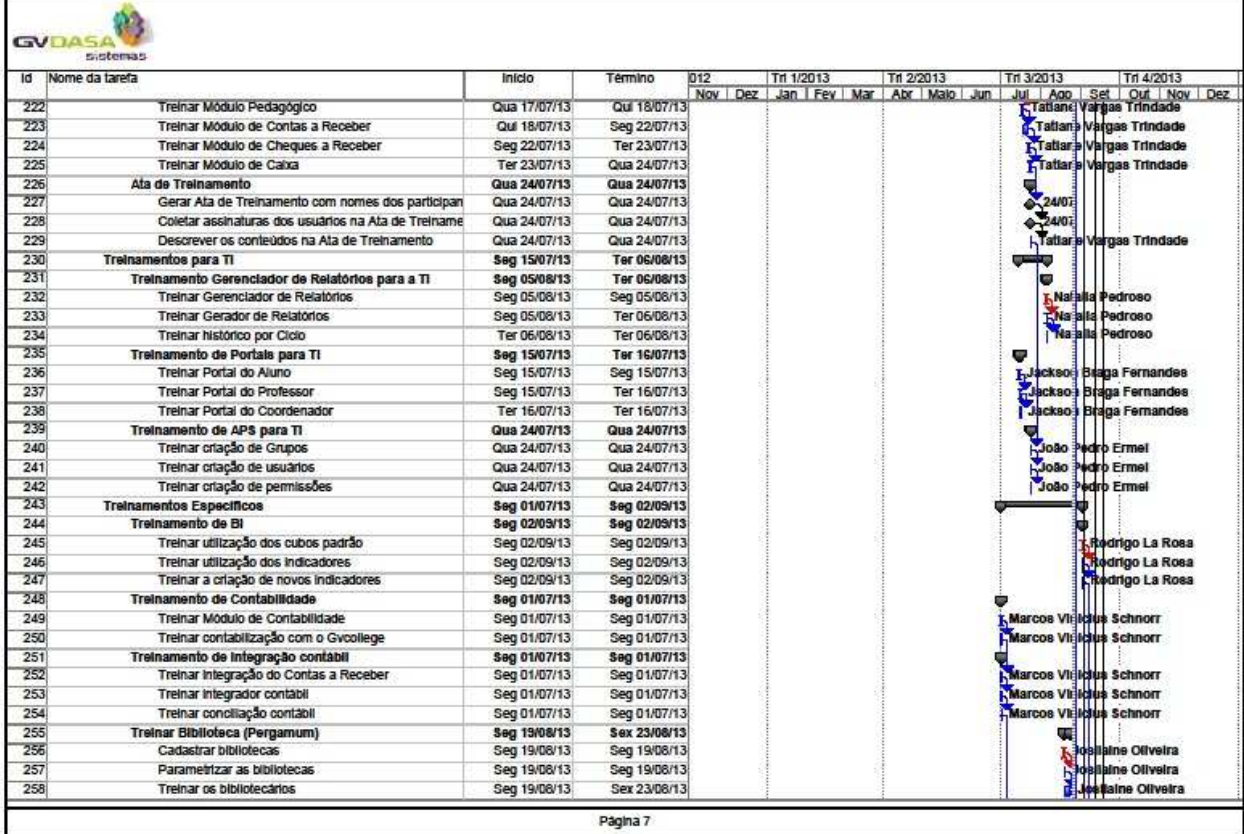

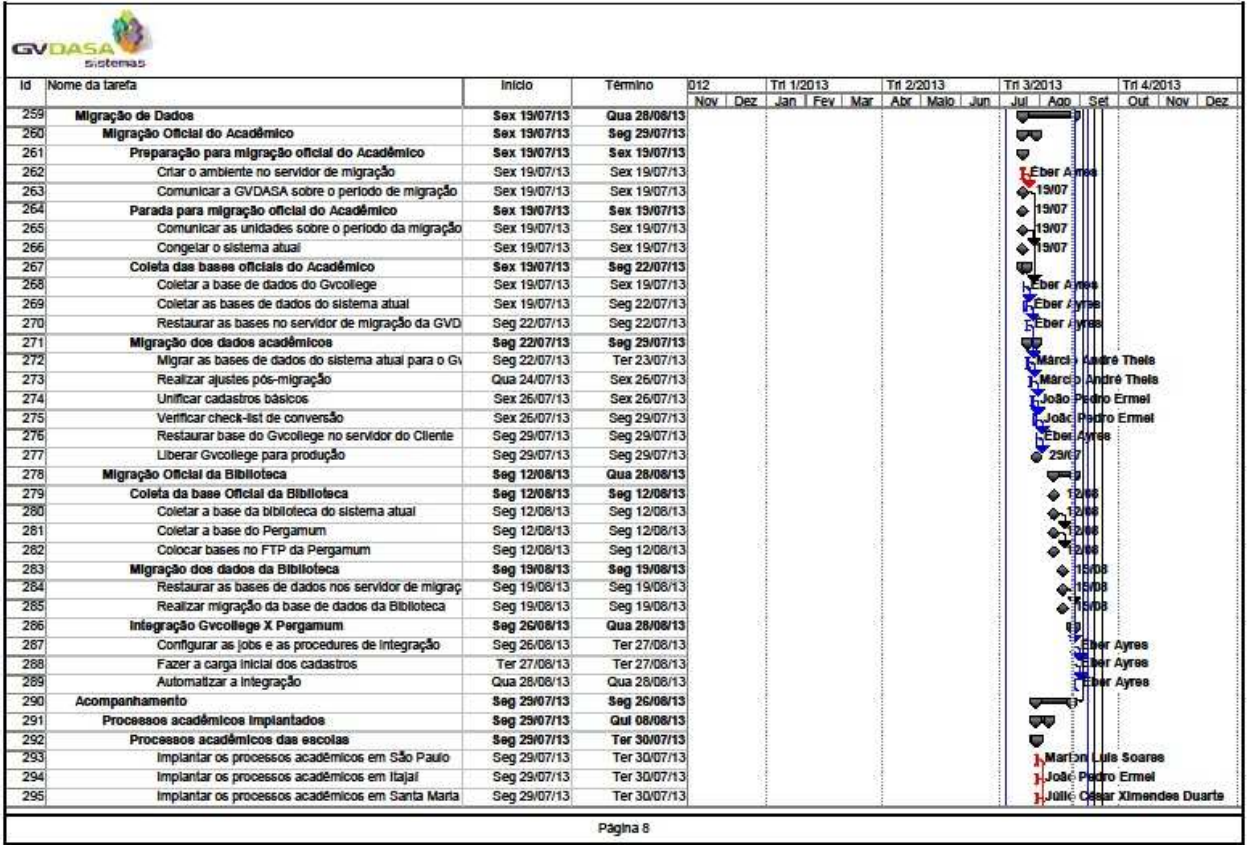

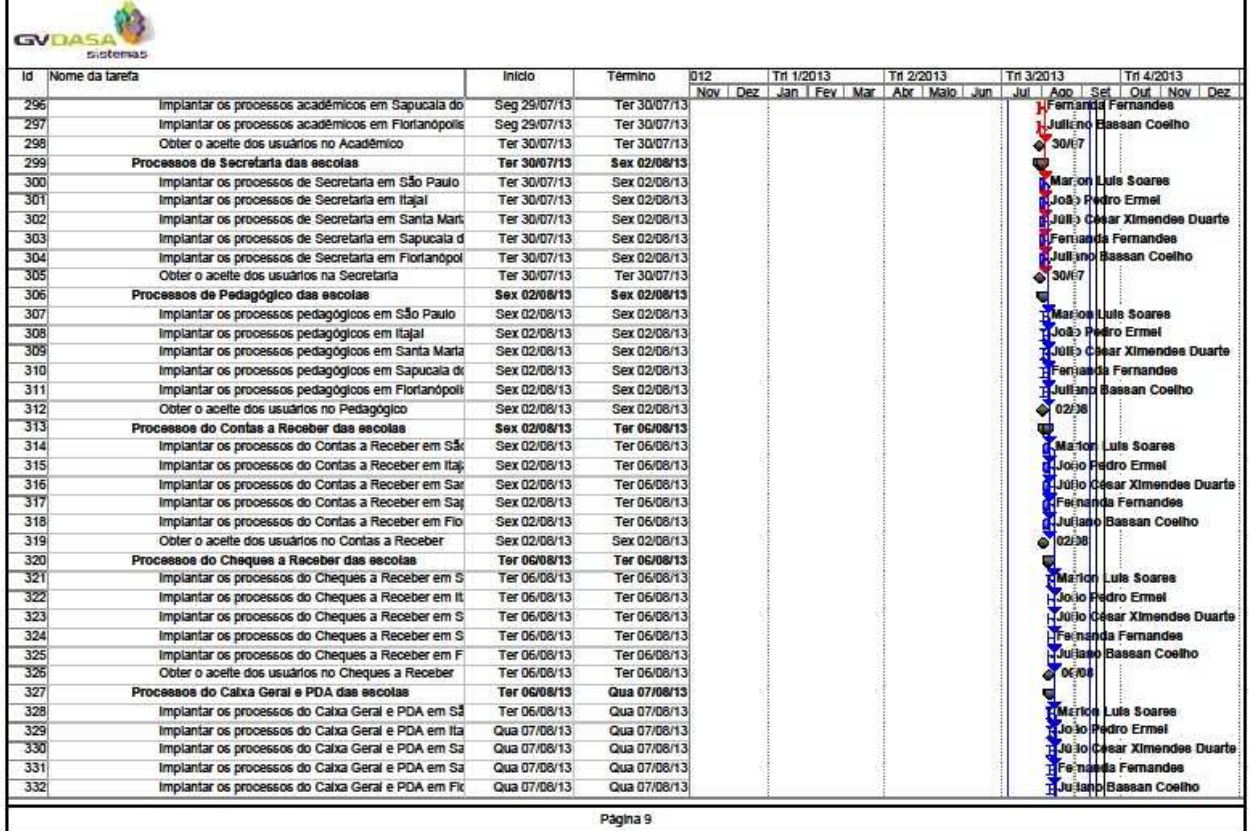

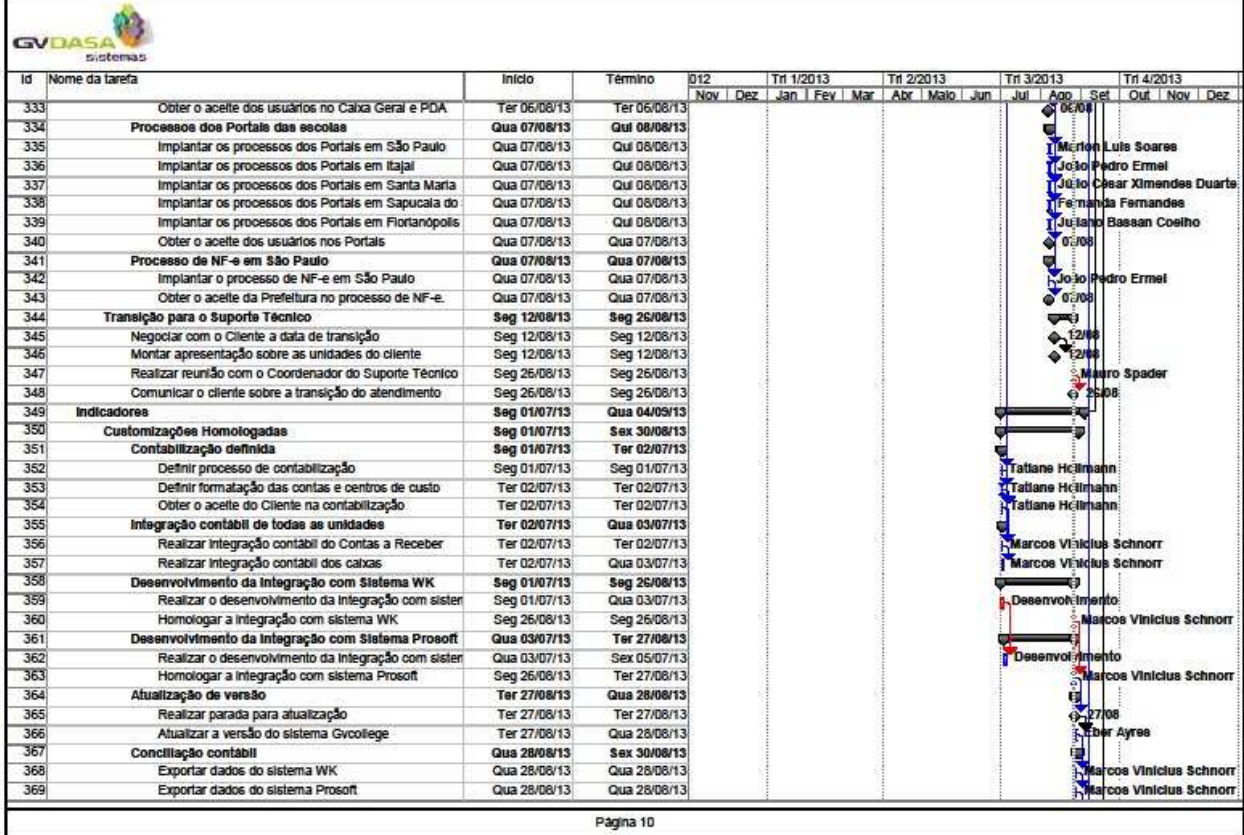

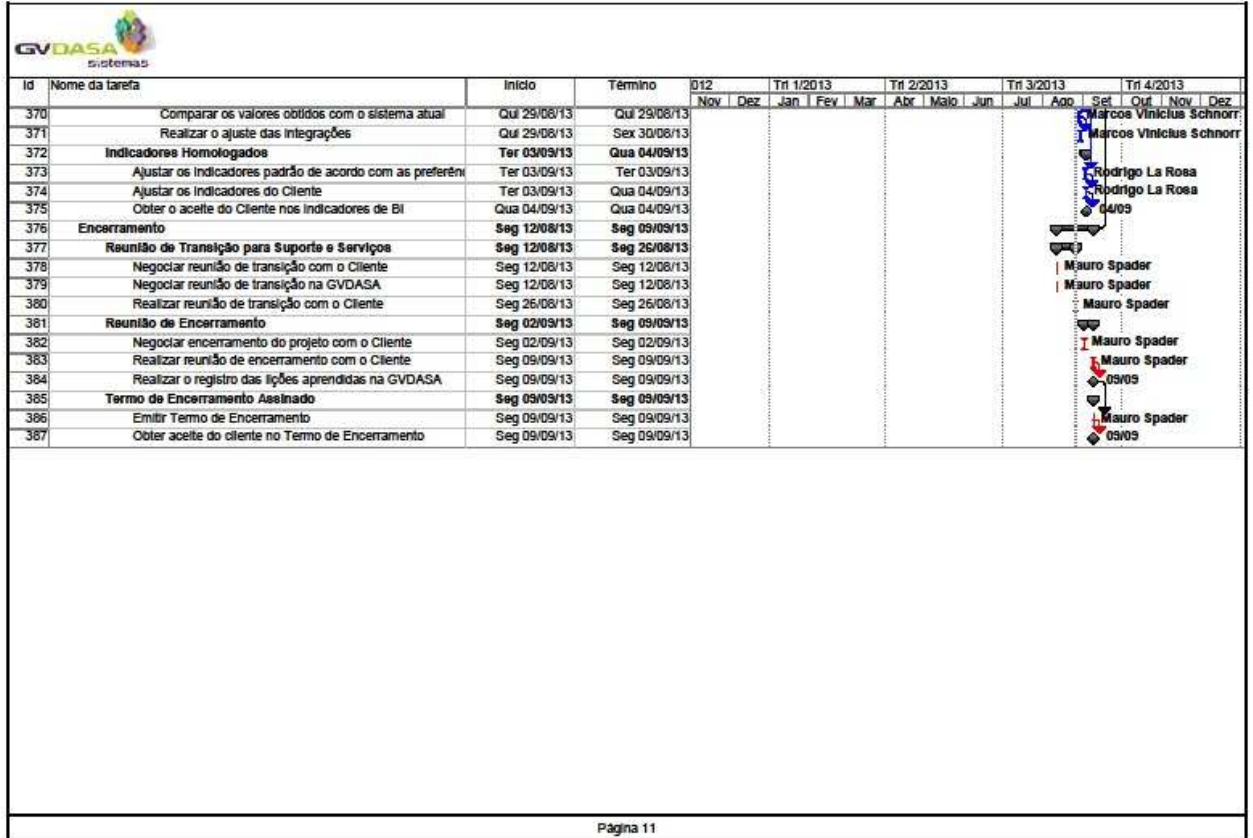